# **Программирование (Python)**

- **§ 17. Введение**
- **§ 18. Линейные программы**
- **§ 19. Ветвления**
- **§ 20. Программирование**
	- **циклических алгоритмов**
- **§ 21. Массивы**
- **§ 22. Алгоритмы обработки**

**массивов**

# **Программирование (Python)**

# **§ 17. Введение**

# **Что такое программирование?**

**Программирование** — это создание программ для компьютеров. Этим занимаются **программисты**.

Чем занимаются **программисты:**

**анализ задачи** (выделение исходных данных, связей между ними, этапов решения задачи) системные аналитики

разработка **алгоритмов** алгоритмисты

написание и отладка **программ** кодировщики

**тестирование** программ тестировщики

написание **документации** технические писатели

# **Направления в программировании**

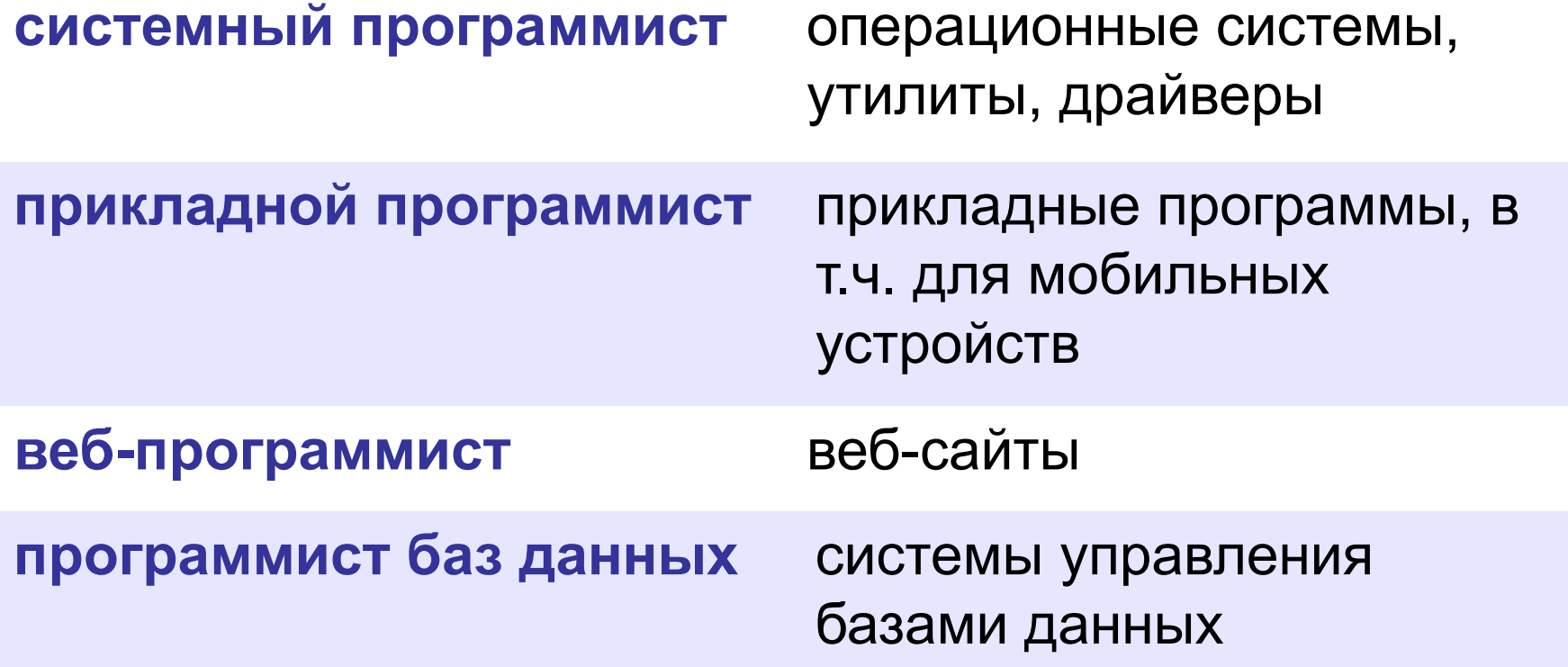

# **Простейшая программа**

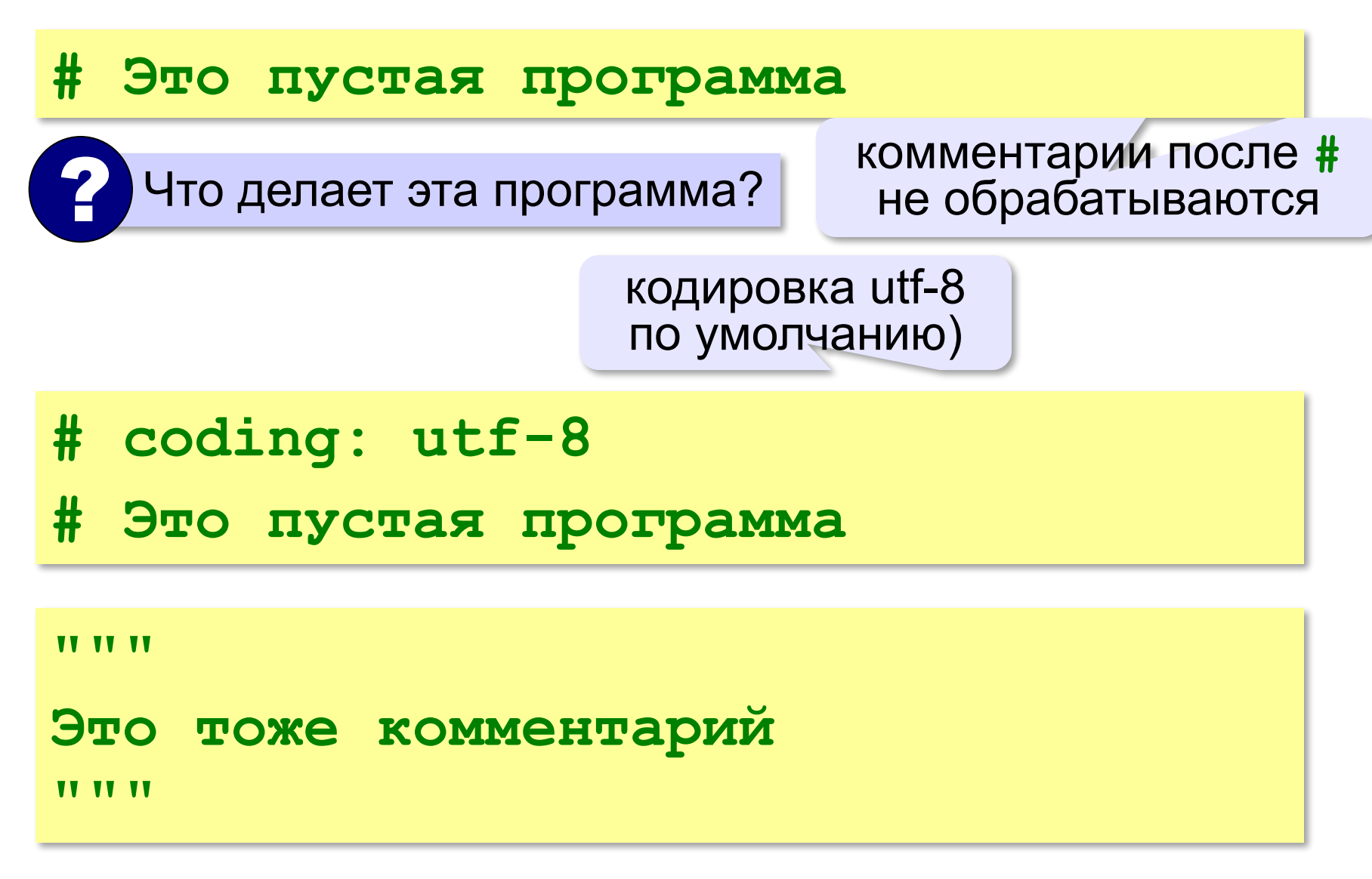

# **Вывод на экран**

# **print( "Привет!" )** оператор вывода **Оператор** — это команда языка программирования. **print( "Привет", Bacz!) | 2** Что плохо? **print( "Привет, Вася!" )** вся строка в кавычках

# **Переход на новую строку**

**print( "Привет, Вася!" )**

**print( "Привет, Петя!" )**

Результат:

**Привет, Вася! Привет, Петя!**

переход на новую строку автоматически

Нужно в одной строке:

**Привет, Вася!Привет, Петя!**

**Решение:**

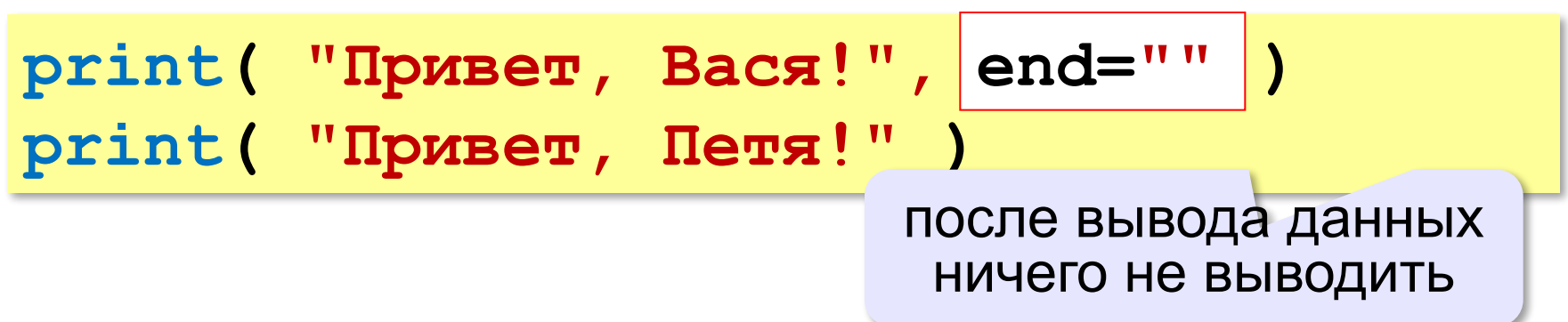

# **Системы программирования**

**Системы программирования** — это средства для создания новых программ.

**Транслятор** — это программа, которая переводит тексты программ, написанных программистом, в машинные коды (команды процессора).

**•компилятор** — переводит всю программу в машинные коды, строит исполняемый файл (**.exe**)

```
program Hello;
begin 
  write('Привет!')
```
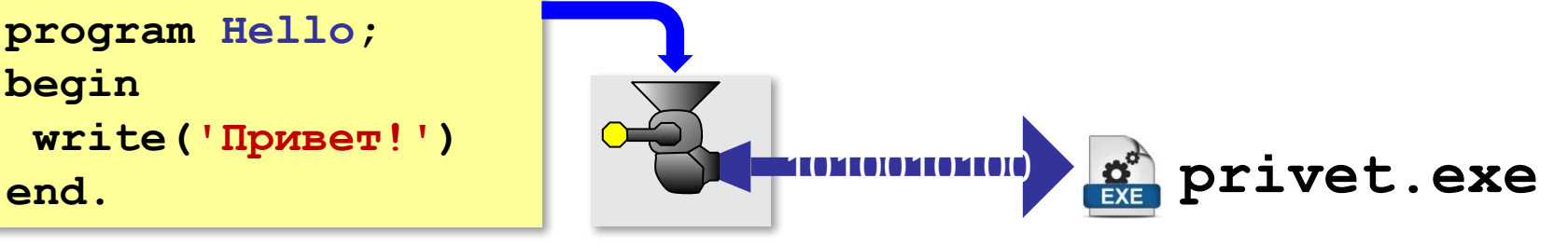

**•интерпретатор** — сам выполняет программу по частям (по одному оператору).

Python – интерпретатор! !

# **Системы программирования**

- **Отладчик**  это программа для поиска ошибок в других программах.
	- **•пошаговый режим** выполнение программы по шагам (по одному оператору)
	- **•просмотр значений переменных** во время выполнения программы
	- **•точки останова** операторы в программе, перед выполнением которых нужно остановиться.

# **Среда программирования (IDE)**:

- редактор текста программ
- транслятор
- отладчик

# **Задачи**

### **«B»:** Вывести на экран текст «лесенкой»

 **Вася**

 **пошел**

 **гулять**

**«C»:** Вывести на экран рисунок из букв

 **Ж ЖЖЖ ЖЖЖЖЖ ЖЖЖЖЖЖЖ HH HH ZZZZZ** 

# **Программирование (Python)**

# **§ 18. Линейные программы**

# **Пример задачи**

*Задача*. Ввести два числа и вычислить их сумму.

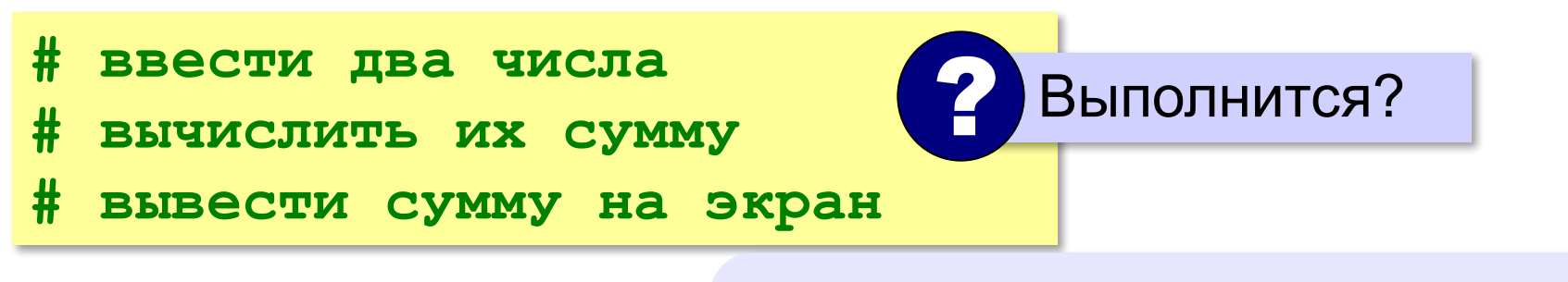

**Псевдокод** – алгоритм на русском языке с элементами языка программирования.

Компьютер не может исполнить псевдокод! !

# **Зачем нужны переменные?**

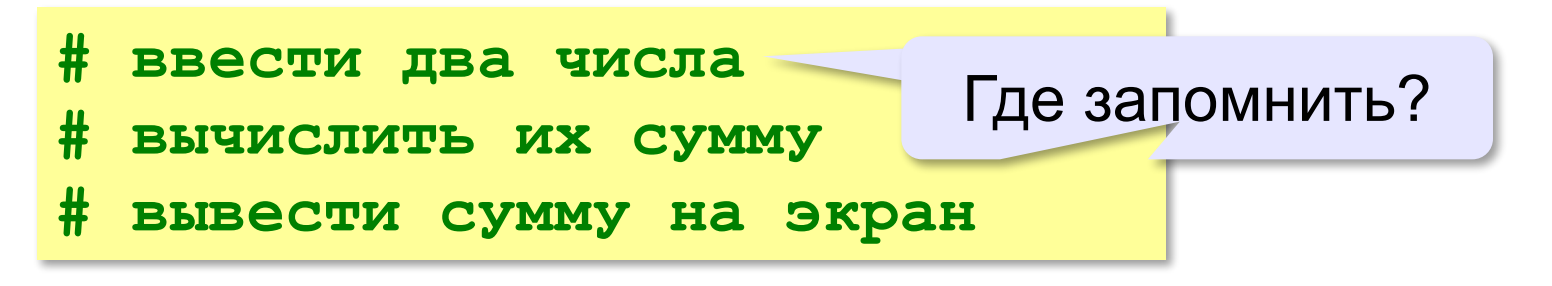

**Переменная** — это величина, которая имеет имя, тип и значение. Значение переменной может изменяться во время выполнения программы.

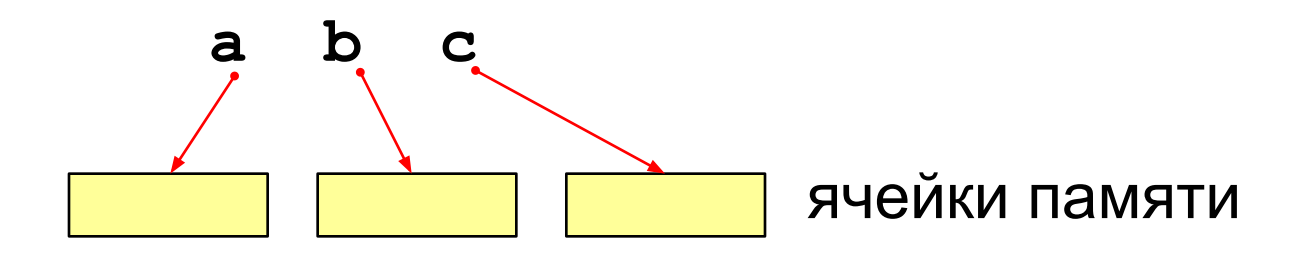

# Имена переменных

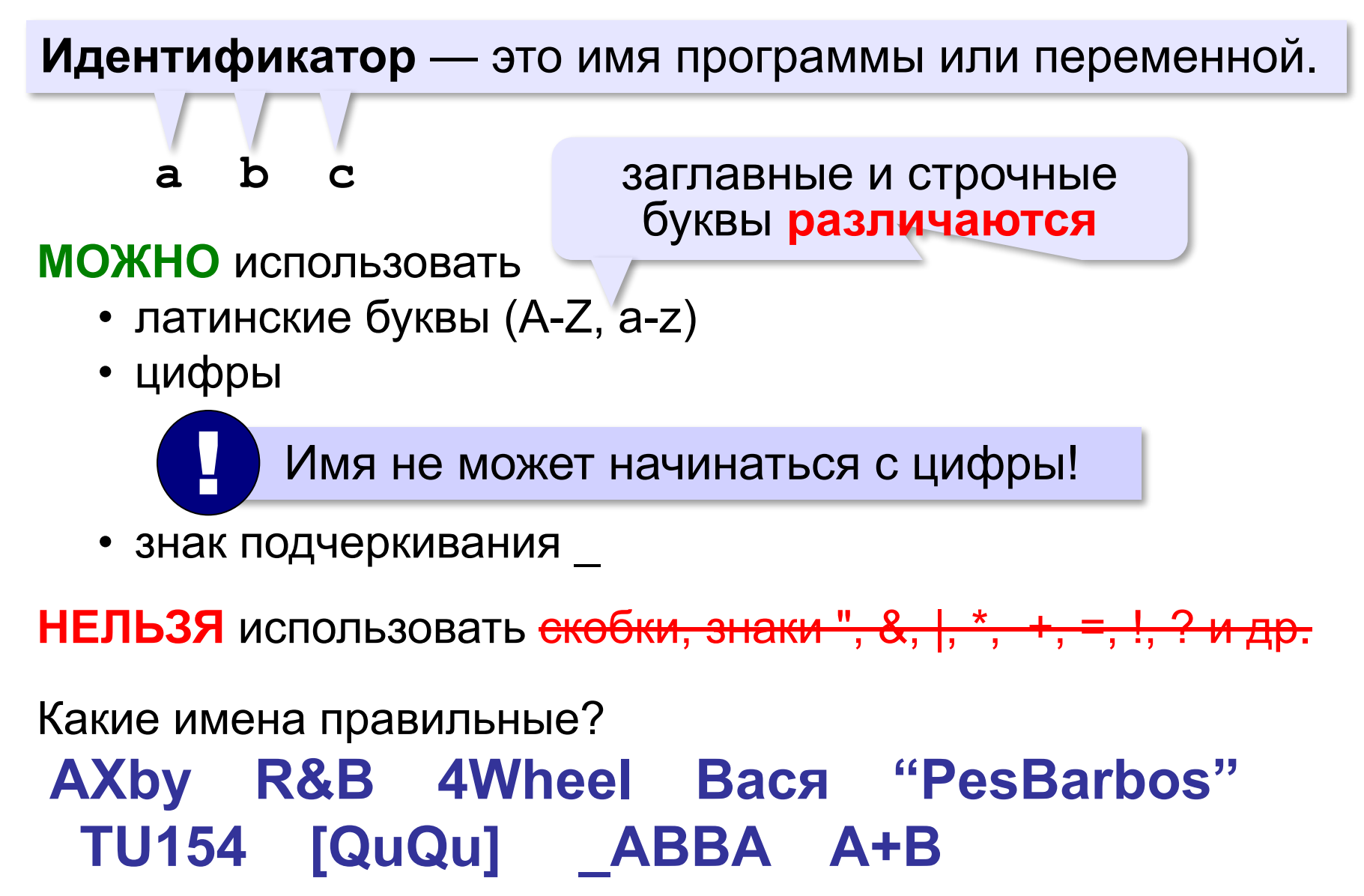

# **Работа с переменными**

# **Присваивание** (запись значения)

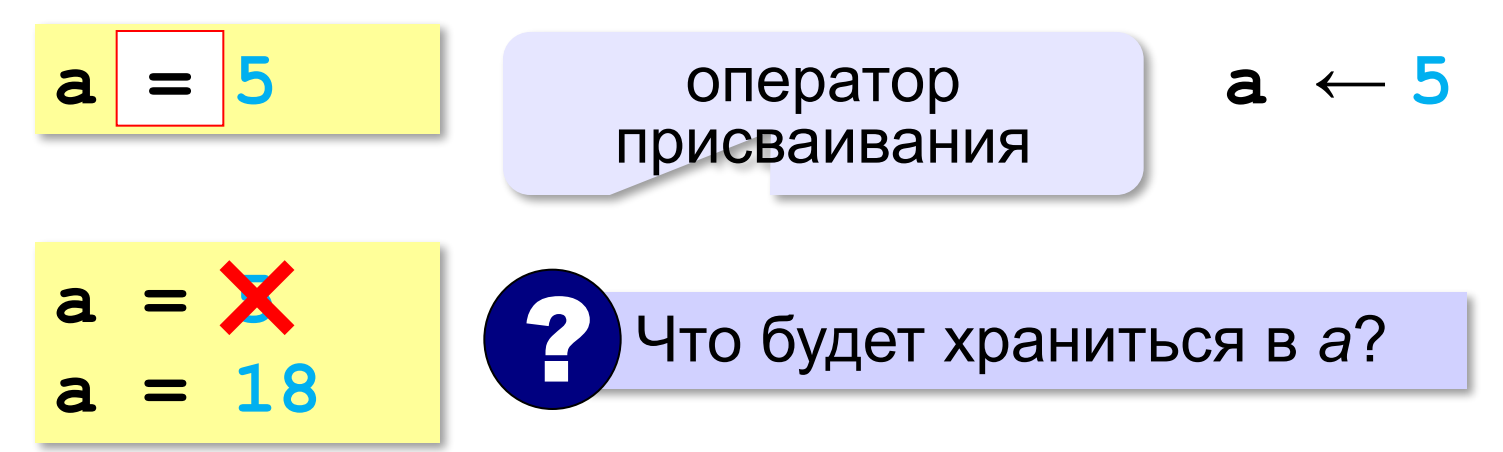

# **Вывод на экран print(a) | 2** В чём разница? **с = 14 print(c) с = 14 print("с") 14 c**

# **Работа с переменными**

## **Изменение значения**

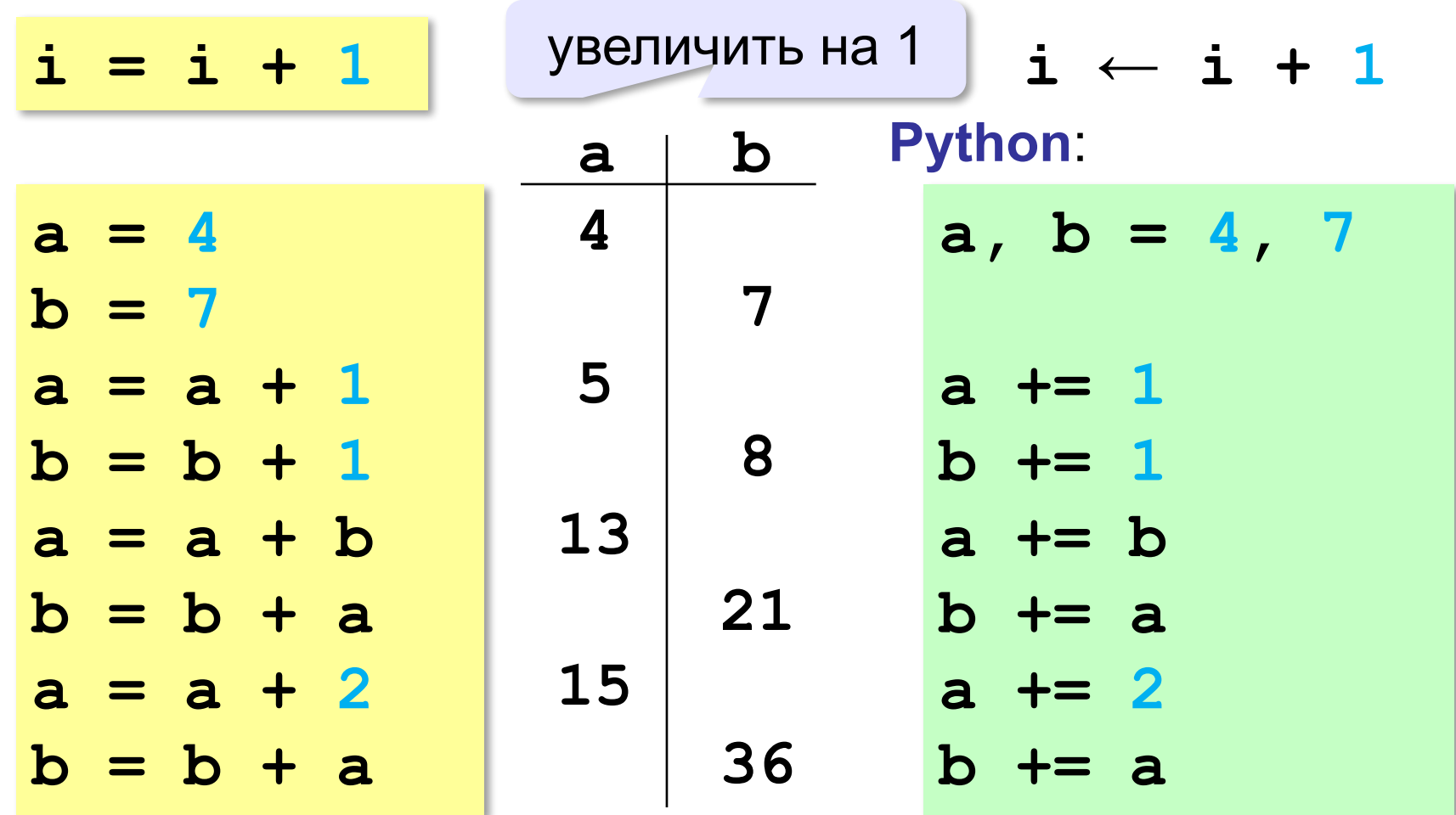

# Ввод с клавиатуры

 $a = input()$ 

Цель - изменить исходные данные, не меняя программу.

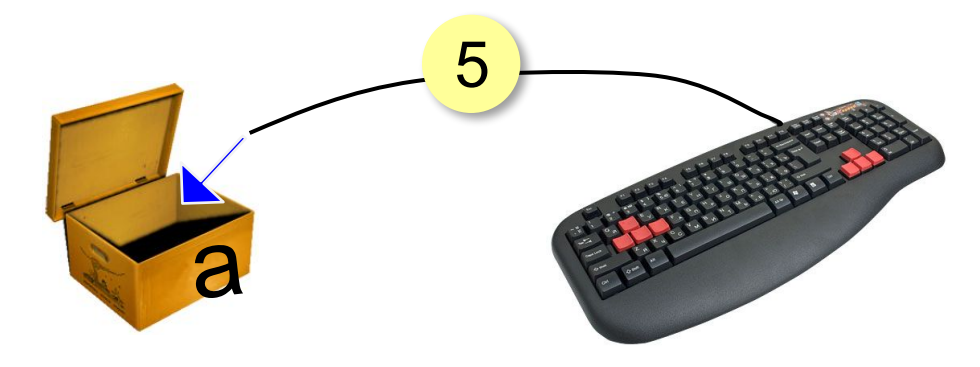

- Программа ждет, пока пользователь введет значение и нажмет Enter.
- Введенное значение записывается в  $2.$ переменную а.

# **Ввод с клавиатуры**

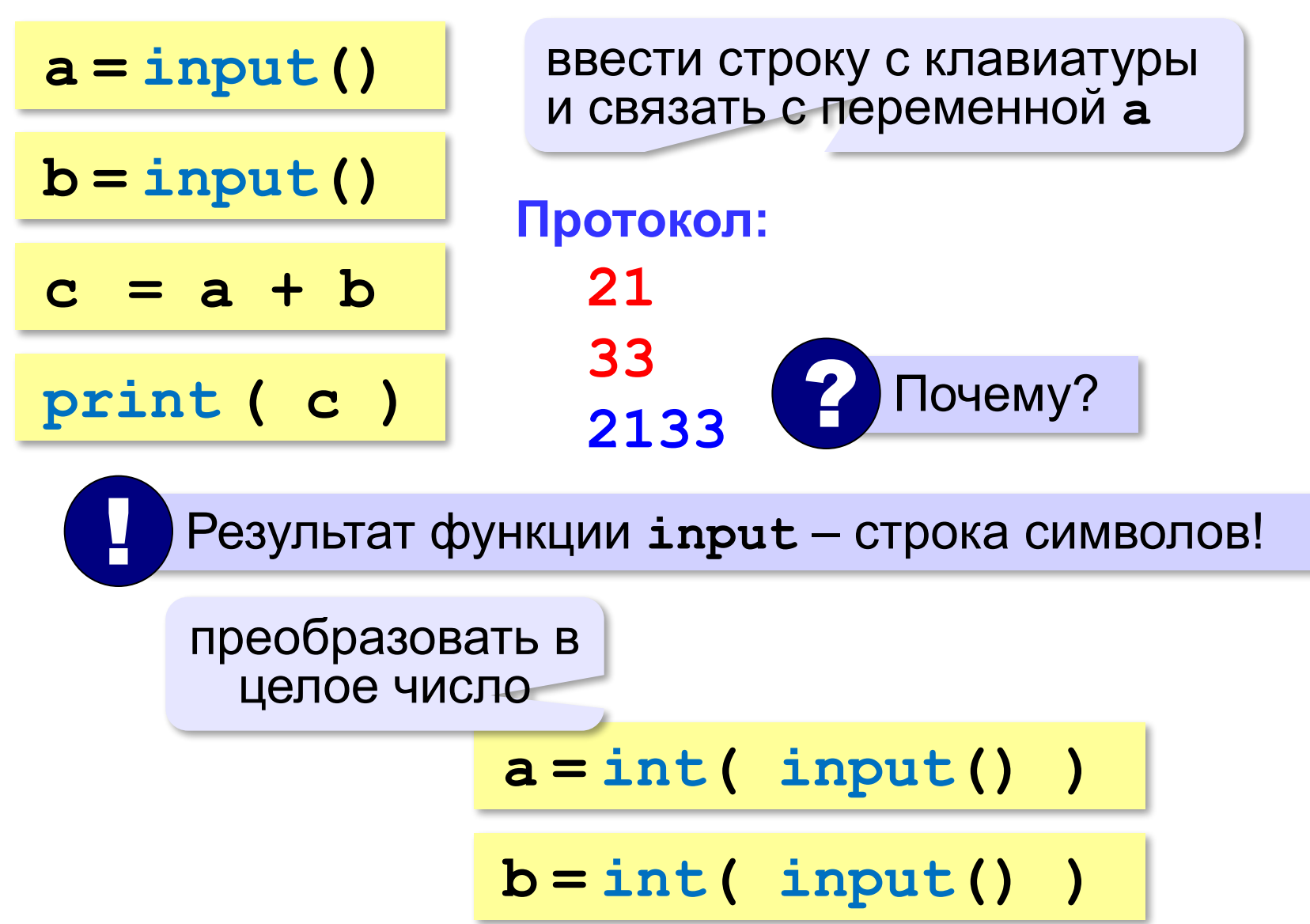

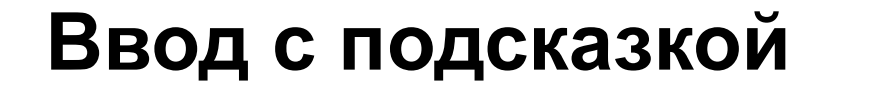

### **Введите число: 26**

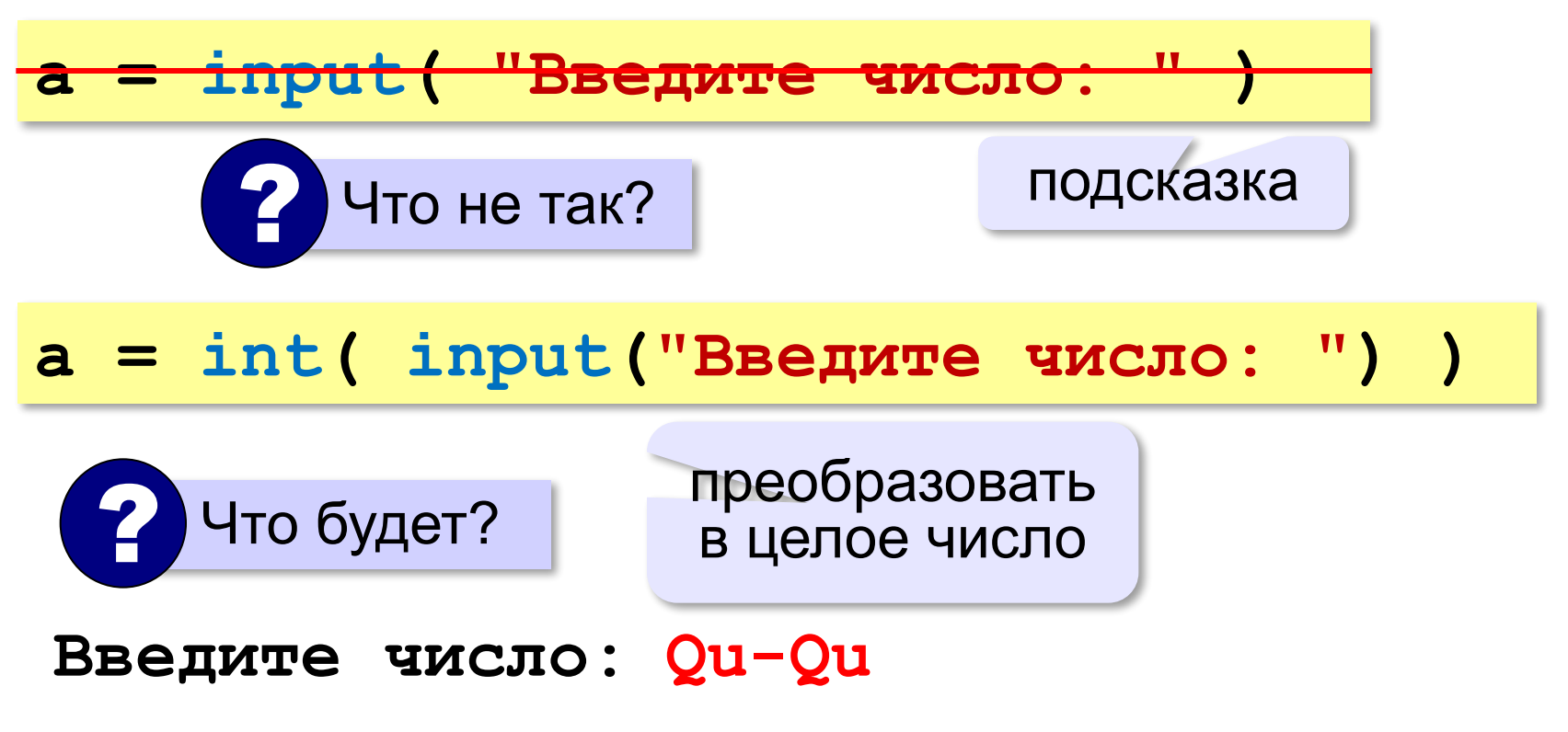

**ValueError: invalid literal for int() with base 10: 'Qu-Qu'**

# **Ввод вещественных чисел**

**print( "Введите число:" ) x = float (input()) float**

или так:

$$
x =
$$
float (input("Bequre 4MCO:"))

# **Программа сложения чисел**

- **a = int ( input() )**
- **b = int ( input() )**
- **c = a + b**
- **print ( c )**

**Введите два числа: 5 7 5+7=12**

ожидание: реальность:

**5 7 12**

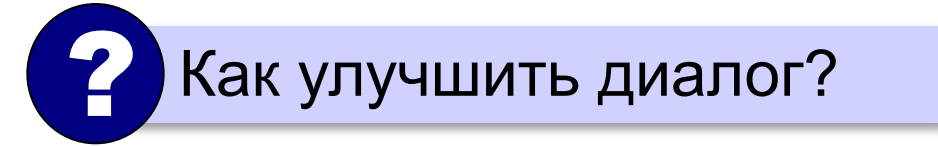

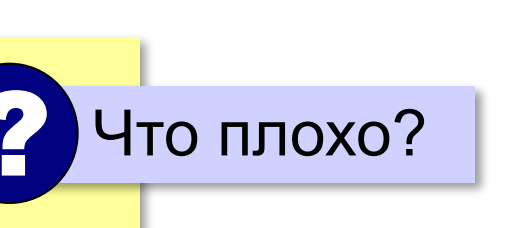

# **Вывод данных с текстом**

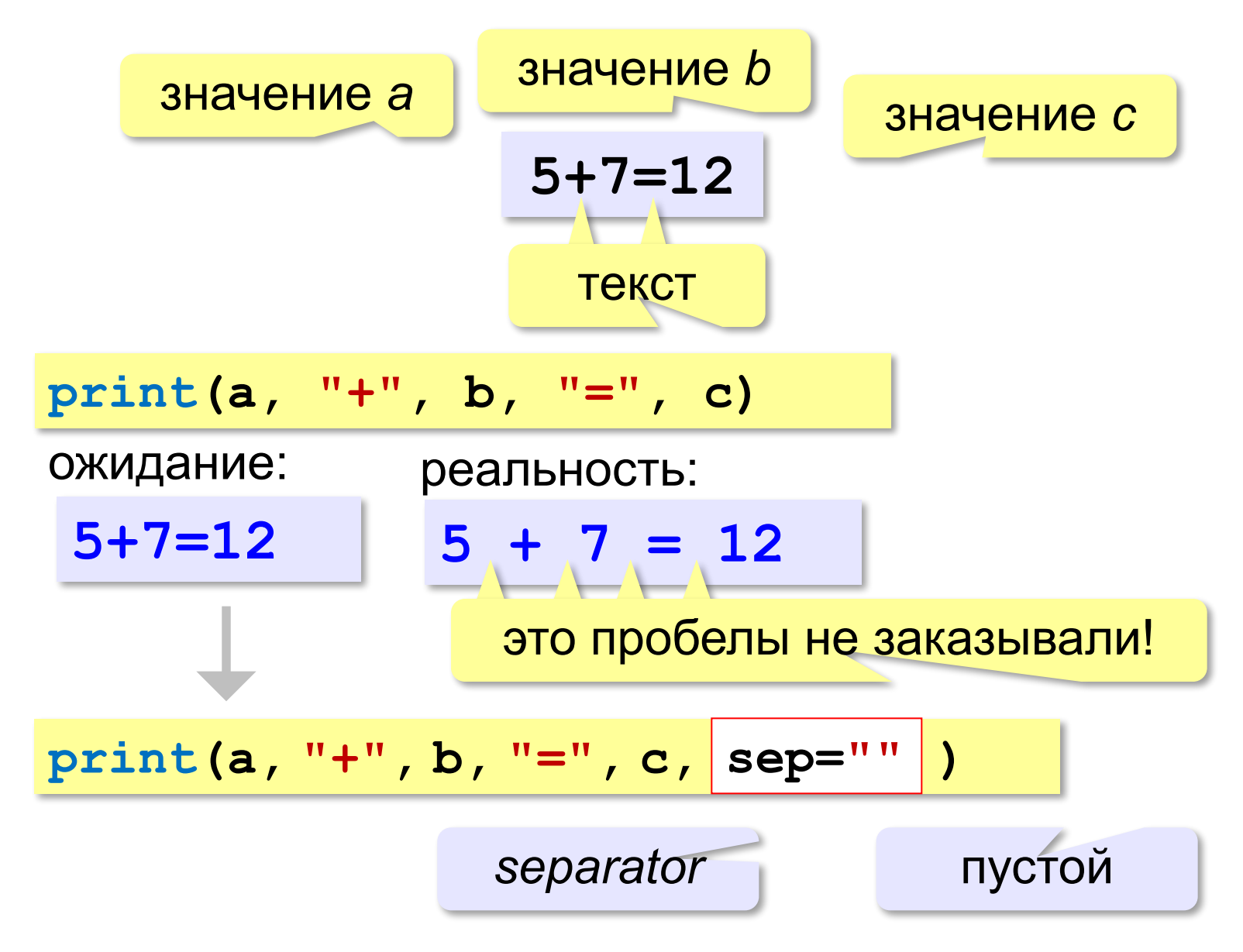

# **Программа сложения чисел**

```
print ( "Введите два числа: " )
a = int ( input() )
b = int ( input() )
c = a + bprint ( a, "+", b, "=", c, sep="" )
```
? Как переделать для 3-х чисел?

# **Ввод двух чисел в одной строке**

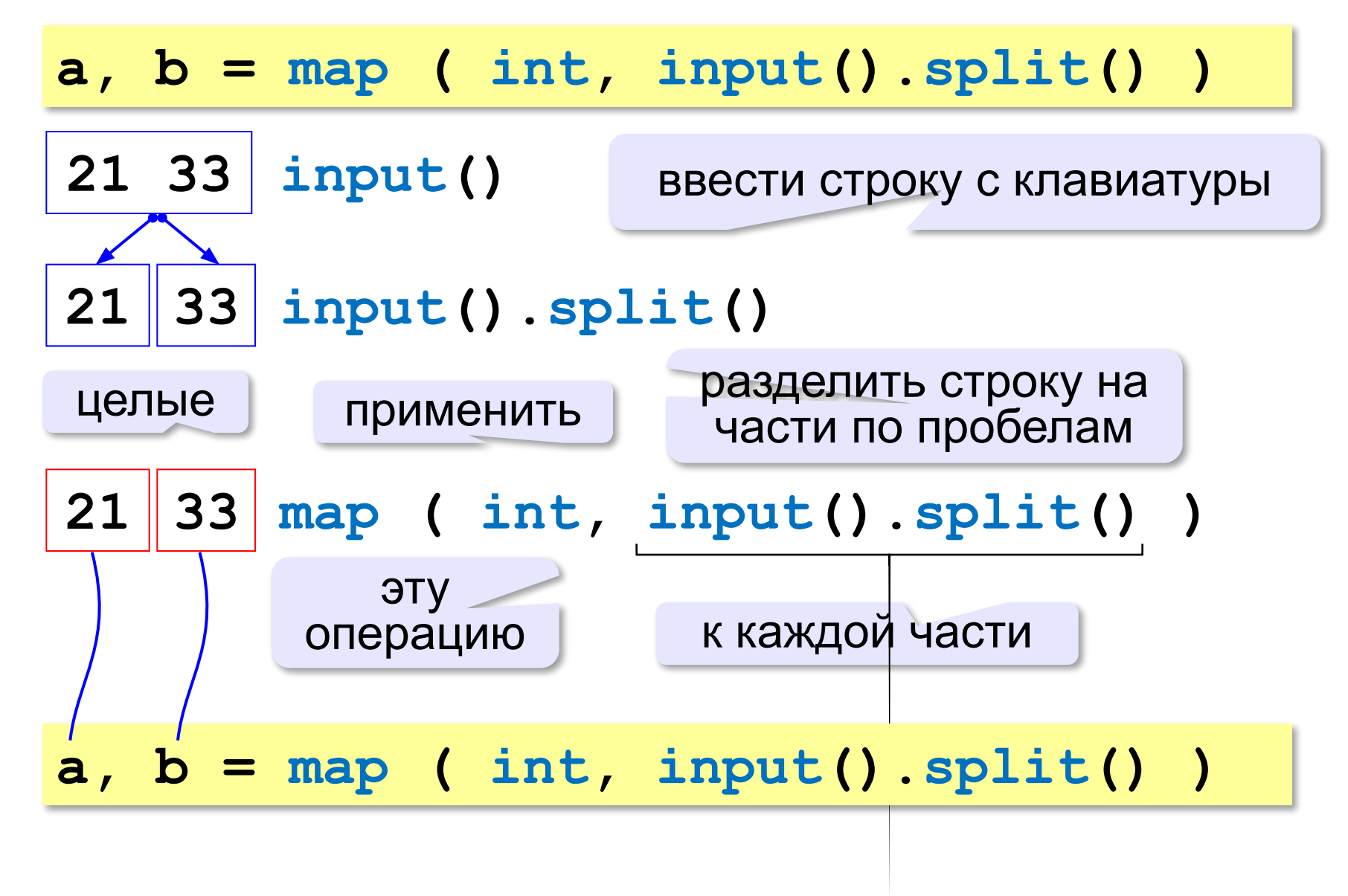

# **Задачи**

## **«A»: Ввести три числа, найти их сумму.**

```
 Пример:
  Введите три числа:
 4 
 5 
 7
  4+5+7=16
```
# **«B»: Ввести три числа, найти их сумму и**

### **произведение.**

```
 Пример:
  Введите три числа:
 4 
 5 
 7
  4+5+7=16
  4*5*7=140
```
# Задачи

## «С»: Ввести три числа, найти их сумму, произведение и среднее арифметическое.

Пример:

Введите три числа: 4 5  $\overline{\mathbf{7}}$  $4 + 5 + 7 = 16$  $4*5*7=140$  $(4+5+7)/3=5.333333$ 

# Арифметические выражения

$$
a \leftarrow \frac{c+b-1}{2} \cdot d
$$

Линейная запись (в одну строку):

 $a = (c + b - 1) / 2 * d$ 

Операции: + -

$$
\star
$$
 – ym  
ножение

$$
7 - деление
$$

\*\* – возведение в степень  $(x^2 \rightarrow x^* * 2)$ 

# **Порядок выполнения операций**

 $a = (c + b**5*3 - 1)/2*d$ **3 1 2 4 5 6**

**Приоритет** (*старшинство*):

1)скобки

2)возведение в степень **\*\***

3)умножение и деление

4)сложение и вычитание

$$
a = (c + b^{**}5^*3 - 1) \left( \frac{1}{2 * d} \right)
$$

$$
a = (c + b^{\star \star} 5^{\star} 3)
$$

$$
-1)/2 * d
$$

$$
a = \frac{c+b^5\cdot 3 - 1}{2}(d)
$$

перенос на следующую строку перенос внутри скобок разрешён

# **Деление**

Классическое деление:

**a = 9; b = 6**  $x = 3 / 4$  # = 0.75  $x = a / b$  # = 1.5  $x = -3 / 4$  # =  $-0.75$  $x = -a / b$   $\# = -1.5$ 

Целочисленное деление (округление «вниз»!):

$$
a = 9; b = 6
$$
  
\n
$$
x = 3 // 4 # = 0
$$
  
\n
$$
x = a // b # = 1
$$
  
\n
$$
x = -3 // 4 # = -1
$$
  
\n
$$
x = -a // b # = -2
$$

# **Частное и остаток**

**//** – деление нацело (остаток отбрасывается) **%** – остаток от деления **t = 175**  $m = t$  // 60 **s** = t  $\frac{60}{60}$ 175 сек = 2 мин 55 сек  $\left( 2 \right)$  Как получить 2 и 55?

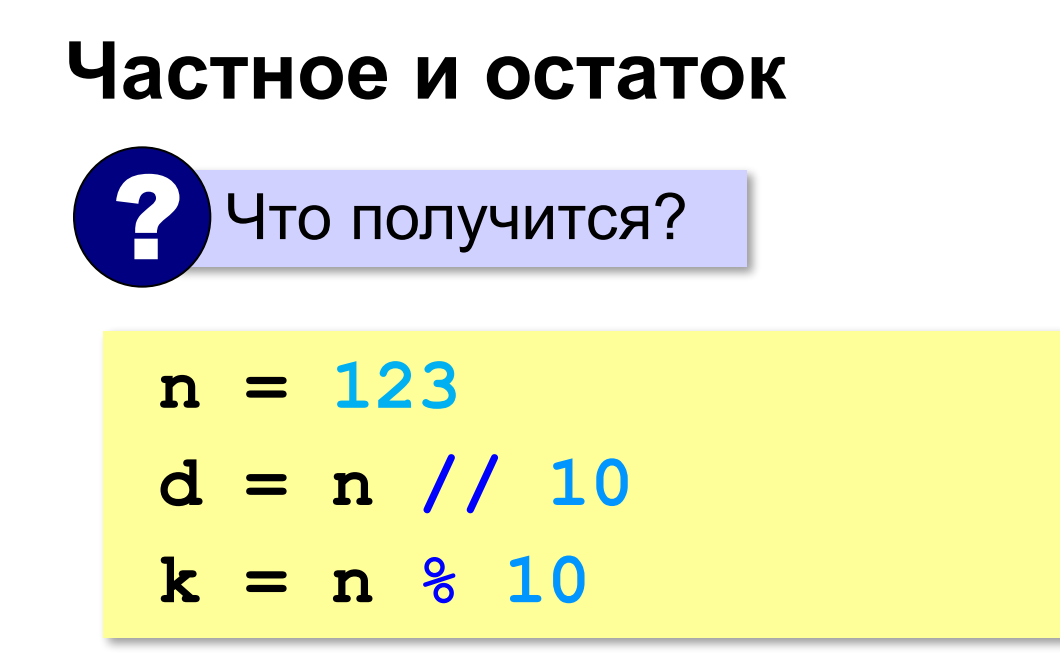

При делении на 10 нацело отбрасывается последняя цифра числа.

Остаток от деления на 10 - это последняя цифра числа.

# **Операторы // и %**

```
a = 1234
d = a % 10; print( d ) 
a = a // 10
d = a % 10; print( d ) 
a = a // 10
d = a % 10; print( d ) 
a = a // 10
d = a % 10; print( d ) 
a = a // 10 \pm
```
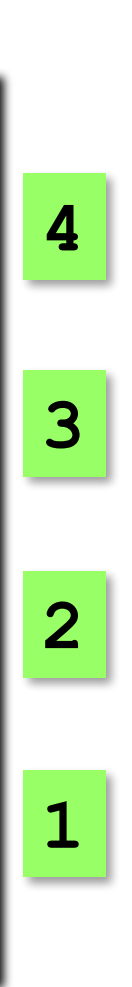

# Сокращенная запись операций

a 
$$
+=
$$
 b  $\#$  a = a + b  
\na  $==$  b  $\#$  a = a - b  
\na  $/*=$  b  $\#$  a = a  $/*$  b  
\na  $//=$  b  $\#$  a = a  $//$  b  
\na  $%=$  b  $\#$  a = a  $%$  b

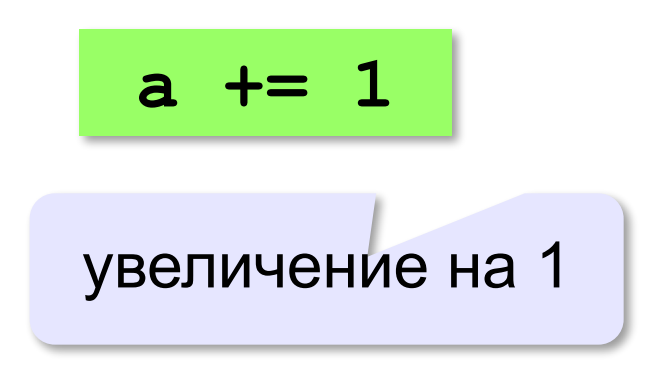

# **Форматный вывод**

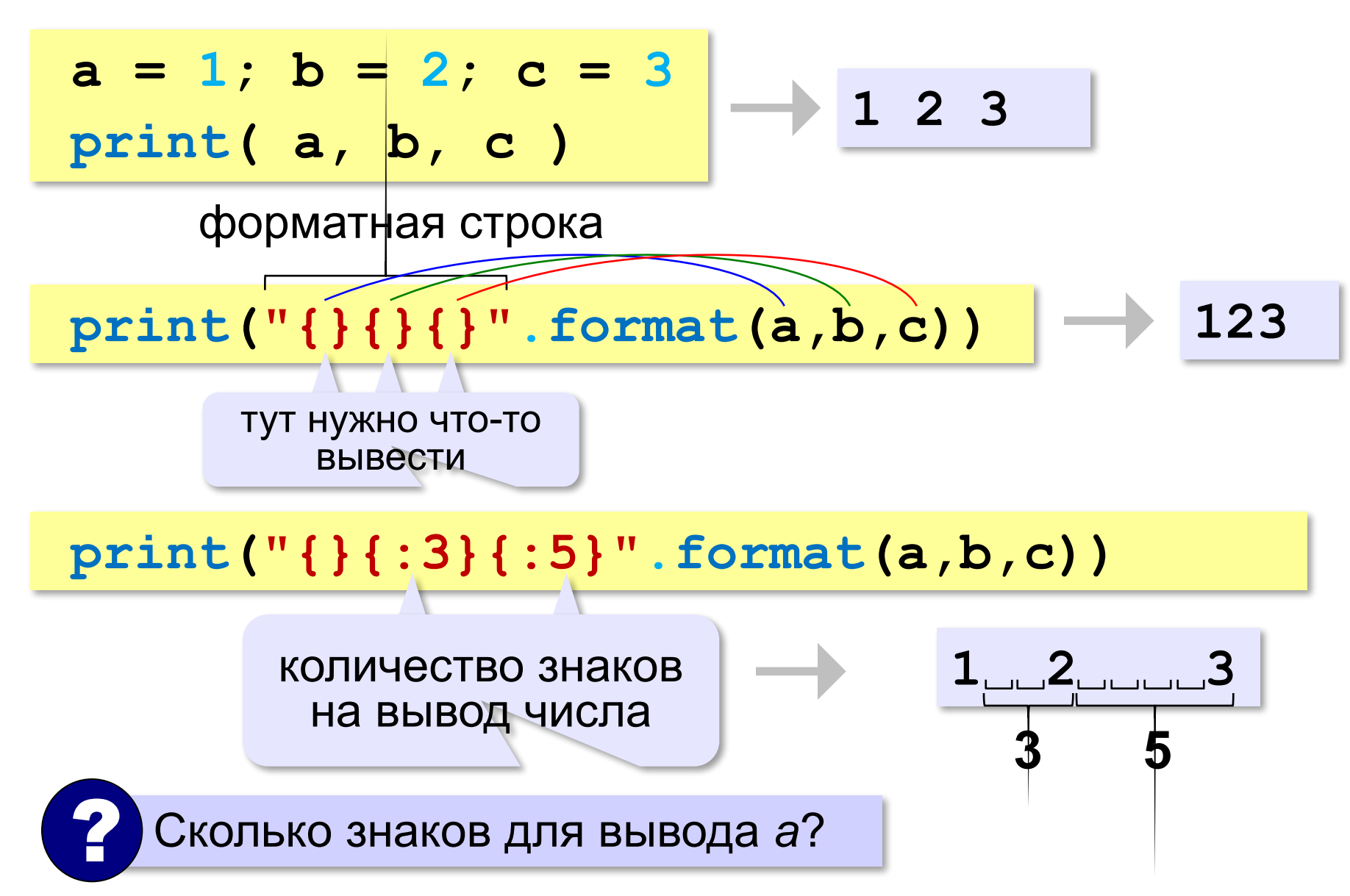

# Форматный вывод

$$
a = 1
$$
;  $b = 2$   
print("{}+{}={}={}' . format(a,b,c))

$$
\longrightarrow 1+2=3
$$

# **Задачи**

**«A»:** Ввести число, обозначающее количество секунд. Вывести то же самое время в минутах и секундах. **Пример:**

 **Введите число секунд: 175**

 **2 мин. 55 с.**

**«B»:** Ввести число, обозначающее количество секунд. Вывести то же самое время в часах, минутах и секундах.

**Пример:**

 **Введите число секунд: 8325**

 **2 ч. 18 мин. 45 с**
**«С»:** Занятия в школе начинаются в 8-30. Урок длится 45 минут, перерывы между уроками – 10 минут. Ввести номер урока и вывести время его окончания. **Пример:**

```
 Введите номер урока: 6
 13-50
```
## **Форматный вывод**

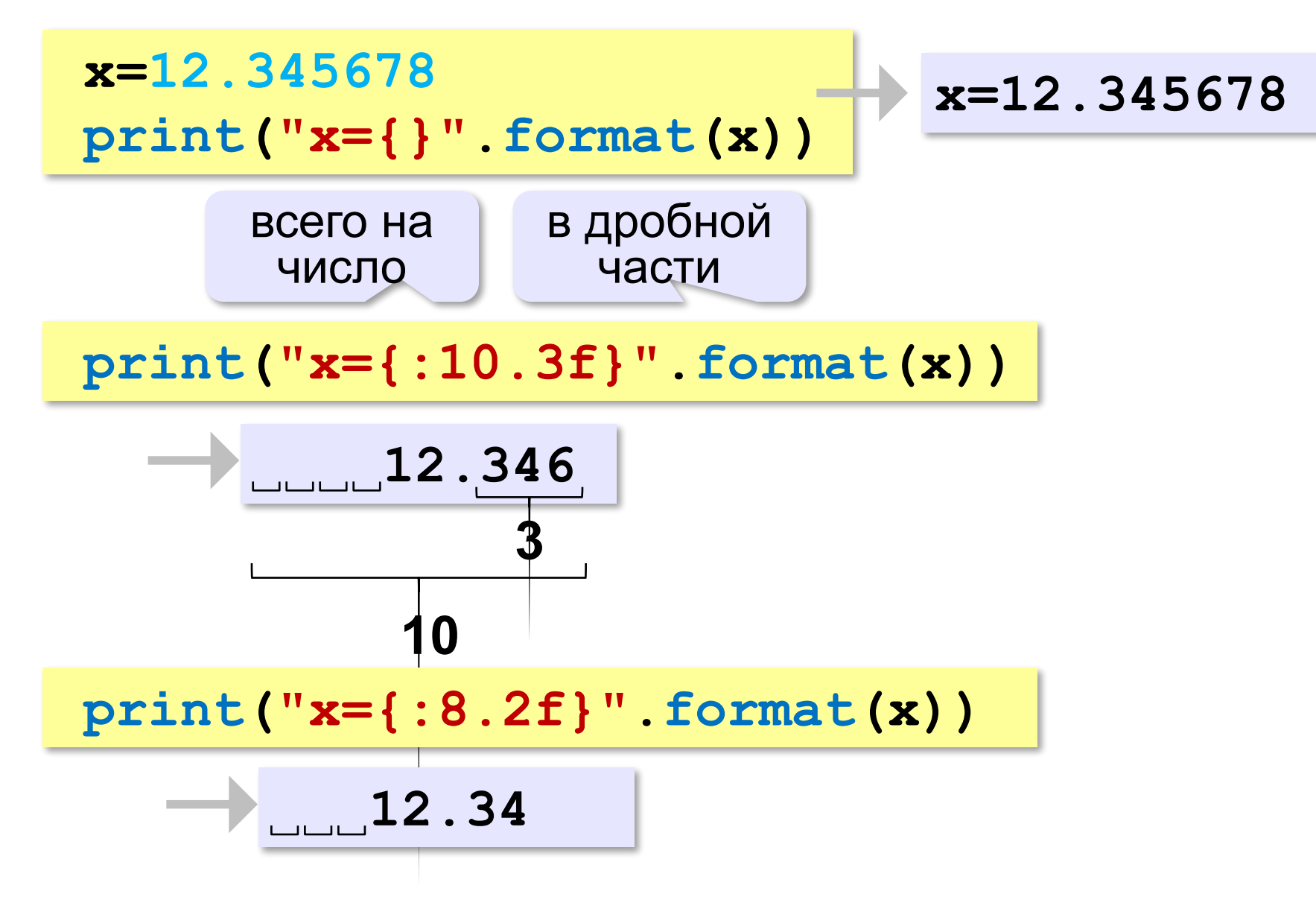

### **Форматный вывод**

$$
print("x=\{ :2.2f\}" .format(x))
$$

**12.34**

**print("x={:.2f}".format(x))**

**12.34**

минимально возможное

**print("x={:0.1f}".format(x))**

$$
\longrightarrow 12.3
$$

## **Научный формат чисел**

**x=123456789 print("x={:e}".format(x))**

**1.234568e+008**

1,234568 ⋅**10<sup>8</sup>**

**x=0.0000123456789 print("x={:e}".format(x))**

**1.234568e-005**

1,234568 ⋅**10–5**

### Операции с вещественными числами

#### $\mathbf{int}$  — целая часть числа

 $x=1.6$  $print(int(x))$ 

$$
\longrightarrow 1
$$

 $-1$ 

round - ближайшее целое число

 $x=-1.2$ 

 $print(round(x))$ 

### **Математические функции**

загрузить

модуль **math**

= подключить математические функции

**import math**

 **# квадратный корень print( math.sqrt(25) ) r = 50 # радиус окружности print( 2\*math.pi\*r ) print( math.pi\*r\*\*2 )** ? Что считаем?

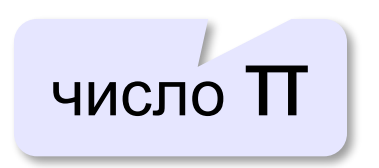

## Операции с вещественными числами

 $1/3 = 0,33333...$ 

бесконечно много знаков

Большинство вещественных чисел хранятся в памяти компьютера с ошибкой!

$$
x = 1/2
$$
  
\n
$$
y = 1/3
$$
  
\n
$$
z = 5/6 + 5/6 = 1/2 + 1/3
$$
  
\nprint(x+y-z)

$$
-1.110223e{-}016
$$

**«A»:** Ввести число, обозначающее размер одной фотографии в Мбайтах. Определить, сколько фотографий поместится на флэш-карту объёмом 2 Гбайта.

**Пример:**

 **Размер фотографии в Мбайтах: 6.3 Поместится фотографий: 325.**

**«B»:** Оцифровка звука выполняется в режиме стерео с частотой дискретизации 44,1 кГц и глубиной кодирования 24 бита. Ввести время записи в минутах и определить, сколько Мбайт нужно выделить для хранения полученного файла (округлить результат в большую сторону).

**Пример:**

 **Введите время записи в минутах: 10 Размер файла 152 Мбайт**

**«С»:** Разведчики-математики для того, чтобы опознать своих, используют числовые пароли. Услышав число-пароль, разведчик должен возвести его в квадрат и сказать в ответ первую цифры дробной части полученного числа. Напишите программу, которая по полученному паролю (вещественному числу) вычисляет число-ответ.

**Пример:**

```
 Введите пароль: 1.92
      Ответ: 6
потому что 1,92<sup>2</sup> = 3,<mark>6</mark>864..., первая цифра дробной
     части – 6
```
# **Случайные и псевдослучайные числа**

### **Случайные явления**

- встретил слона не встретил слона
- жеребьёвка на соревнованиях
- лотерея
- случайная скорость (направление выстрела ) в игре

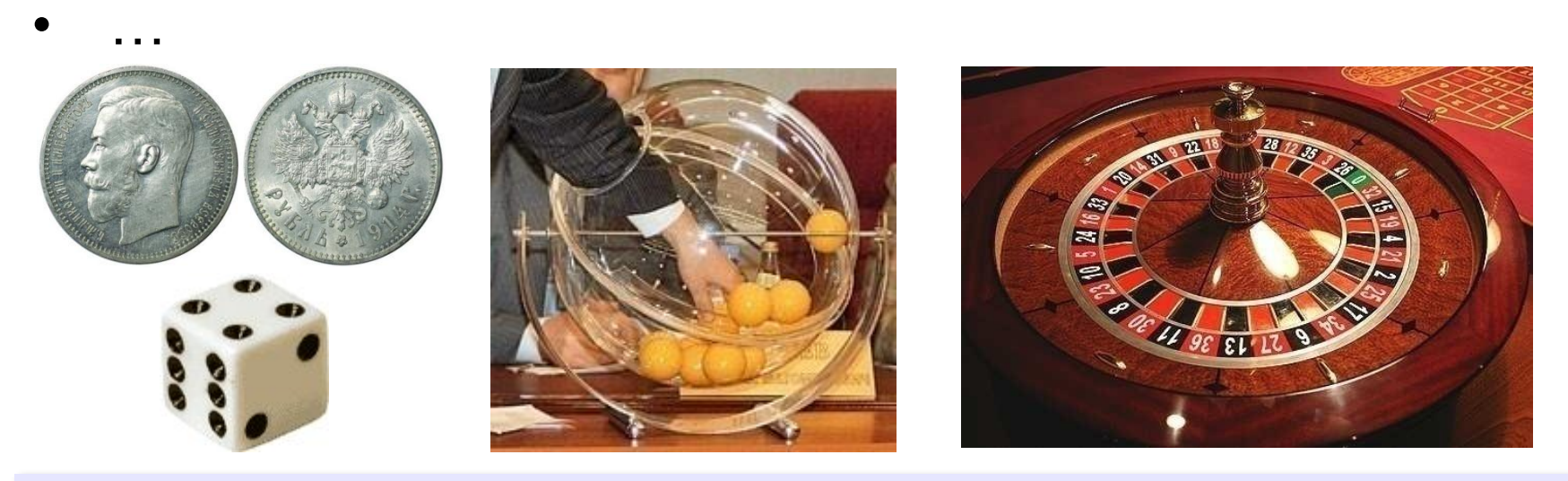

**Случайные числа** — это последовательность чисел, в которой невозможно предсказать следующее число, даже зная все предыдущие.

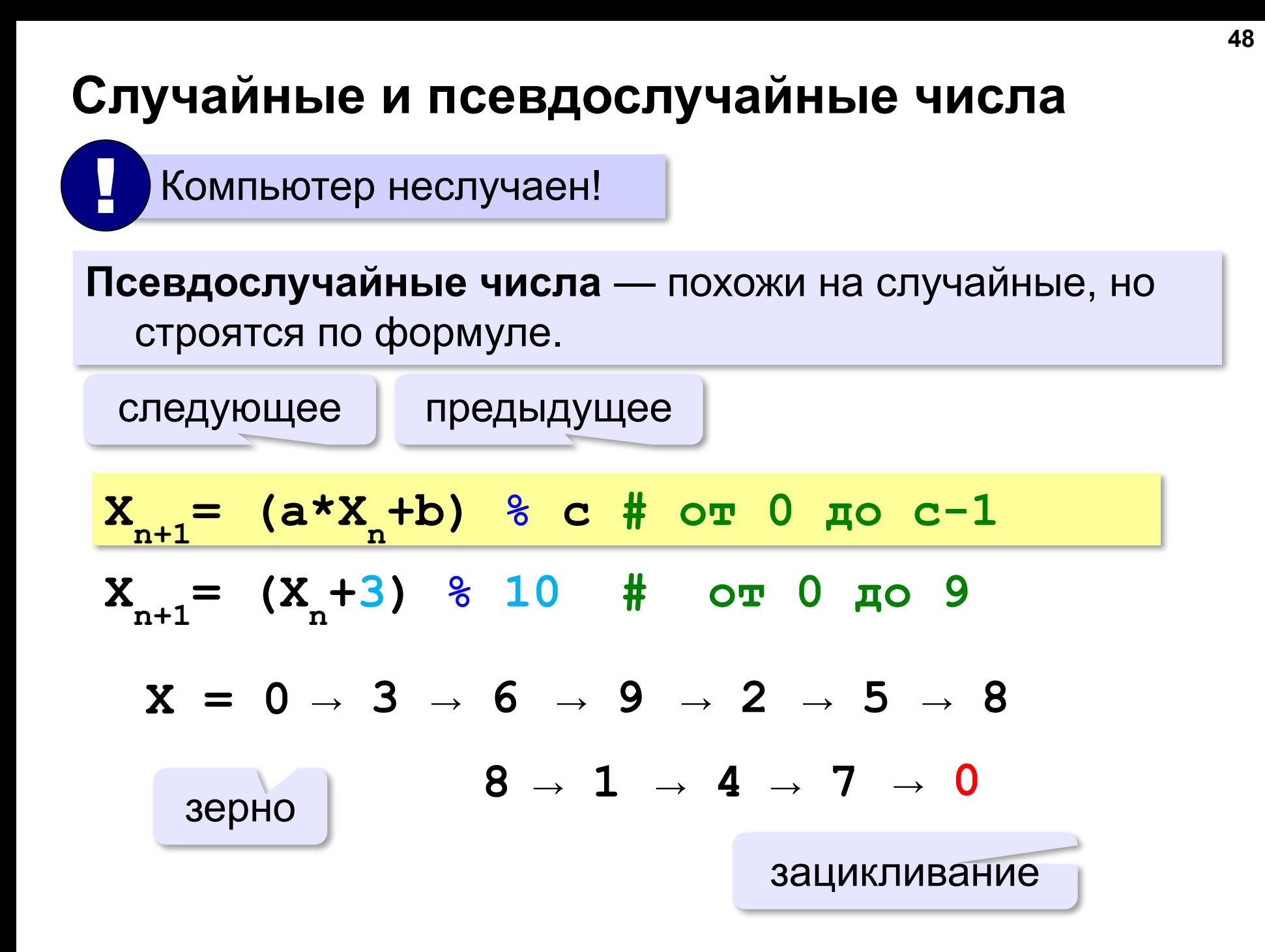

## **Датчик случайных чисел**

#### **Целые числа на отрезке:**

подключить функцию **randint** из модуля **random**

**from random import randint K = randint(1, 6) # отрезок [1,6] L = randint(1, 6) # это уже другое число!**

> англ. *integer – целый random* – случайный

Не нужно имя модуля!  $K =$   $r$ andom. $r$ andint(1, 6)

## **Датчик случайных чисел**

#### **Вещественные числа:**

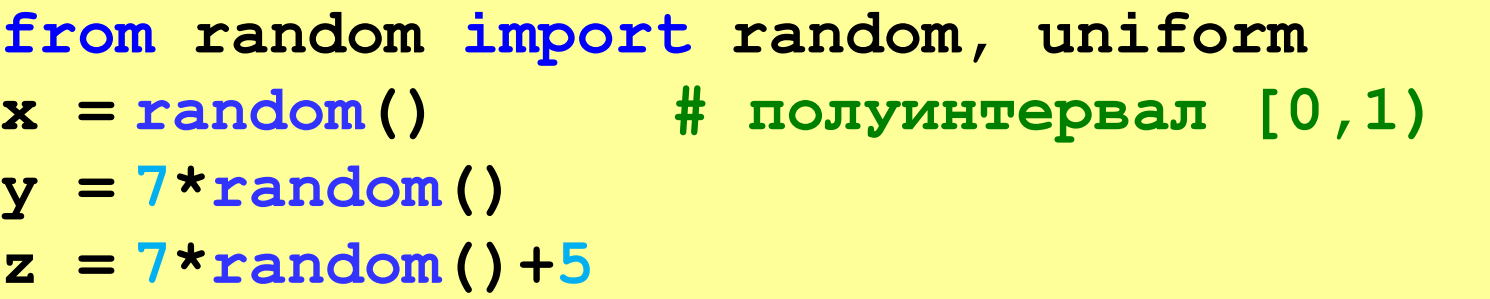

#### **Вещественные числа на отрезке [a, b]:**

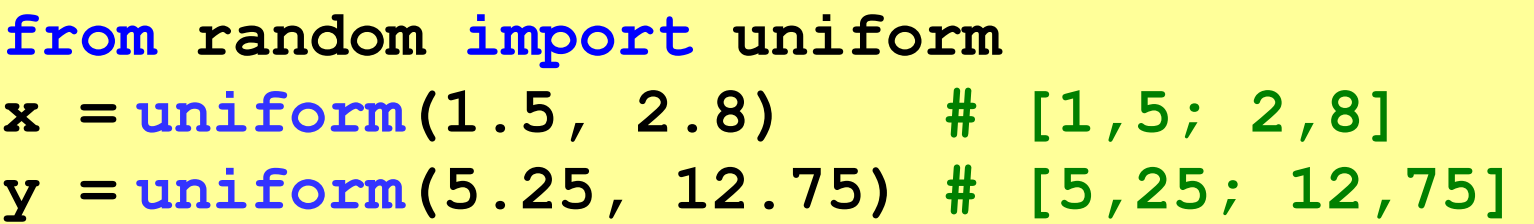

**«A»:** В игре «Русское лото» из мешка случайным образом выбираются бочонки, на каждом из которых написано число от 1 до 90. Напишите программу, которая выводит наугад первые 5 выигрышных номеров.

**«B»:** + Доработайте программу «Русское лото» так, чтобы все 5 значений гарантированно были бы разными (используйте разные диапазоны).

**«С»:** + Игральный кубик бросается три раза (выпадает три случайных значения). Из этих чисел составляется целое число, программа должна найти его квадрат.

#### **Пример:**

 **Выпало очков:**

- **1 2 3**
- **Число 123**
- **Его квадрат 15129**

**«D»:** + Получить случайное трёхзначное число и вывести в столбик его отдельные цифры.

**Пример:**

 **Получено число 123**

 **сотни: 1**

 **десятки: 2**

 **единицы: 3**

**Программирование (Python)**

**§ 19. Ветвления**

# Выбор наибольшего из двух чисел

Задача: изменить порядок действий в зависимости от выполнения некоторого условия.

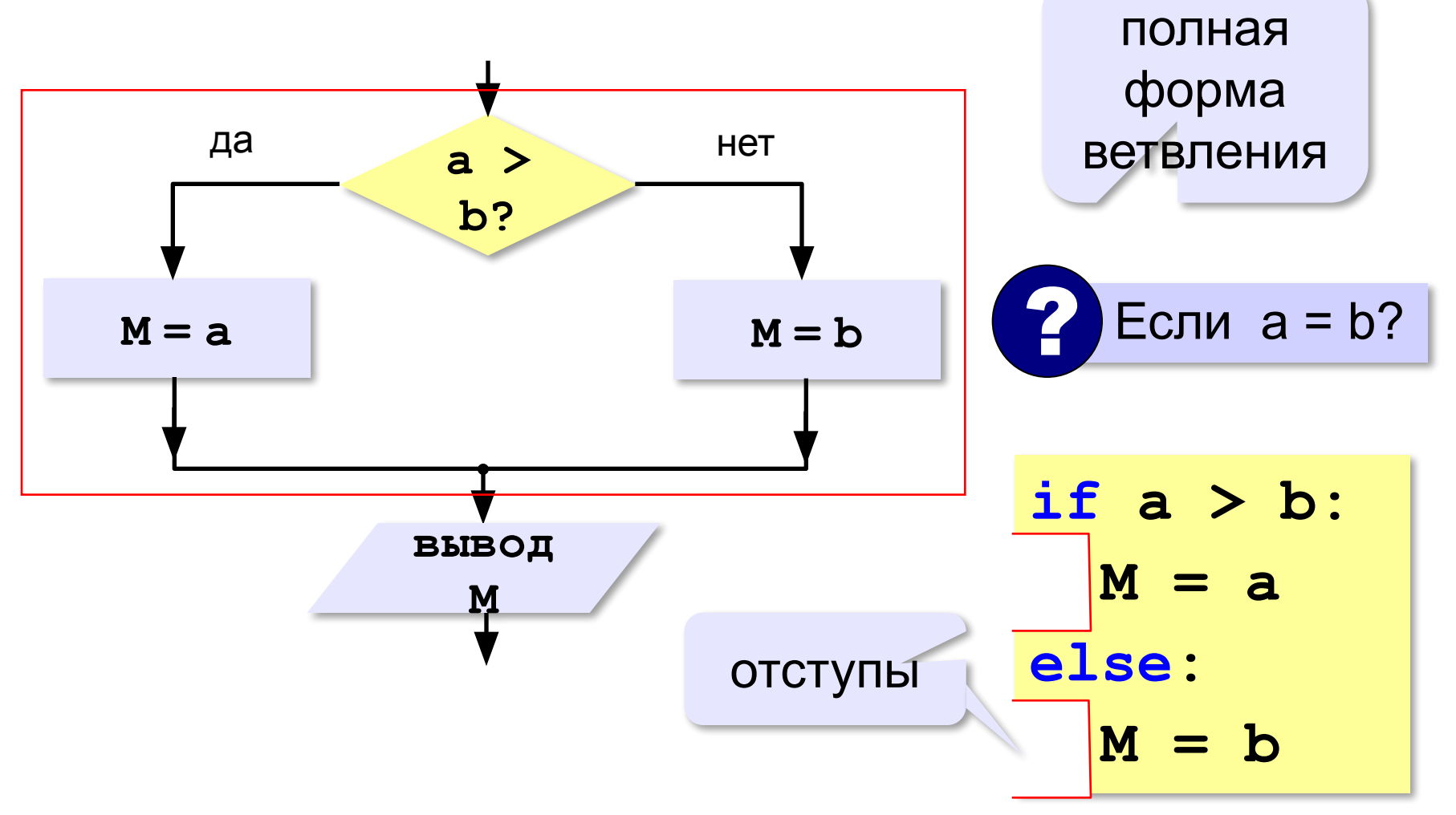

## **Вариант 1. Программа**

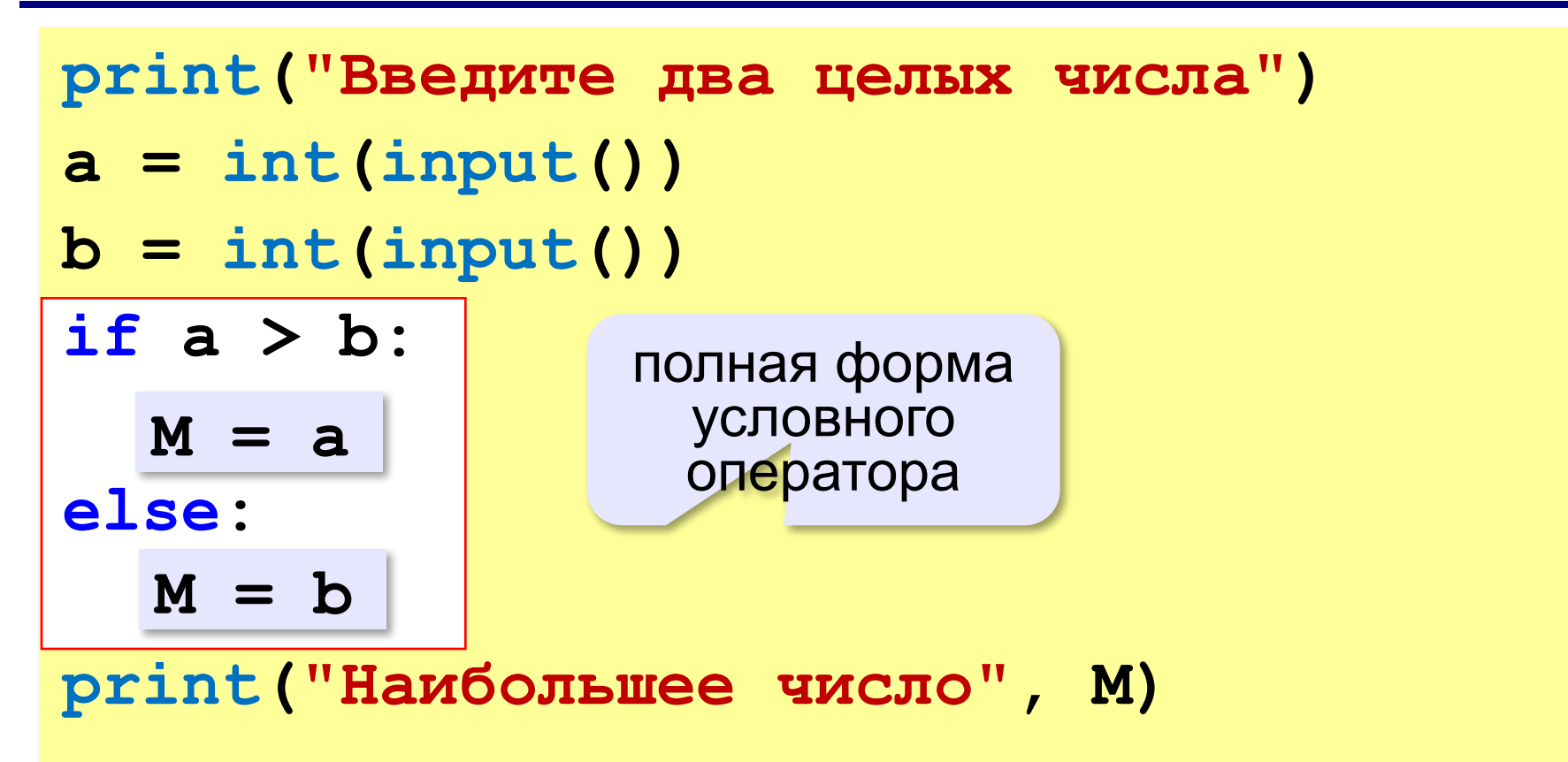

#### **Решение в стиле Python:**

$$
M = max(a, b)
$$

$$
M = a \text{ if } a > b \text{ else } b
$$

### Выбор наибольшего из двух чисел-2

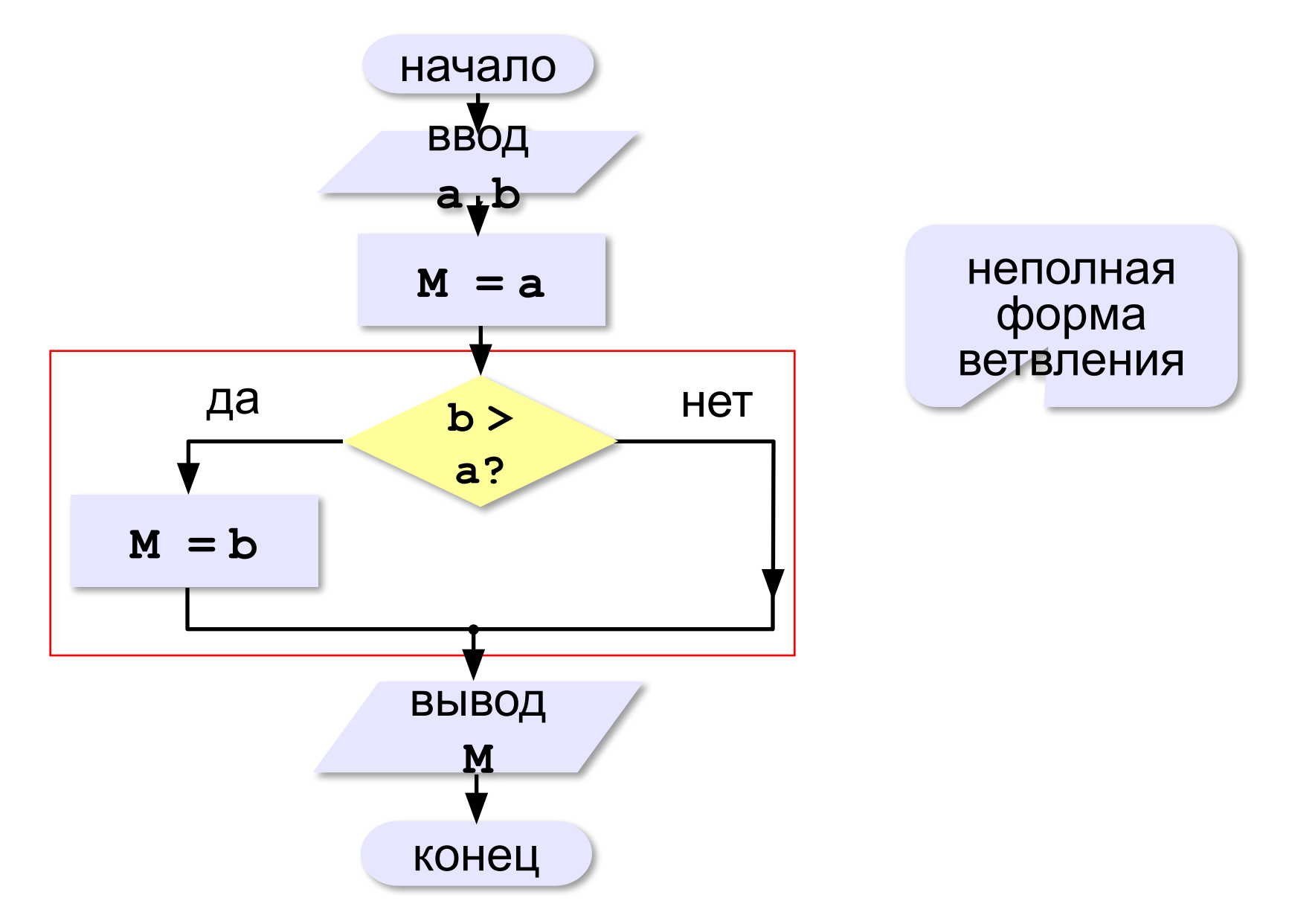

### Вариант 2. Программа

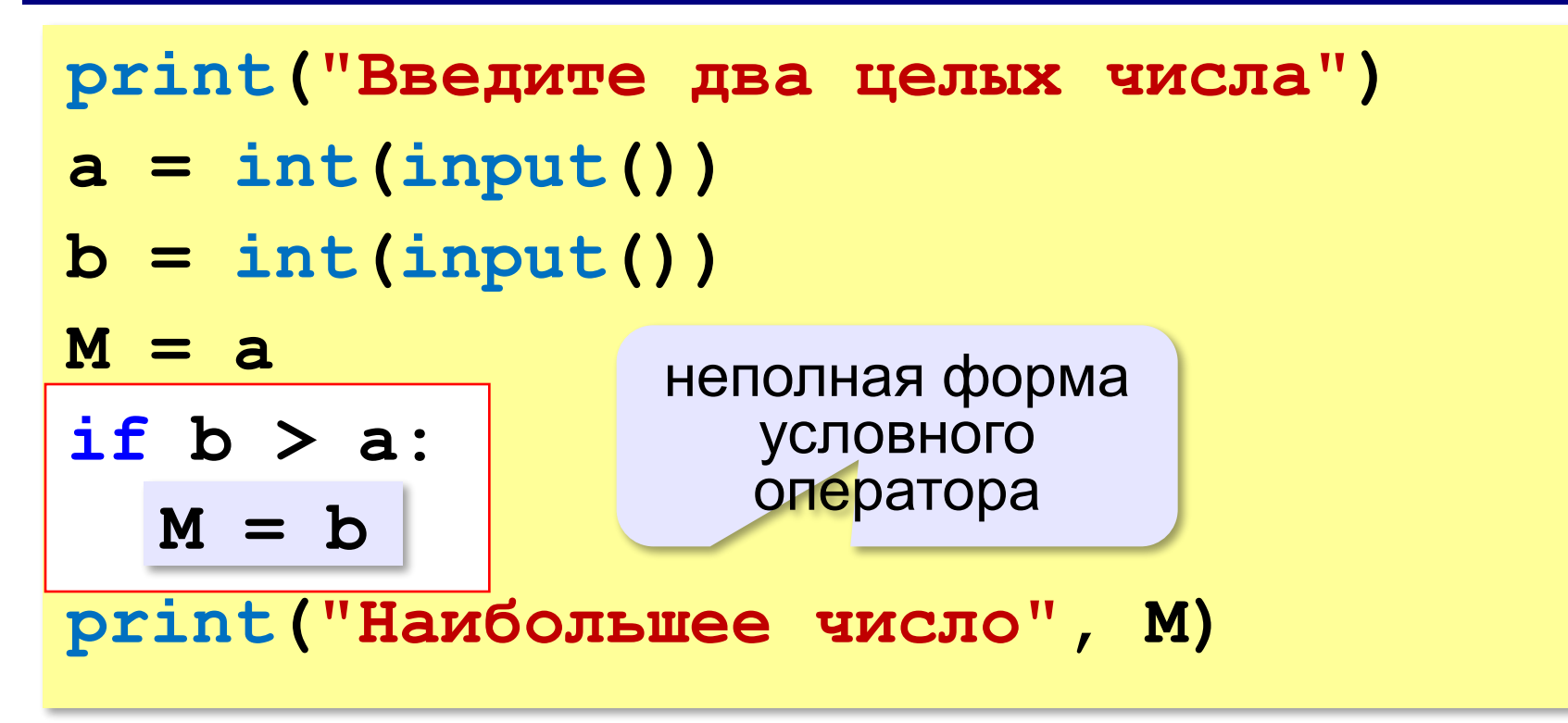

## **Примеры**

#### **Поиск минимального:**

**if a < b:**  $M = a$ **if b < a:**  $M = b$ 

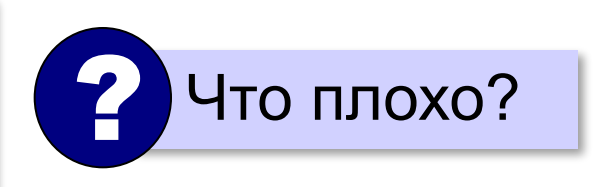

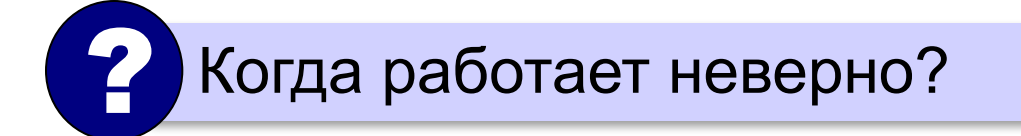

## Примеры

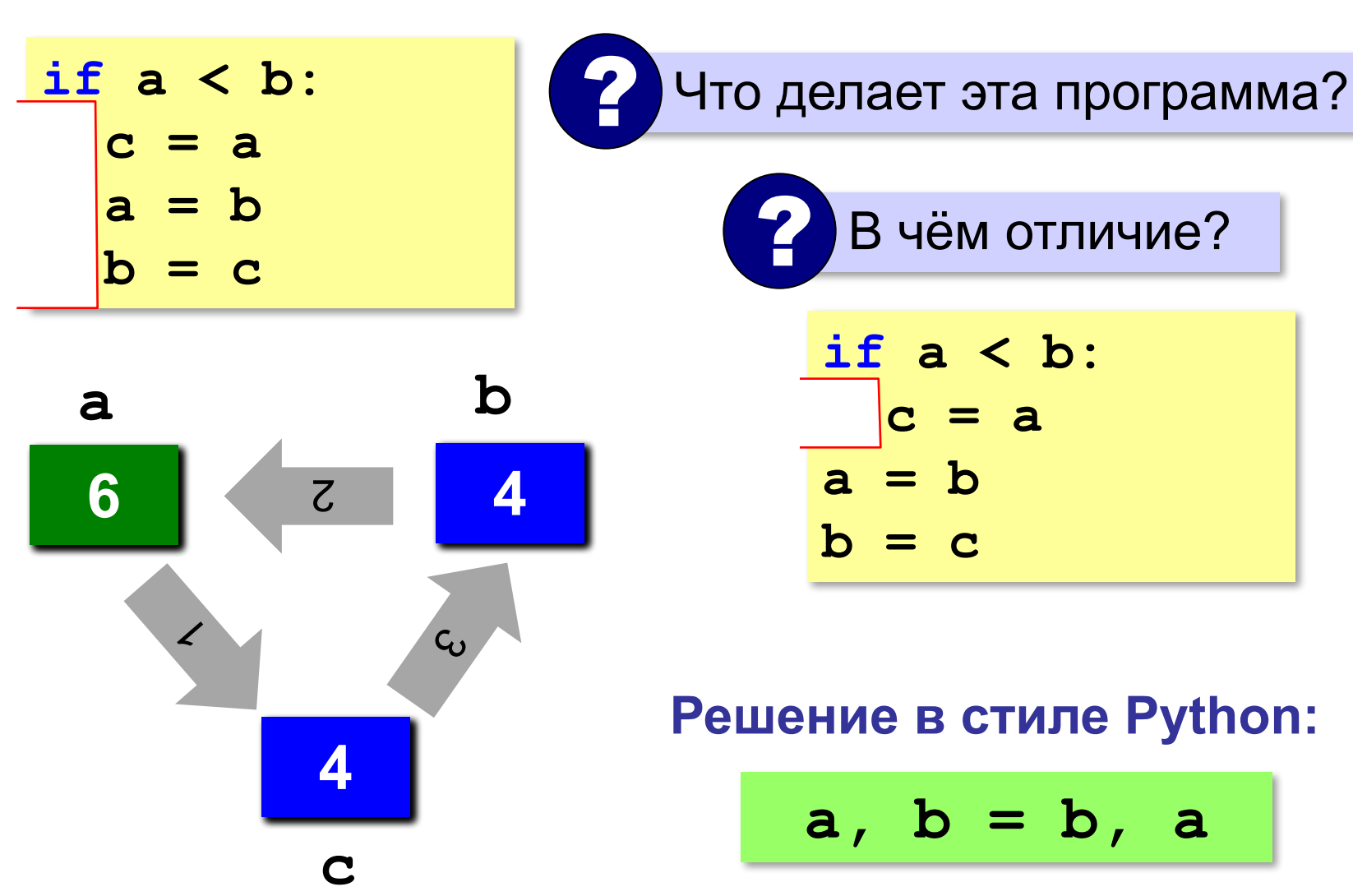

## В других языках программирования

#### Паскаль:

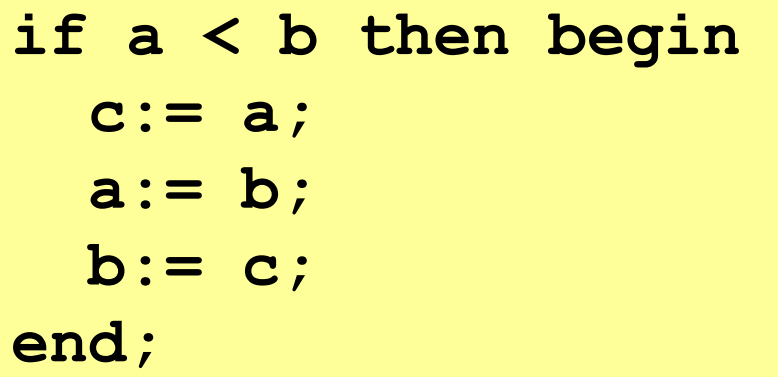

 $C$ :

if  $(a < b)$  {  $c = a;$  $a = b$ ;  $b = c;$ 

# **Знаки отношений**

- **> <**
- больше, меньше
- больше или равно

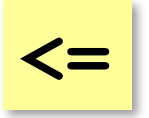

**>=**

меньше или равно

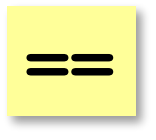

равно

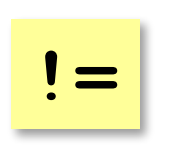

не равно

### **Вложенные условные операторы**

*Задача*: в переменных **a** и **b** записаны возрасты Андрея и Бориса. Кто из них старше? **2 Сколько вариантов?** 

```
if a > b:
   print("Андрей старше")
else:
   if a == b:
     print("Одного возраста")
  else:
     print("Борис старше")
```
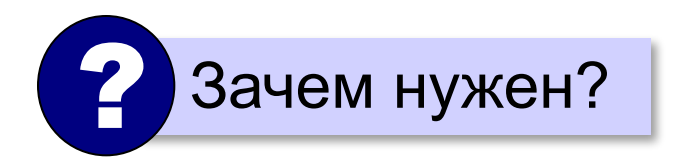

вложенный Зачем нужен? При темно и условный оператор

### Каскадное ветвление

if  $a > b$ : print ("Андрей старше") elif  $a == b$ : print ("Одного возраста") else: print ("Борис старше")

### **Каскадное ветвление**

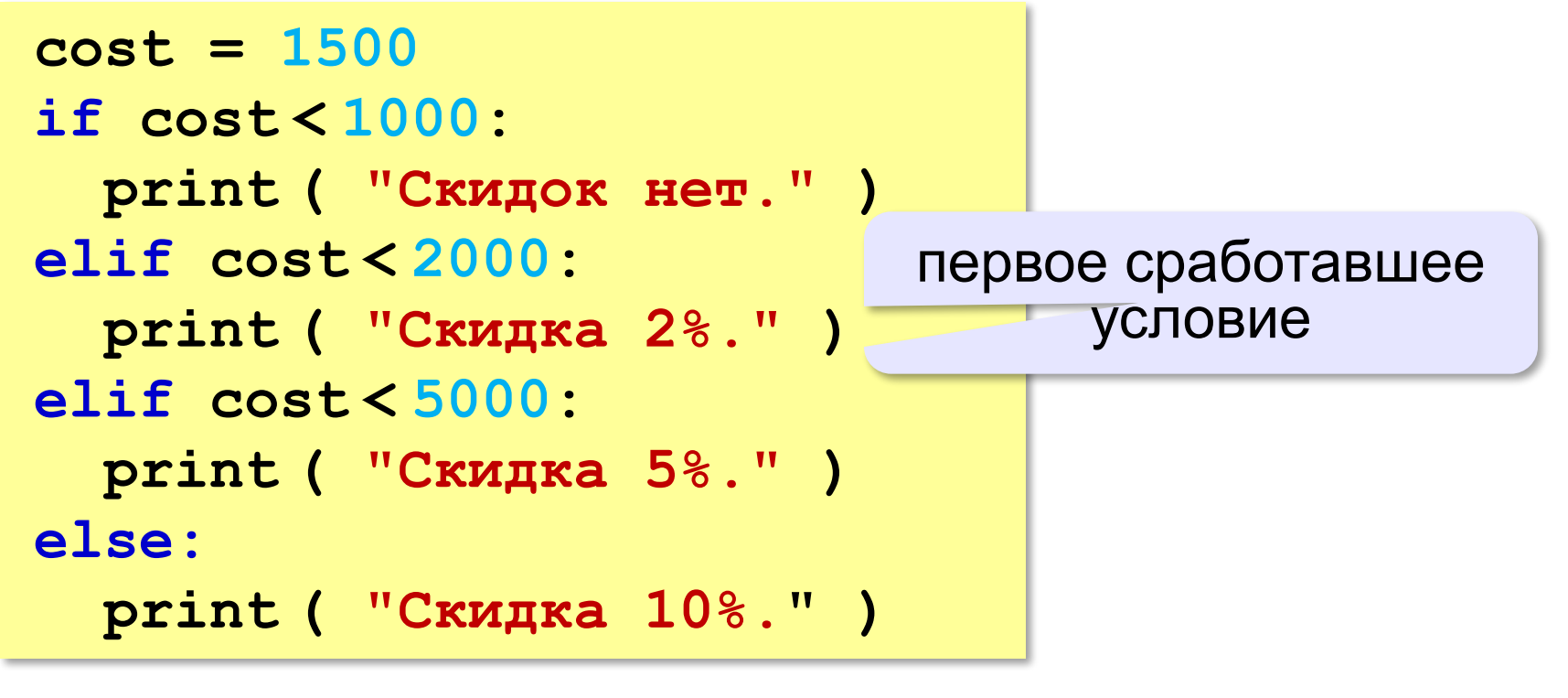

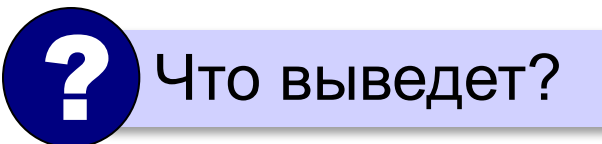

**Скидка 2%.**

# **Задачи (без функций min и max!)**

**«A»:** Ввести два целых числа, найти наибольшее и наименьшее из них.

**Пример:**

**Введите два целых числа:**

**1 5**

**Наибольшее число 5**

**Наименьшее число 1**

**«B»:** Ввести четыре целых числа, найти наибольшее из них.

**Пример:**

**Введите четыре целых числа:**

**1 5 4 3**

**Наибольшее число 5**

**«C»:** Ввести последовательно возраст Антона, Бориса и Виктора. Определить, кто из них старше.

**Пример:**

**Возраст Антона: 15 Возраст Бориса: 17 Возраст Виктора: 16 Ответ: Борис старше всех. Пример: Возраст Антона: 17 Возраст Бориса: 17 Возраст Виктора: 16 Ответ: Антон и Борис старше Виктора.**

# **Сложные условия**

*Задача*. Фирма набирает сотрудников от 25 до 40 лет включительно. Ввести возраст человека и определить, подходит ли он фирме (вывести ответ "подходит" или "не подходит").

**Особенность**: надо проверить, выполняются ли два условия одновременно:

**возраст ≥ 25 возраст ≤ 40**

? Можно ли решить известными методами?

### **Плохое решение**

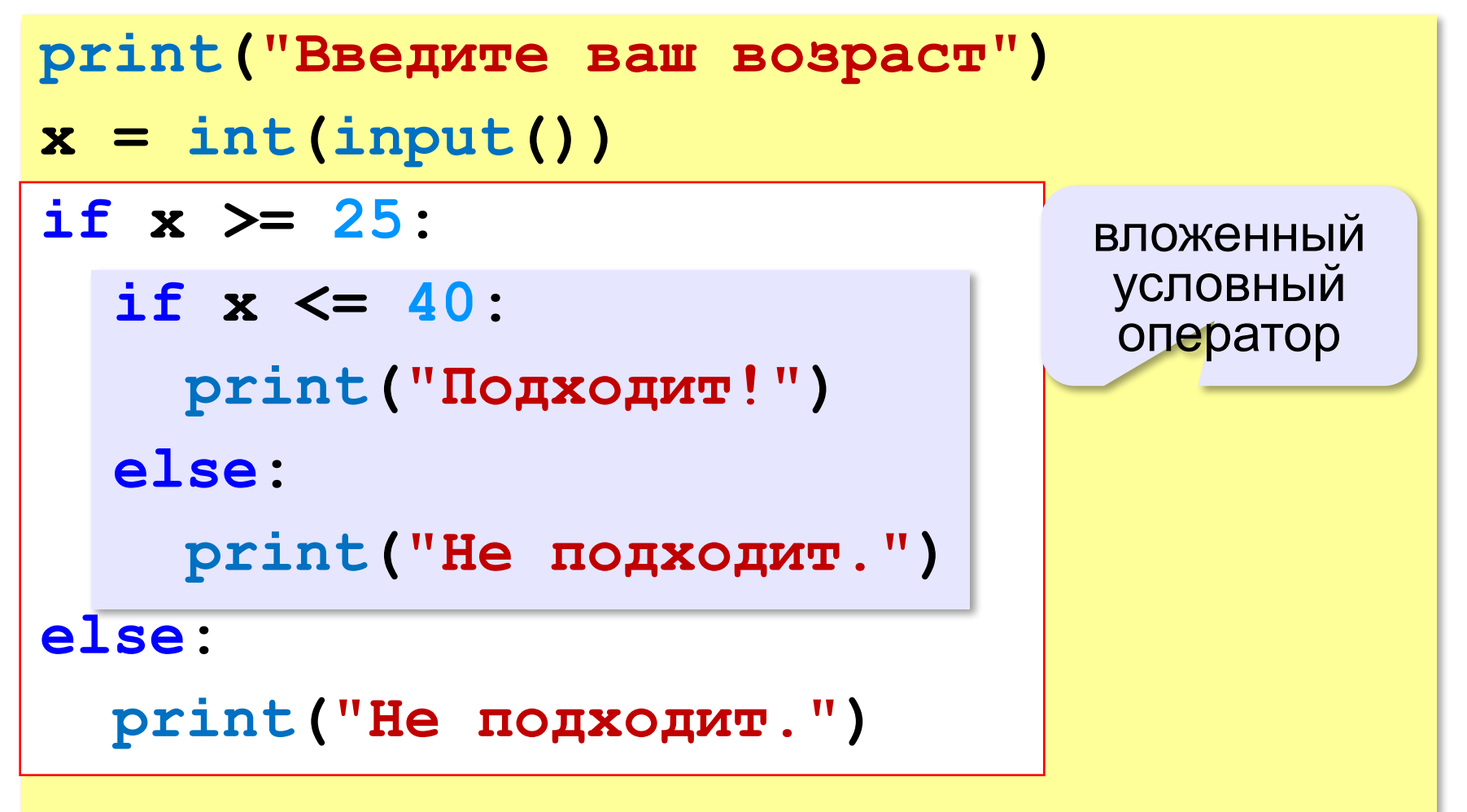

# **Хорошее решение (операция «И»)**

#### *Задача*: набор сотрудников в возрасте **25-40 лет**  (включительно).

сложное условие

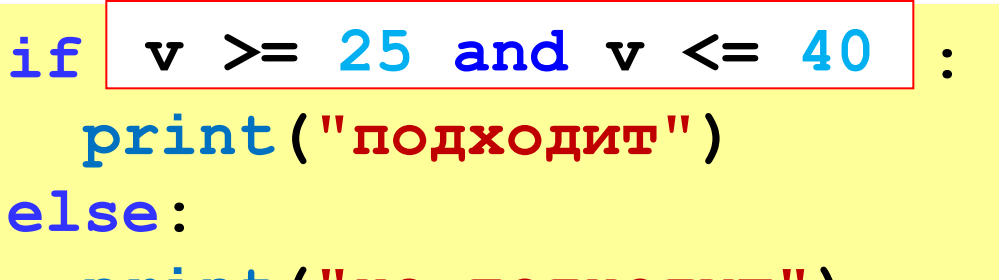

```
 print("не подходит")
```
**and** «И»: **одновременное** выполнение всех условий!

### **Примеры**

*Задача*. Вывести "Да", если число в переменной a – двузначное.

```
if 10 <= a and a <= 99:
   print("Да")
```
*Задача*. Вывести "Да", если число в переменной a – двузначное и делится на 7.

**if 10 <= a and a <= 99 and (a % 7)==0: print("Да")**

# **Сложные условия: «ИЛИ»**

*Задача*. Самолёт летает по понедельникам и четвергам. Ввести номер дня недели и определить, летает ли в этот день самолёт.

**Особенность**: надо проверить, выполняется ли **одно из двух** условий:

**день = 1 день = 4**

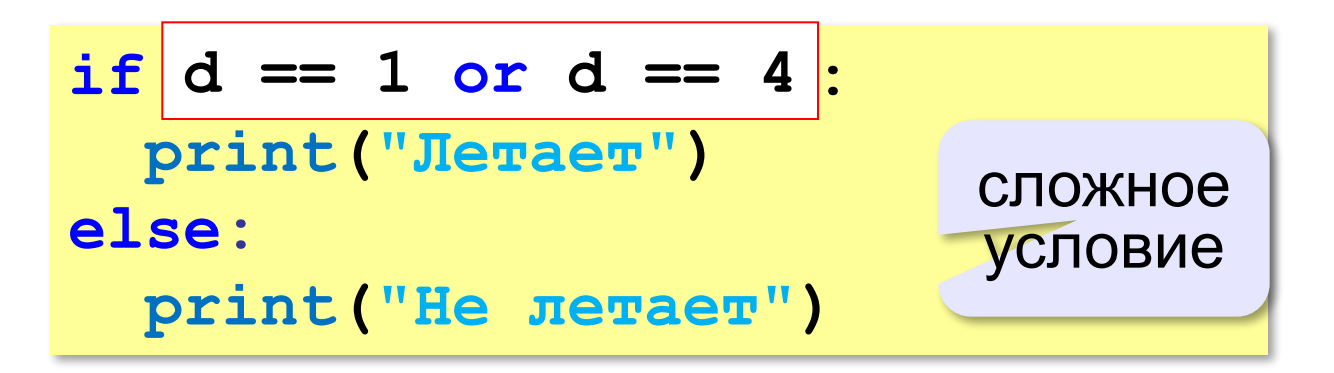

**or** «ИЛИ»: выполнение **хотя бы одного** из двух условий!
# **Ещё пример**

*Задача*. Фирма набирает сотрудников от 25 до 40 лет включительно. Ввести возраст человека и определить, подходит ли он фирме (вывести ответ "подходит" или "не подходит"). Использовать «**ИЛИ**».

```
if \, v < 25 \text{ or } v > 40 :
   print("не подходит")
else:
   print("подходит")
```
# **Сложные условия: «НЕ»**

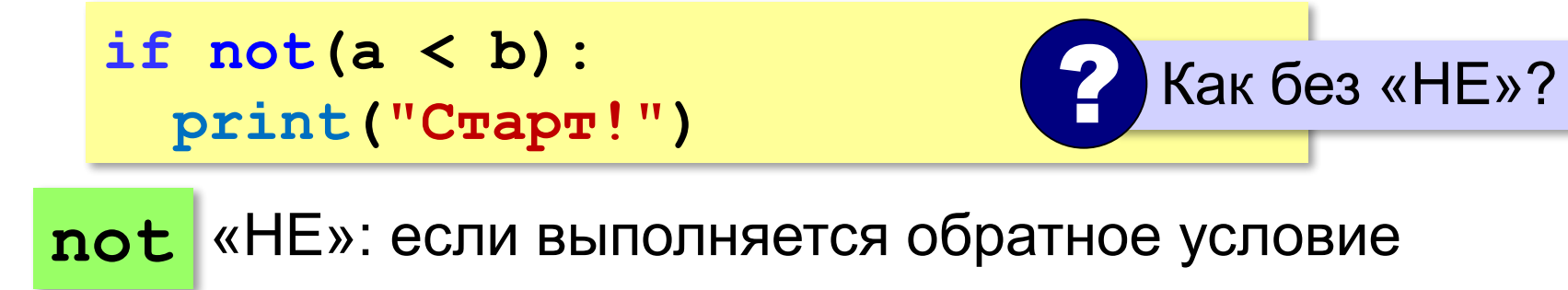

**if a >= b: print("Cтарт!")**

#### Простые и сложные условия Простые условия (отношения) равно <= > >=  $\left\langle \right\rangle$  $!=$ не равно Сложное условие - это условие, состоящее из нескольких простых условий (отношений), связанных с помощью логических операций:

• and - одновременное выполнение условий

 $x > = 25$  and  $x < = 40$ 

• ог - выполнение хотя бы одного из условий

$$
x \leq 25 \text{ or } x \geq 40
$$

•  $not$  – отрицание, обратное условие

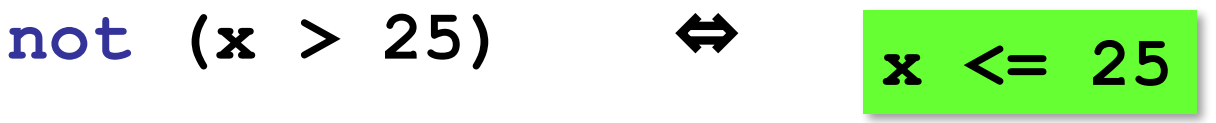

# Порядок выполнения операций

- выражения в скобках
- $\bullet \lt, , \lt= , \gt, , \gt= , = , !=$
- · not
- · and
- $\bullet$  or

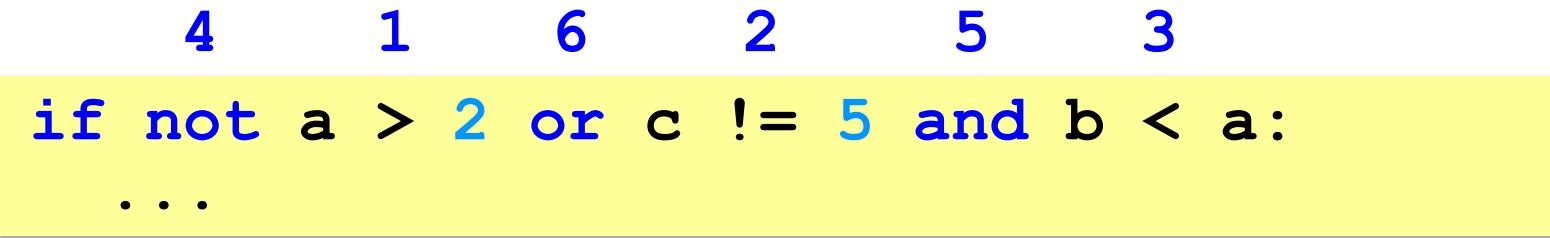

# **Сложные условия**

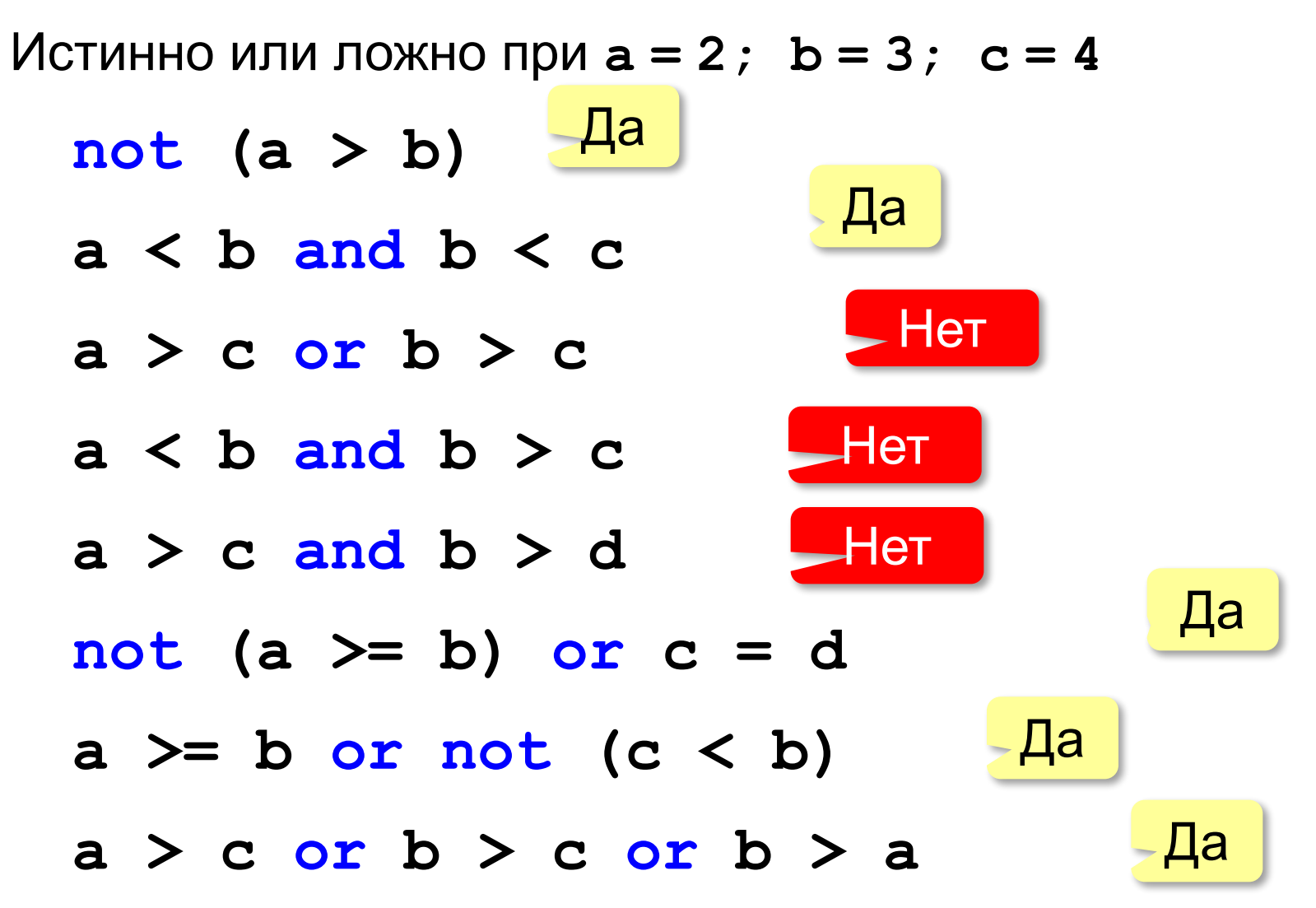

**«A»:** Напишите программу, которая получает три числа рост трёх спортсменов, и выводит сообщение «По росту.», если они стоят по возрастанию роста, или сообщение «Не по росту!», если они стоят не по росту.

**Пример:**

**Введите рост трёх спортсменов:** 

**165 170 172**

**По росту.**

**Пример:**

**Введите рост трёх спортсменов:** 

```
175 170 172
```
**Не по росту!**

**«B»:** Напишите программу, которая получает номер месяца и выводит соответствующее ему время года или сообщение об ошибке.

**Пример:**

**Введите номер месяца:**

**5**

**Весна.**

**Пример:**

**Введите номер месяца:**

**15**

**Неверный номер месяца.**

**«C»:** Напишите программу, которая получает возраст человека (целое число, не превышающее 120) и выводит этот возраст со словом «год», «года» или «лет». Например, «21 год», «22 года», «25 лет».

**Пример:**

**Введите возраст: 18**

**Вам 18 лет.**

**Пример:**

**Введите возраст: 21**

**Вам 21 год.**

**Пример:**

**Введите возраст: 22**

**Вам 22 года.**

### **Логические переменные**

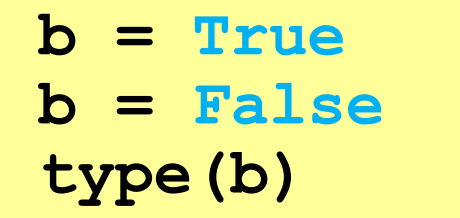

только два возможных значения

**<class 'bool'>**

```
логическая (булевская) 
    переменная Джордж Буль
```
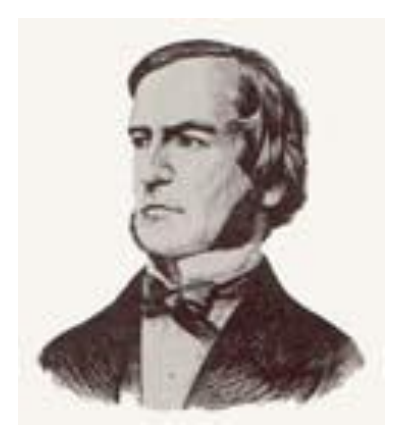

Пример:

```
freeDay = (d==6 or d==7)
...
if not freeDay:
   print("Рабочий день.")
else:
   print("Выходной!")
```
**«A»:** Напишите программу, которая получает с клавиатуры целое число и записывает в логическую переменную значение «да» (True), если это число трёхзначное. После этого на экран выводится ответ на вопрос: «Верно ли, что было получено трёхзначное число?».

**Пример:**

**Введите число: 165 Ответ: да.**

#### **Пример:**

**Введите число: 1651**

**Ответ: нет.**

**«B»:** Напишите программу, которая получает с клавиатуры трёхзначное число и записывает в логическую переменную значение «да» (True), если это число – палиндром, то есть читается одинаково слева направо и справа налево. После этого на экран выводится ответ на вопрос: «Верно ли, что введённое число – палиндром?».

**Пример:**

**Введите число: 165**

**Ответ: нет.**

**Пример:**

**Введите число: 656**

**Ответ: да.**

**«С»:** Напишите программу, которая получает с клавиатуры трёхзначное число и записывает в логическую переменную значение «да» (True), если это все его цифры одинаковы. После этого на экран выводится ответ на вопрос: «Верно ли, что все цифры введённого числа одинаковы?»

**Пример:**

**Введите число: 161 Ответ: нет.**

**Пример:**

**Введите число: 555**

**Ответ: да.**

# **Экспертная система**

**Экспертная система** — это компьютерная программа, задача которой — заменить человека-эксперта при принятии решений в сложной ситуации.

**База знаний** = факты + правила вывода:

- если у животного есть перья, то это **птица**;
- если животное кормит детенышей молоком, то это **млекопитающее**;
- если животное млекопитающее и ест мясо, то это — **хищник.**

#### **Диалог**:

Это животное кормит детей молоком? Нет Это животное имеет перья? Да Это **птица**.

# **Дерево решений**

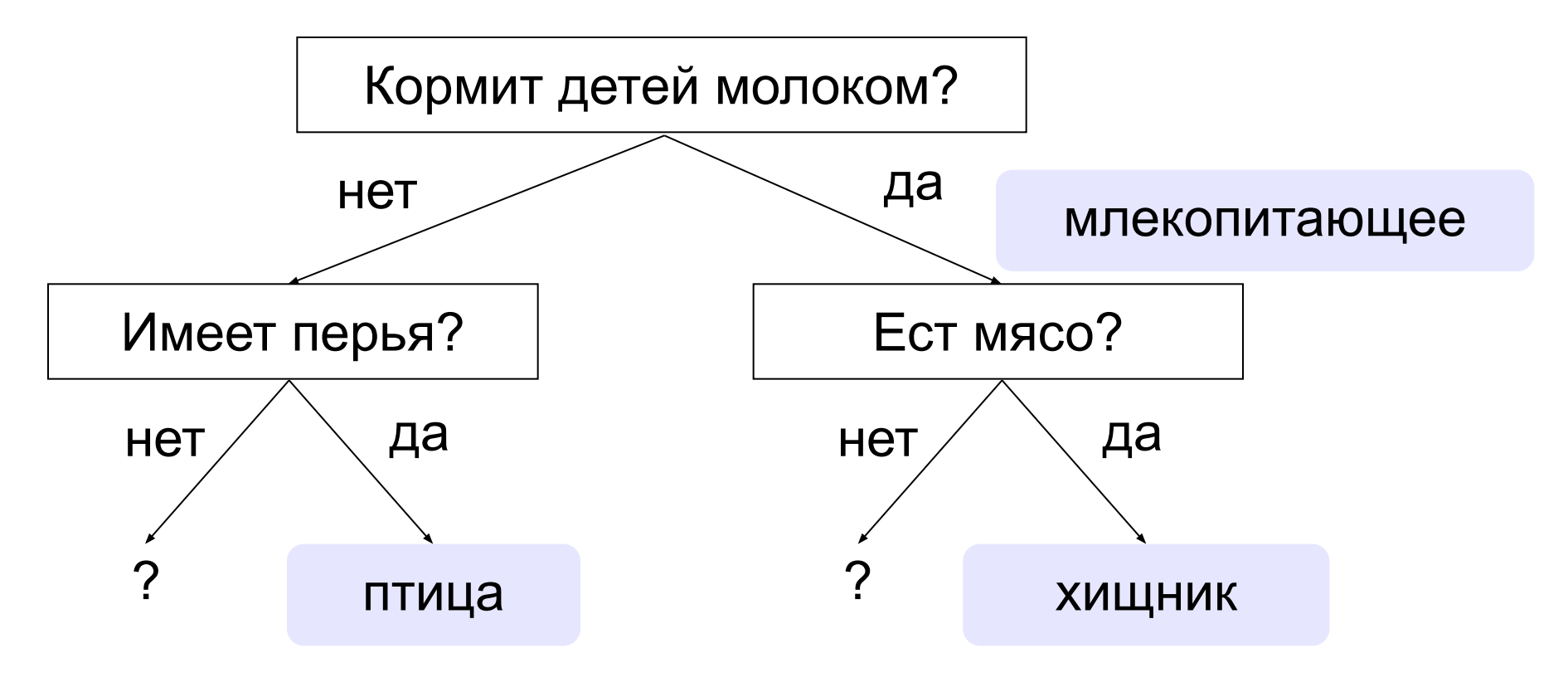

# **Программирование экспертной системы**

```
Ответы пользователя: да и нет – символьные строки.
 ans = input("Кормит детей молоком? ")
 if ans == "да":
     ... # вариант 1
 else:
           ... # вариант 2 # вариант 1
           print("Млекопитающее.")
           ans = input("Ест мясо? ")
           if ans == "да":
              print("Хищник.")
           else:
              print("Не знаю.")
```
# **Заглавные и строчные буквы**

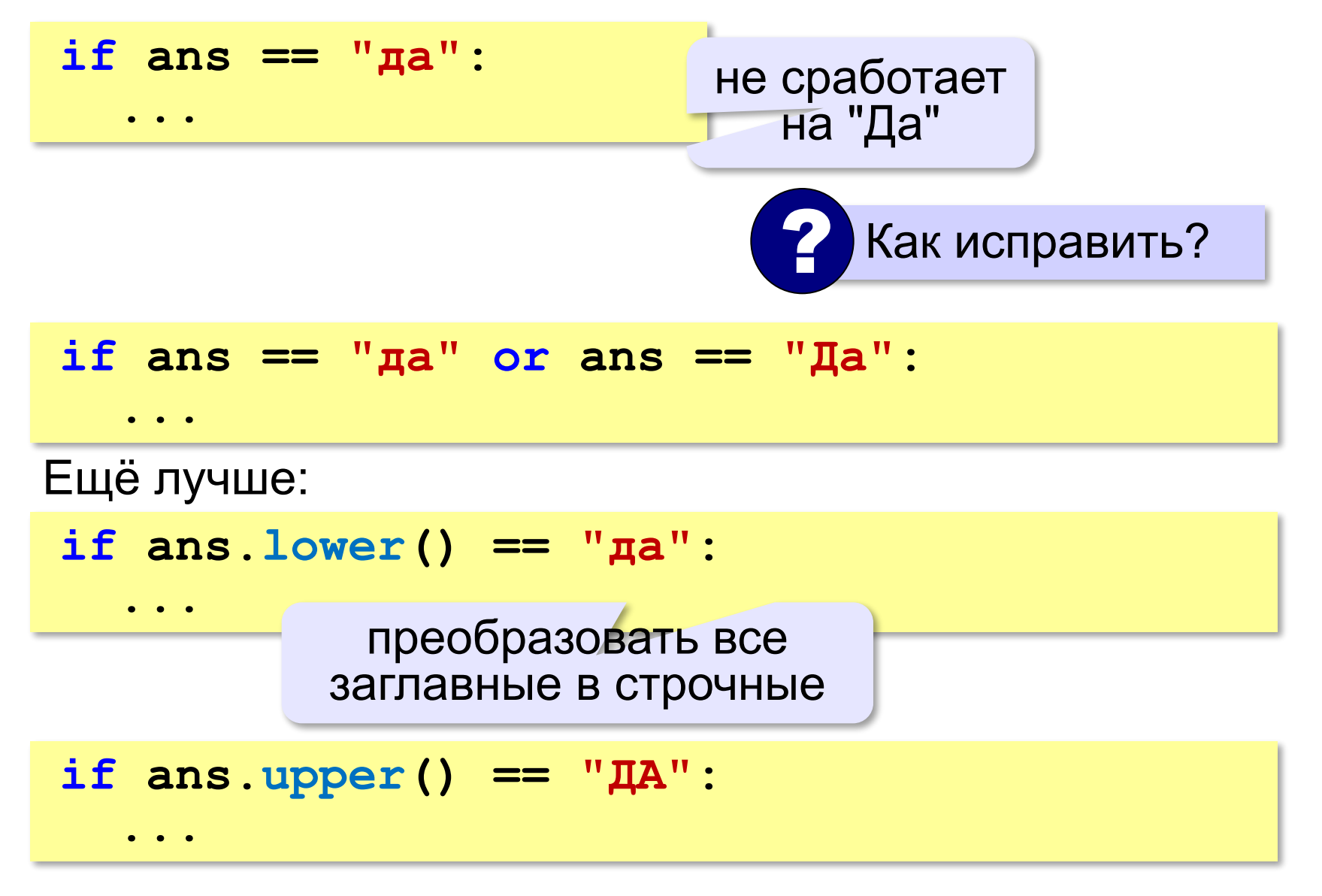

# **Программирование (Python)**

# **§ 23. Отладка программ**

# **Виды ошибок**

**Синтаксические** ошибки – нарушение правил записи операторов языка программирования.

Обнаруживаются транслятором.

**Логические** ошибки – неверно составленный алгоритм.

**Отказ** (ошибка времени выполнения) – аварийная ситуация во время выполнения программы.

**Отладка** – поиск и исправление ошибок в программе.

# **Пример отладки программы**

#### Программа решения квадратного уравнения  $ax^2 + bx + c = 0$

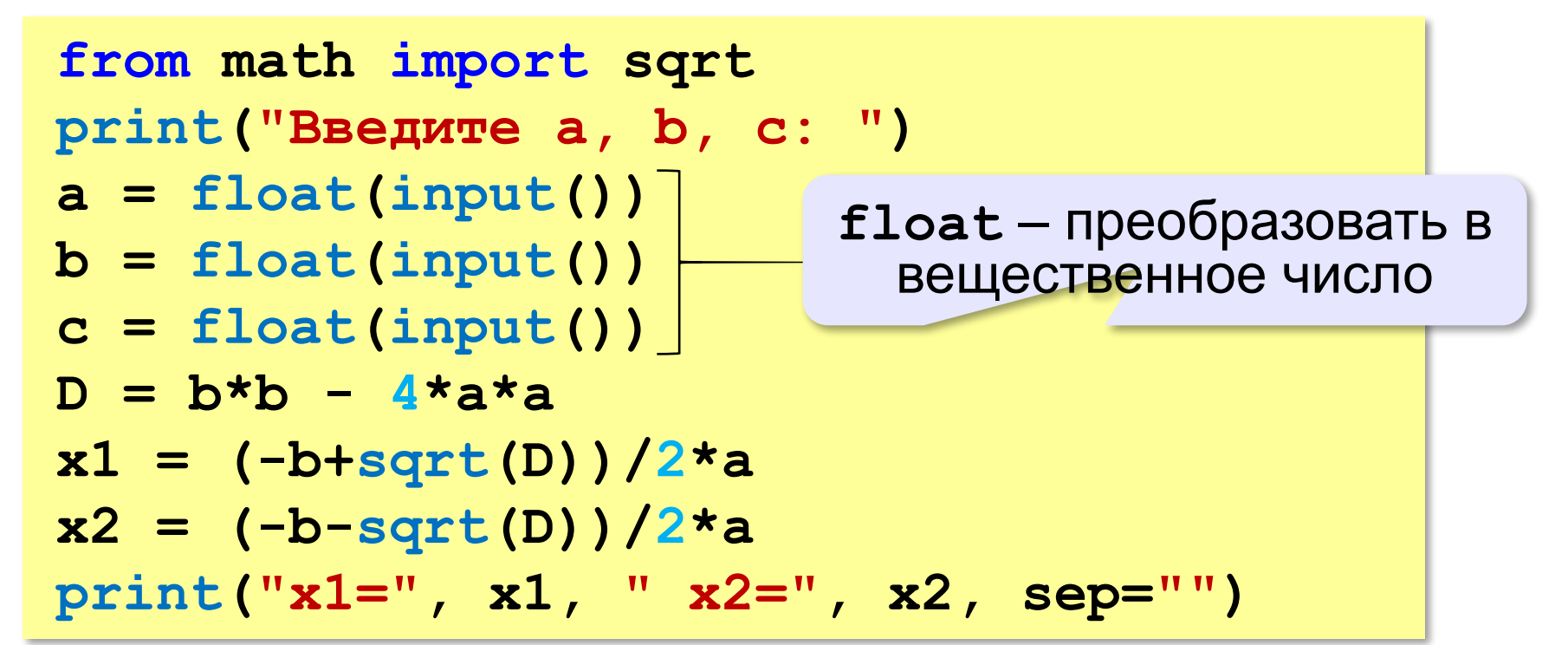

## Тестирование

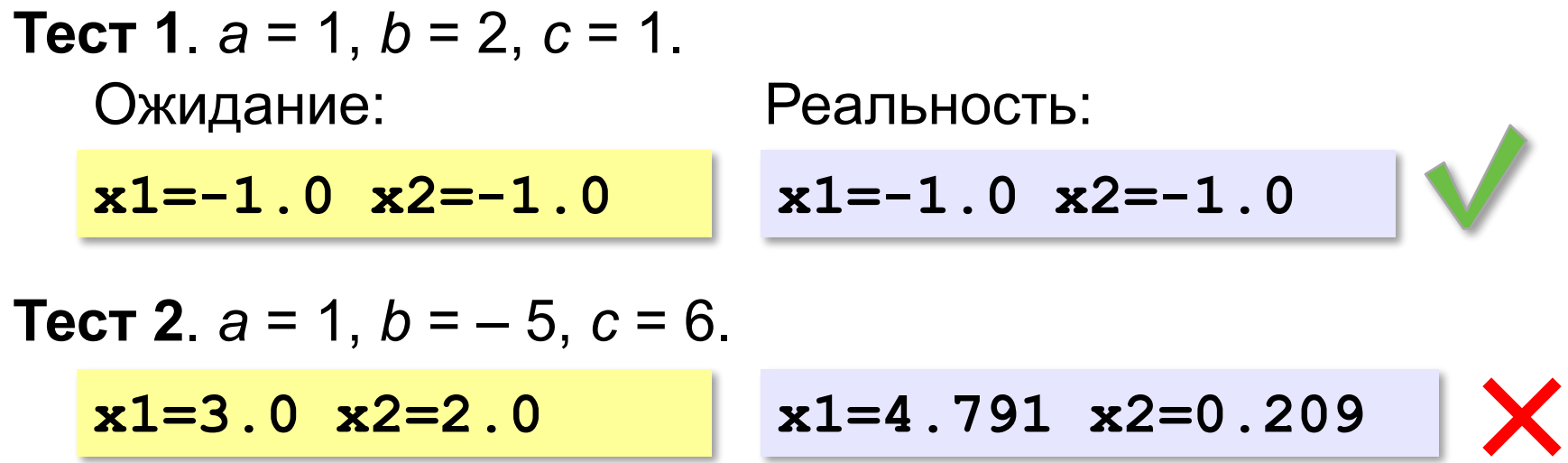

Найден вариант, когда программа работает неверно. Ошибка воспроизводится!

#### Возможные причины:

•неверный ввод данных •неверное вычисление дискриминанта • неверное вычисление корней •неверный вывод результатов

$$
D = b^2 - 4ac
$$

$$
x_{1,2} = \frac{-b \pm \sqrt{D}}{2a}
$$

# Отладочная печать

Идея: выводить все промежуточные результаты.

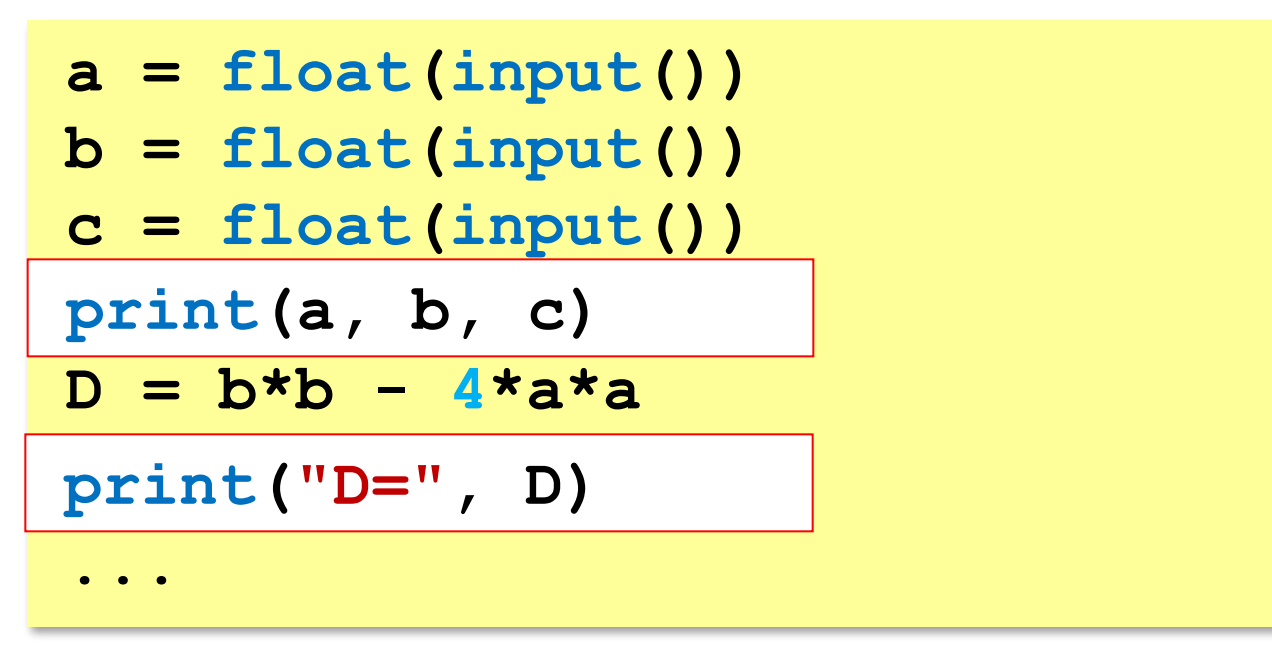

# Отладочная печать

Идея: выводить все промежуточные результаты. Результат:

Введите a, b, c:  $\mathbf 1$  $-5$ 6  $1.0 - 5.0 6.0$  $D = 21.0$  $D = b^2 - 4ac = 25 - 4 \cdot 1 \cdot 6 = 1$  $D = b*b - 4*a*c$ Одна ошибка найдена!

# **Отладка программы**

Tecr 1. 
$$
a = 1, b = 2, c = 1
$$
.

\nОжидание:

\n

| $x1=-1.0$ | $x2=-1.0$ | $x1=-1.0$ | $x2=-1.0$ |
|-----------|-----------|-----------|-----------|
|-----------|-----------|-----------|-----------|

\nTecr 2.  $a = 1, b = -5, c = 6$ .

\n $x1=3.0$ 

\n $x2=2.0$ 

\nПрorрамма работает верно?

\nTecr 3.  $a = 8, b = -6, c = 1$ .

\n $x1=0.5$ 

\n $x2=0.25$ 

\n $x1=32.0$ 

\n $x2=16.0$ 

\n $x1 = (-b + sqrt(D)) / (2 * a)$ 

\n $x2 = (-b - sqrt(D)) / (2 * a)$ 

\n4 To Heepho?

**«A»:** Загрузите программу, которая должна вычислять сумму цифр трёхзначного числа:

- $N = input(int('N = ''))$
- **d0 = N % 10**
- **d1 = N % 100**
- **d2 = N // 100**
- **d0 + d2 = s**

**print(s)**

Выполните отладку программы:

•исправьте синтаксические ошибки

•определите ситуации, когда она работает неверно

•исправьте логические ошибки.

**«B»:** Доработайте программу из п. А так, чтобы она правильно работала с отрицательными трёхзначными числами: при вводе числа «–123» программа должна выдавать ответ 6.

**«С»:** Загрузите программу, которая должна вычислять наибольшее из трёх чисел:

- **a = input("a = ")**
- $b = int('b = '')$
- **c = input("c = ")**
- **if a > b: M = a**
- **else M = b**
- $if c > b$   $M = b$
- **else: M = c**

**input(M)**

Выполните отладку программы:

•исправьте синтаксические ошибки

•определите ситуации, когда она работает неверно •исправьте логические ошибки.

# **§ 20. Программирование циклических алгоритмов**

# **Программирование (Python)**

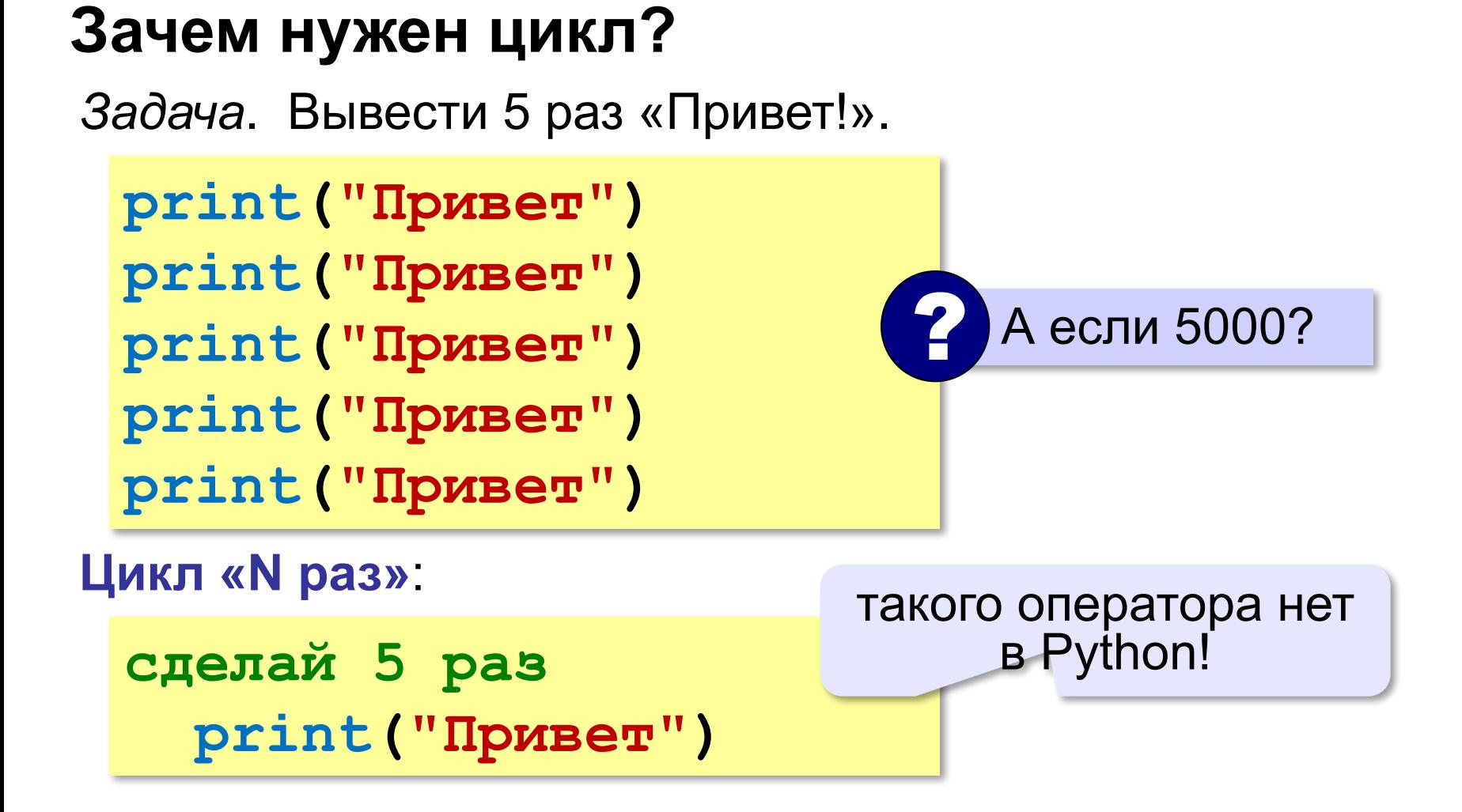

# **Как работает цикл?**

Нужно запоминать, сколько раз цикл уже выполнен!

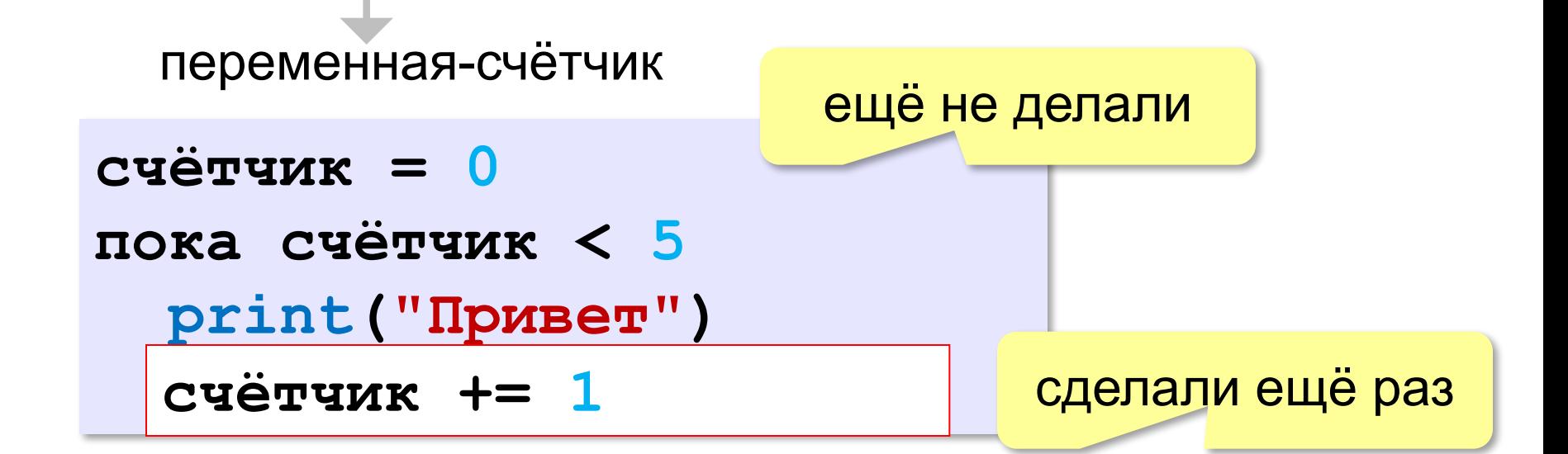

```
c = 0
while c < 5:
   print("Привет")
   c += 1
```
# **Ещё один вариант**

*Идея*: запоминать, сколько шагов осталось.

**c = 5 while c > 0: print("Привет")**  $c - = 1$ **счётчик = 5** пока счётчик >  **print("Привет") счётчик = счётчик ??? счётчик -= 1 - 1 0** Как записать иначе последнюю строку? ?

# Цикл с предусловием

- условие проверяется при входе в цикл
- как только условие становится ложным, работа цикла заканчивается
- если условие ложно в самом начале, цикл не выполняется ни разу

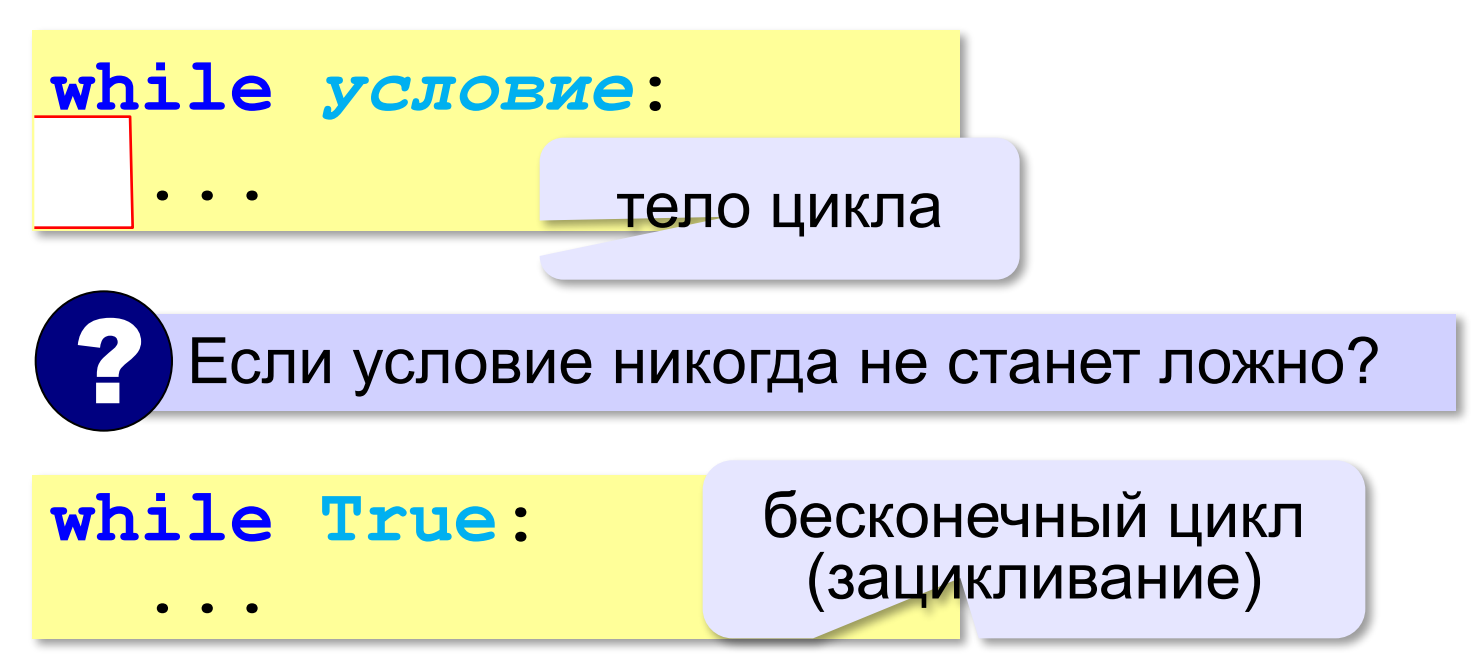

### Сколько раз выполняется цикл?

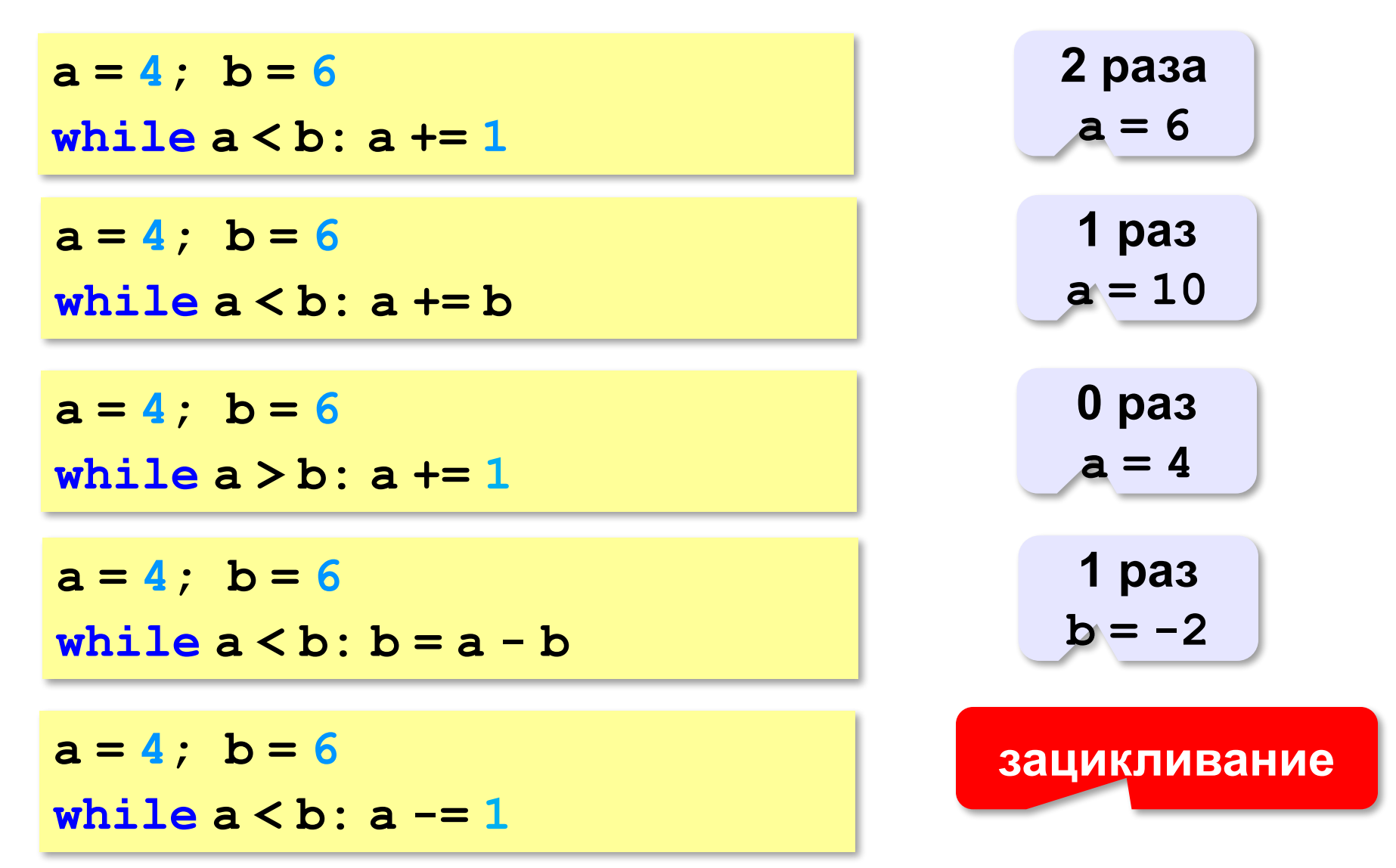

*Задача.* Вычислить сумму цифр введённого числа.  $123 \rightarrow 1 + 2 + 3 = 6$ 

Выделить последнюю цифру числа в переменной *N*:

**d = N % 10**  $123 \rightarrow 3$ 

Отбросить последнюю цифру числа в переменной *N*:

 $N = N / 10$  $123 \rightarrow 12$ 

Добавить к переменной *sum* значение переменной *d*:

 $sum = 6 \rightarrow 6 + 4 = 10$  $d = 4$ **+= d**

- выделяем последнюю цифру числа (**%**)
- увеличиваем сумму на значение цифры (**sum+=d**)
- отсекаем последнюю цифру числа (**//**)

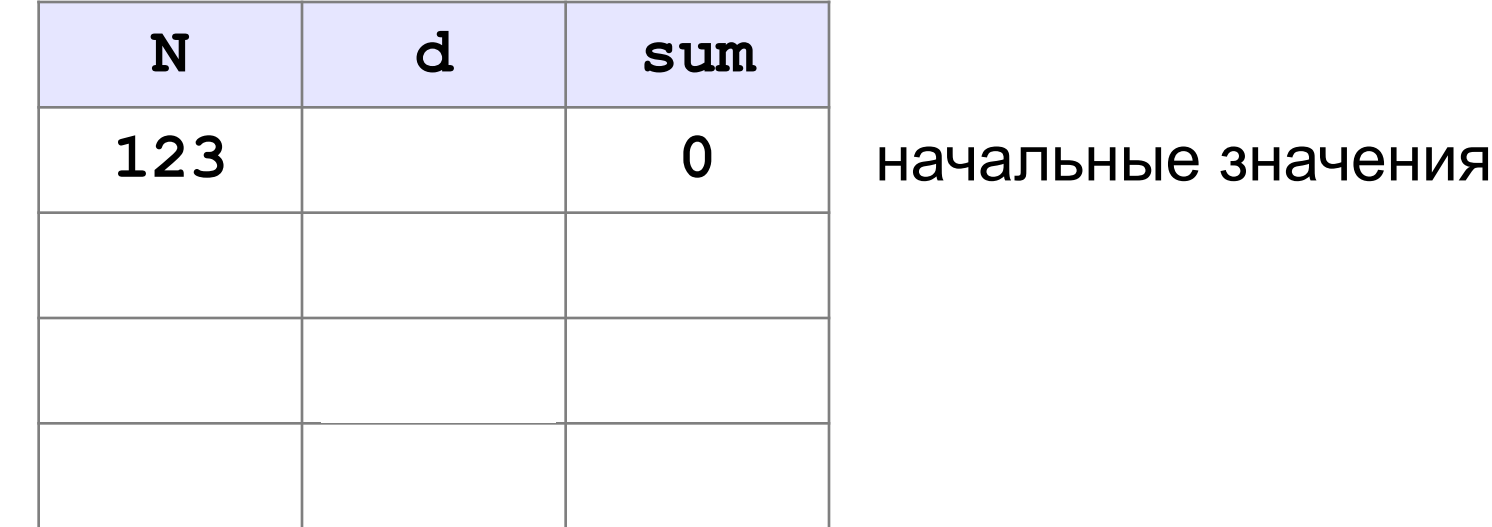

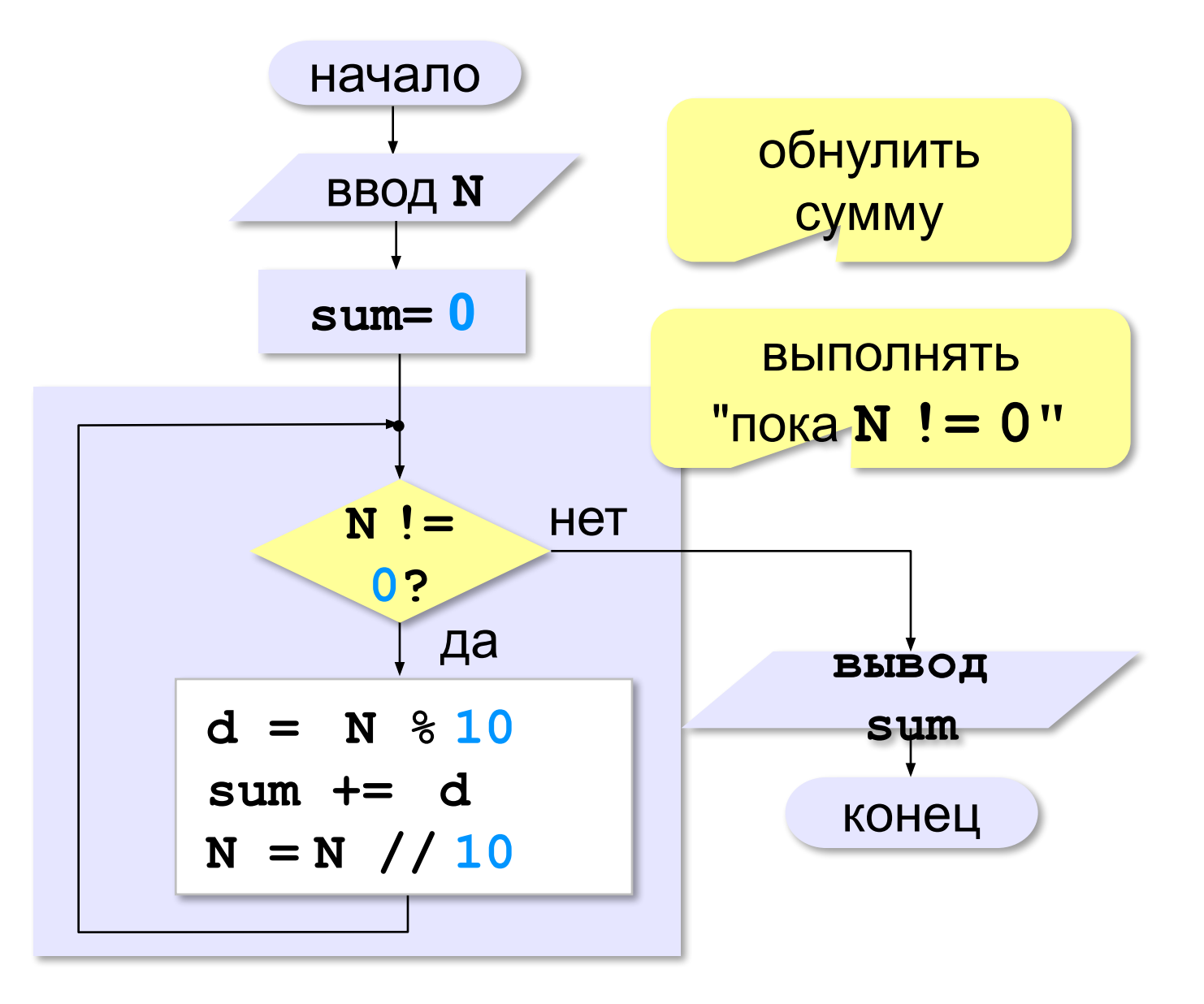

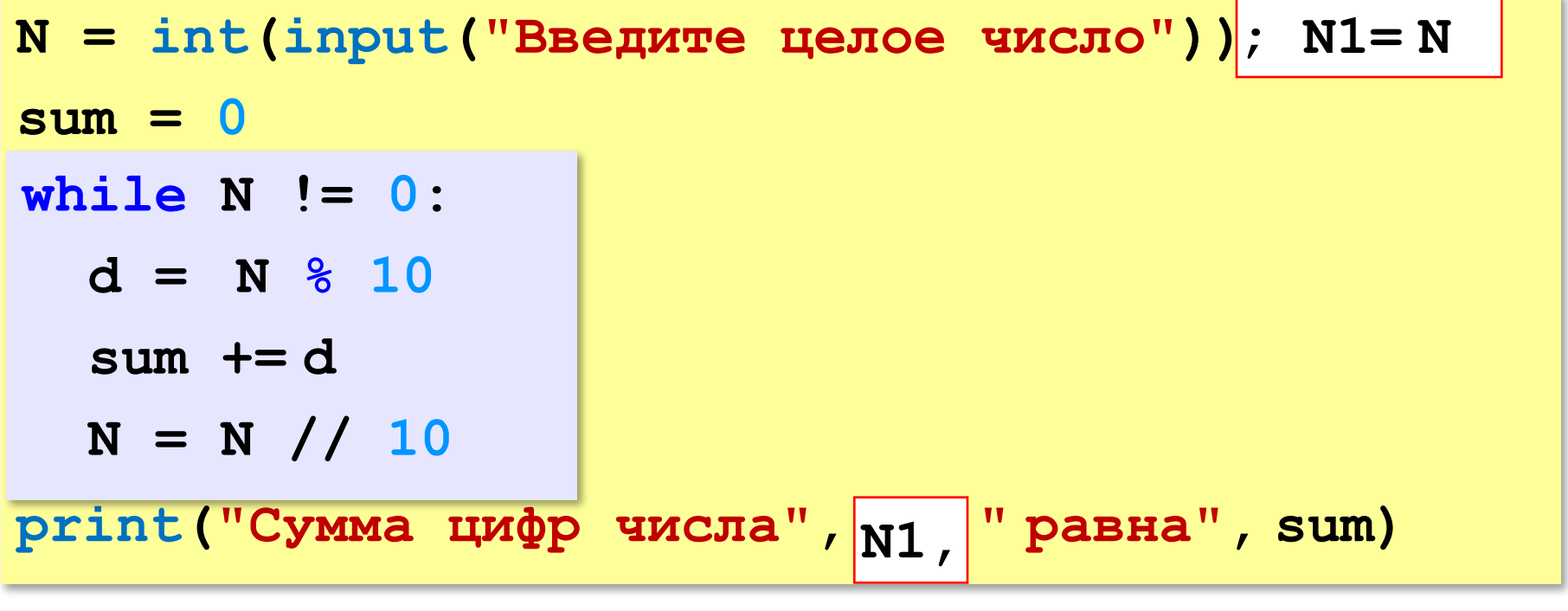

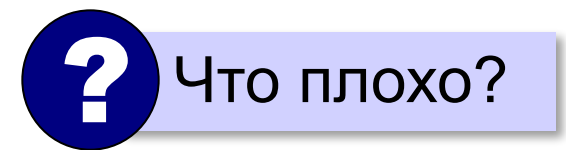
**«A»:** Напишите программу, которая получает с клавиатуры количество повторений и выводит столько же раз какое-нибудь сообщение.

**Пример:**

**Сколько раз повторить? 3**

**Привет!**

**Привет!**

**Привет!**

**«B»:** Напишите программу, которая получает с клавиатуры натуральное число и определяет, сколько раз в его десятичной записи встречается цифра 1.

**Пример:**

**Введите число? 311**

**Единиц: 2**

**«C»:** Напишите программу, которая получает с клавиатуры натуральное число и находит наибольшую цифру в его десятичной записи.

**Пример:**

**Введите число: 311**

**Наибольшая цифра: 3**

**«D»:** Напишите программу, которая получает с клавиатуры натуральное число и определяет, есть ли в его десятичной записи одинаковые цифры, стоящие рядом.

#### **Пример:**

**Введите число: 553 Введите число: 535 Ответ: да. Ответ: нет.**

# **Алгоритм Евклида**

*Задача.* Найти наибольший общий делитель (НОД) двух натуральных чисел.

Заменяем большее из двух чисел разностью большего и меньшего до тех пор, пока они не станут равны. Это и есть НОД.

$$
HO\mathbf{I} (a, b) = HO\mathbf{I} (a - b, b)
$$
  
= HO\mathbf{I} (a, b - a)

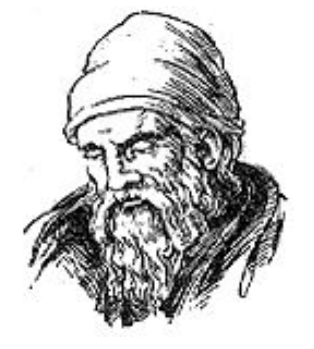

Евклид (365-300 до. н. э.)

**Пример:**

$$
HO\mu (14, 21) = HO\mu (14, 21-14) = HO\mu (14, 7)
$$

$$
= HO\mu (7, 7) = 7
$$

много шагов при большой разнице чисел:

**НОД (1998, 2) = НОД (1996, 2) = … = 2**

## Алгоритм Евклида

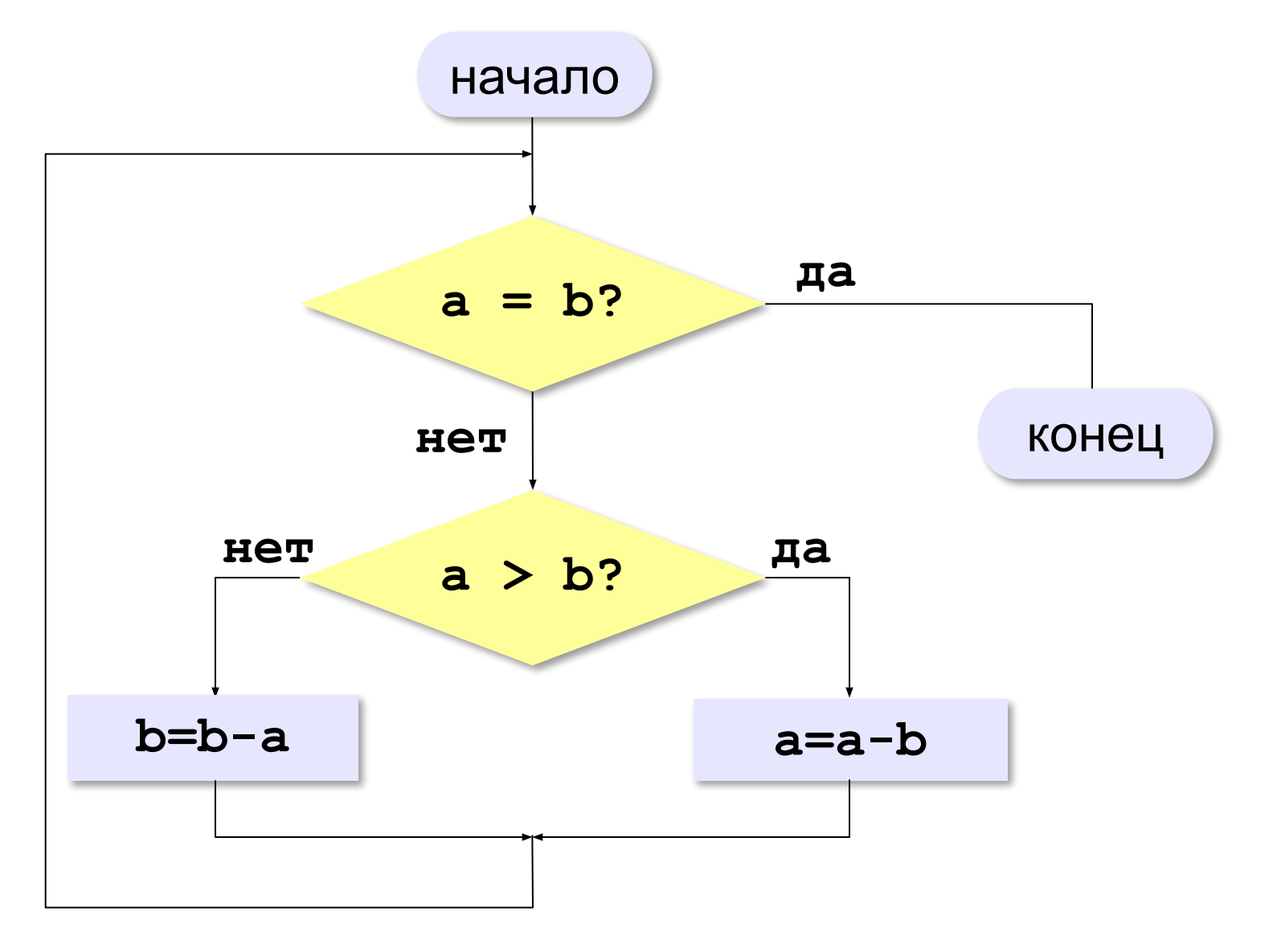

# Алгоритм Евклида

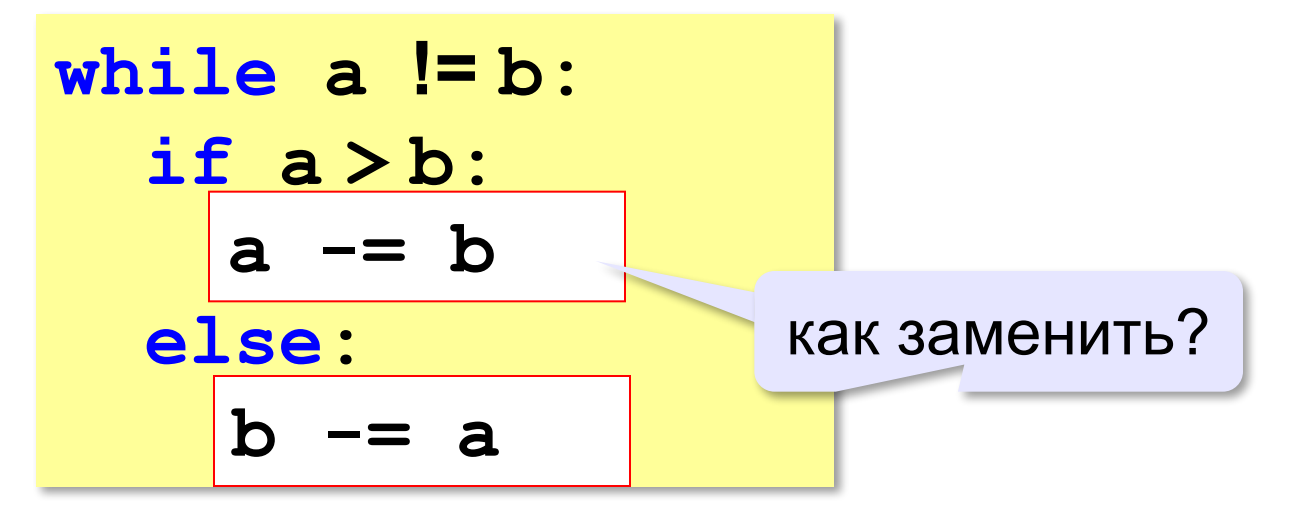

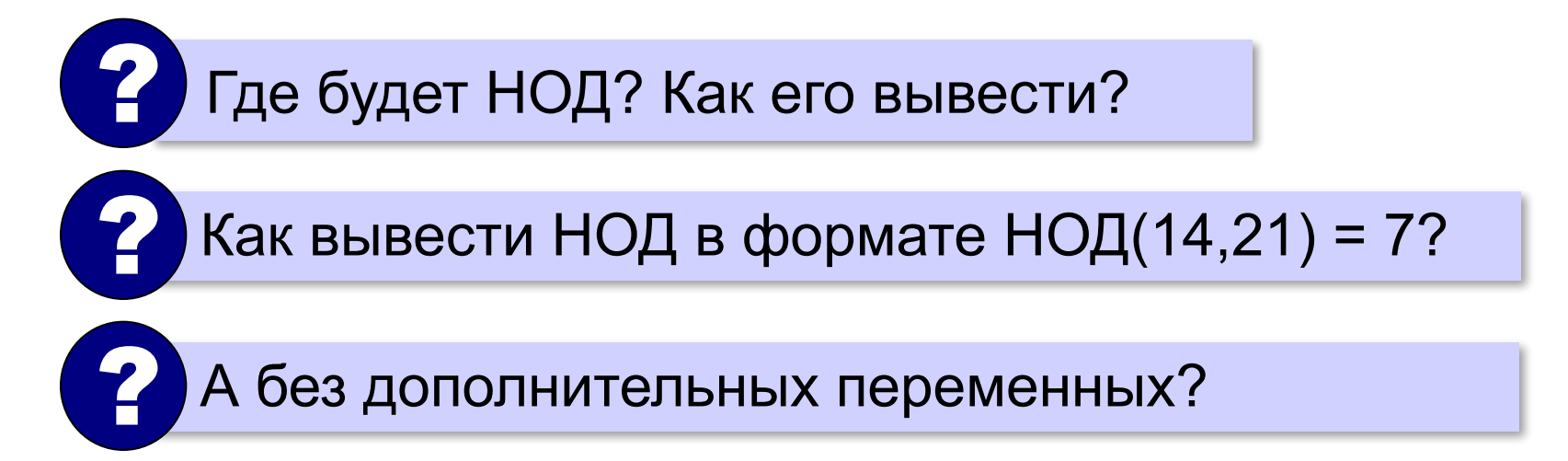

# **Модифицированный алгоритм Евклида**

Заменяем большее из двух чисел **остатком от деления**  большего на меньшее до тех пор, пока меньшее не станет **равно нулю**. Тогда большее — это НОД.

$$
HO\pi(a, b) = HO\pi(a % b, b) \\
 = HO\pi(a, b % a)
$$

**Пример**:

$$
HOД (14, 21) = HOД (14, 7) = HOД (0, 7) = 7
$$

## Модифицированный алгоритм

```
while a := 0 and b := 0:
  if a > b:
    a = a 8 belse:
    b = b % a
```
Где будет НОД? Как его вывести?

if a  $!= 0$ : print(a)  $\frac{1}{2}$  print (a+b) else:  $print(b)$ 

# **В стиле Python**

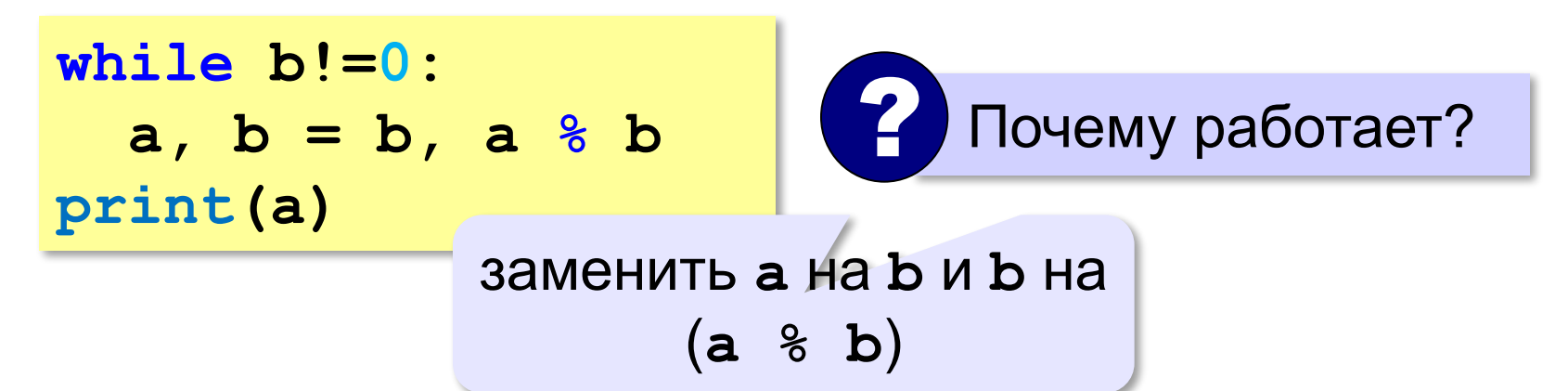

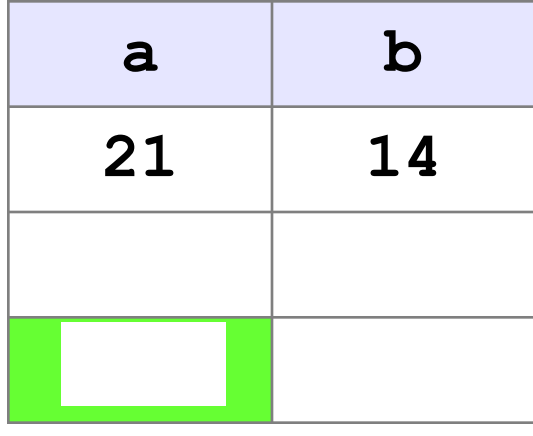

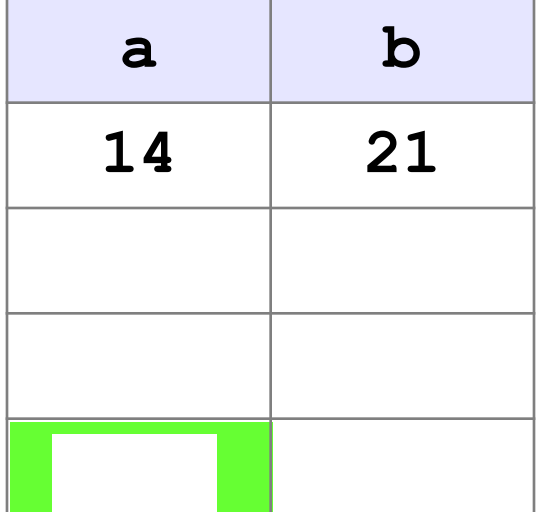

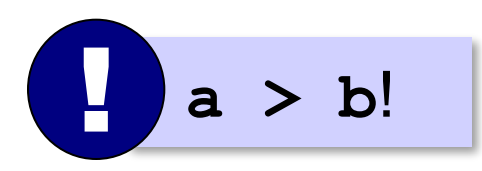

#### В других языках программирования

 $C++$ :

#### Паскаль:

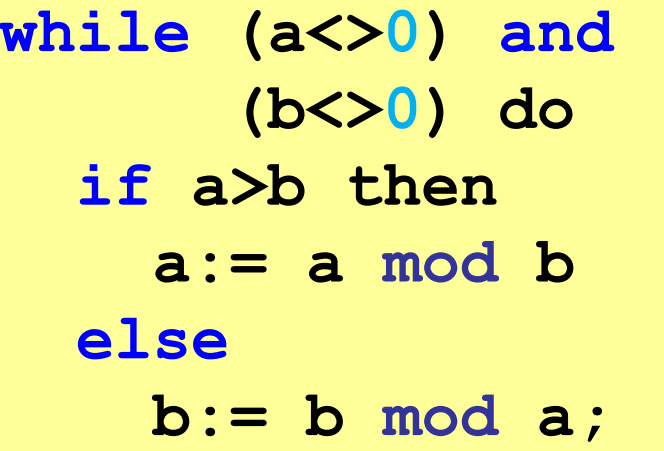

while (a != 0 && b != 0)  
\n
$$
\begin{array}{rcl}\ni f & (a > b) \\
a & = a & b \\
e \text{lse} & b & = b \\
b & = b & a\n\end{array}
$$

**«A»:** Ввести с клавиатуры два натуральных числа и найти их НОД с помощью алгоритма Евклида.

**Пример:**

**Введите два числа:**

**21 14**

**НОД(21,14)=7**

**«B»:** Ввести с клавиатуры два натуральных числа и найти их НОД с помощью **модифицированного** алгоритма Евклида. Заполните таблицу:

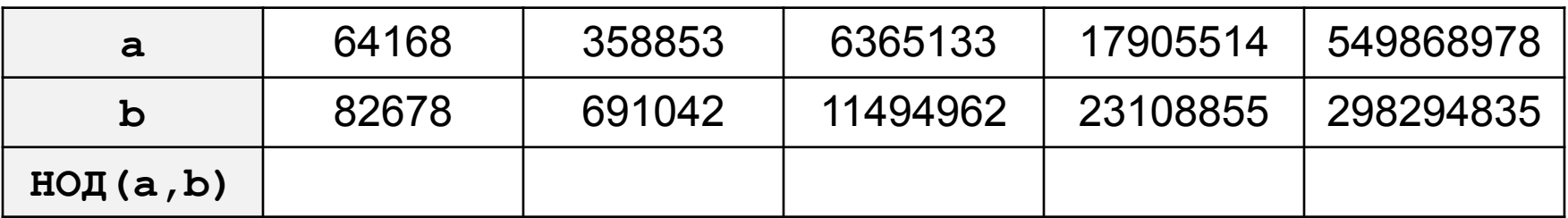

**«C»:** Ввести с клавиатуры два натуральных числа и сравнить количество шагов цикла для вычисления их НОД с помощью обычного и модифицированного алгоритмов Евклида.

**Пример:**

**Введите два числа:**

**1998 2**

**НОД(1998,2)=2**

**Обычный алгоритм: 998**

**Модифицированный: 1**

# Обработка потока данных

```
Задача. На вход программы поступает поток данных —
  последовательность целых чисел, которая
  заканчивается нулём. Требуется найти сумму
  элементов этой последовательности.
```

```
while x!=0:
  # добавить х к сумме
```

```
# х = следующее число
```
Откуда возьмётся х в первый раз?

# **Обработка потока данных**

```
Sum = 0
x = int(input()) # первое число
while x!=0:
   Sum += x
   x = int(input()) # ввести следующее
print("Сумма ", Sum)
```
? Как найти количество чисел?

? Как найти сумму положительных?

**«A»:** На вход программы поступает неизвестное количество чисел целых, ввод заканчивается нулём. Определить, сколько получено чисел, которые делятся на 3.

**«B»:** На вход программы поступает неизвестное количество чисел целых, ввод заканчивается нулём. Определить, сколько получено двузначных чисел, которые заканчиваются на 3.

**«C»:** На вход программы поступает неизвестное количество чисел целых, ввод заканчивается нулём. Найти максимальное из введённых чётных чисел.

# **Задачи на циклы (дополнительные)**

**«A»:** Напишите программу, которая предлагает ввести число-пароль и не переходит к выполнению основной части, пока не введён правильный пароль. Основная часть – вывод на экран «секретных сведений».

**«B»:** Напишите программу, которая получает с клавиатуры натуральное число, которое больше 1, и определяет, простое оно или нет. Для этого нужно делить число на все натуральные числа, начиная с 2, пока не получится деление без остатка.

**«C»:** Напишите программу, которая получает с клавиатуры два целых числа и вычисляет их произведение, используя только операции сложения.

«D»: Напишите программу, которая получает с клавиатуры натуральное число и вычисляет целый квадратный корень из него - наибольшее число, квадрат которого не больше данного числа.

Задача. Вывести на экран степени числа 2 от 2<sup>0</sup> до 2<sup>10</sup>.

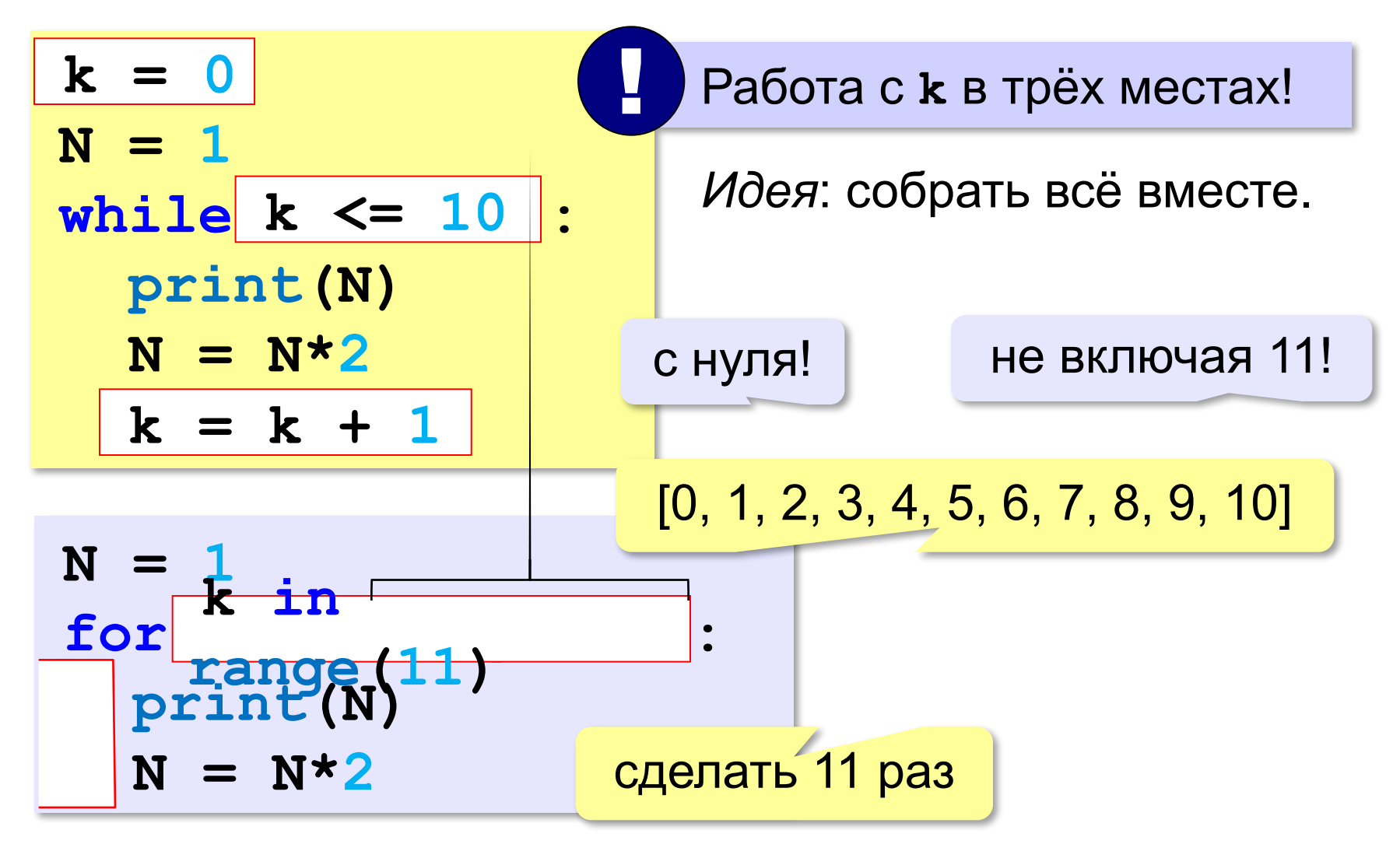

**for k in range(11): print(k)** ? Что выведет? **<sup>0</sup>**

**for k in [0,1,2,3,4,5,6,7,8,9,10]: print(k)**

Начать на с 0, а с 1:

**for k in [1,2,3,4,5,6,7,8,9,10]: print(k)** начальное

значение

**for k in range(1,11): print(k)**

**1**

**2**

**…**

**10**

*Задача*. Найти сумму чисел от 1 до 1000.

```
S = 0
for i in range(1,1001):
   S += i
```
*Задача*. Вывести квадраты чисел от 10 до 1 по убыванию.

for k in 
$$
[10, 9, 8, 7, 6, 5, 4, 3, 2, 1]
$$
:  
print(k\*k)

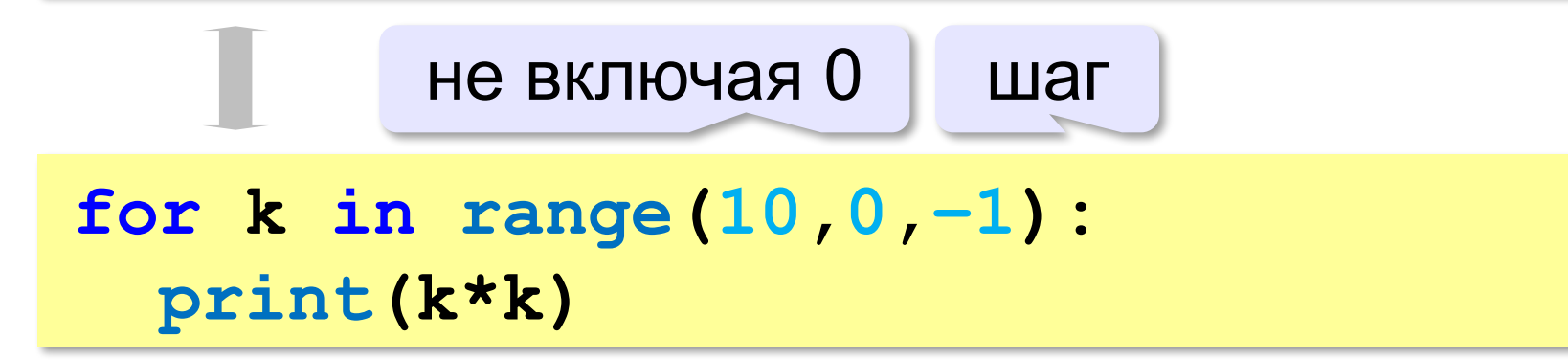

*Задача*. Найти сумму чётных чисел от 2 до 1000.

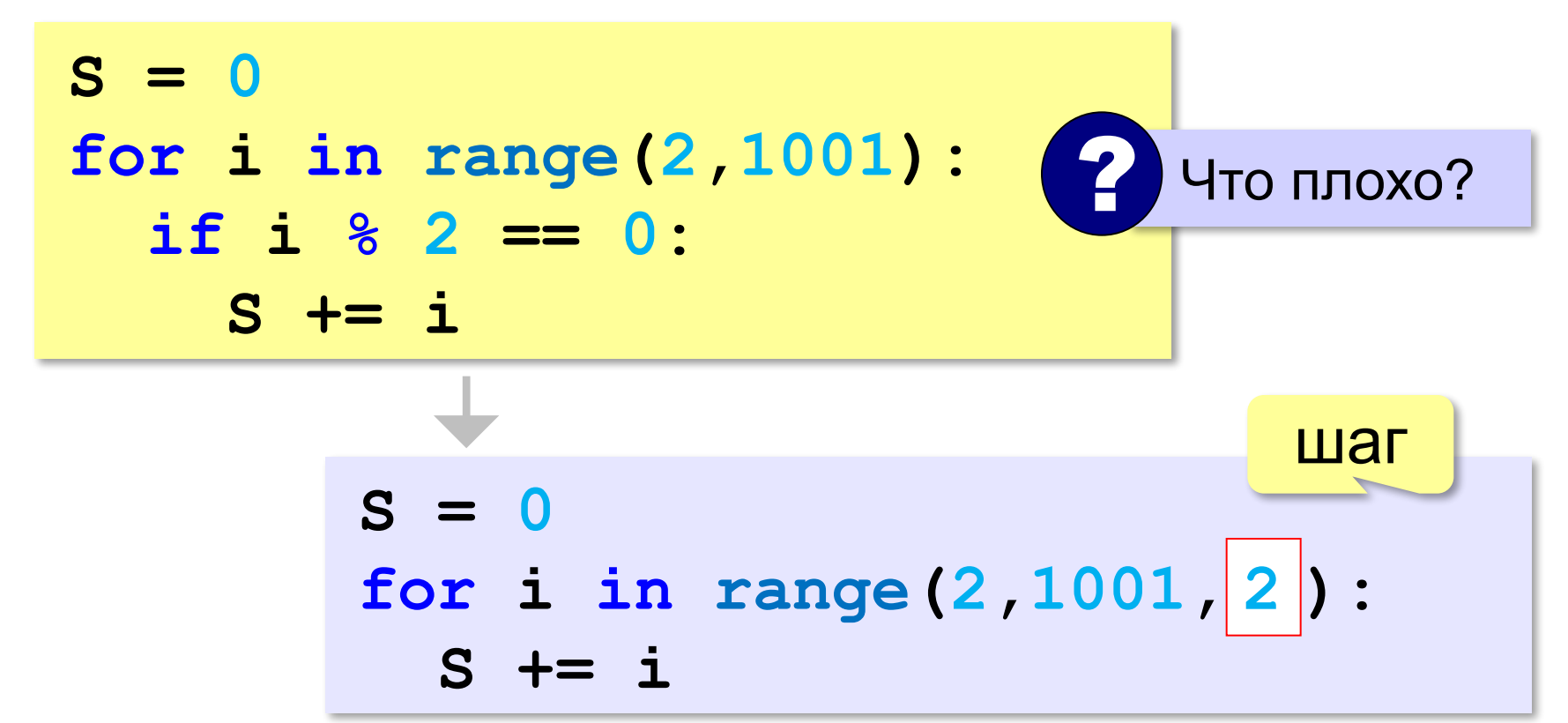

## В других языках программирования

 $C$ :

#### Паскаль:

 $S := 0;$ for  $i=1$  to  $1000$  do  $S := S + i;$ 

$$
int S, i;
$$
  
\n
$$
S = 0;
$$
  
\n
$$
for (i=1; i<=1000; i++)
$$
  
\n
$$
S += i;
$$
  
\n
$$
i=i+1;
$$

шаг только 1 или  $-1$  (downto)

 $S=S+1;$ 

**«A»:** Напишите программу, которая находит количество четырёхзначных чисел, которые делятся на 7.

**«B»:** Ипполит задумал трёхзначное число, которое при делении на 15 даёт в остатке 11, а при делении на 11 даёт в остатке 9. Напишите программу, которая находит все такие числа.

**«C»:** С клавиатуры вводится натуральное число N. Программа должна найти факториал этого числа (обозначается как N!) – произведение всех натуральных чисел от 1 до N. Например,

**5! = 1 • 2 • 3 • 4 • 5 = 120.**

**«D»:** Натуральное число называется **числом Армстронга**, если сумма цифр числа, возведенных в *N*-ную степень (где *N* – количество цифр в числе) равна самому числу. Например, 153 = 1<sup>3</sup> + 5<sup>3</sup> + 3<sup>3</sup>. Найдите все трёхзначные Армстронга.

**Программирование (Python)**

**§ 21. Массивы**

## Что такое массив?

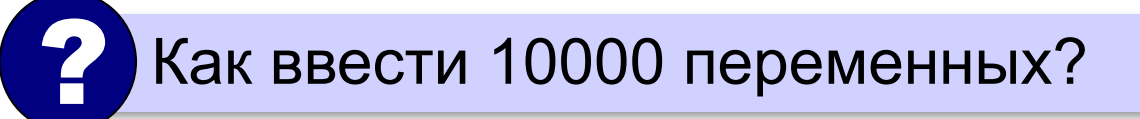

Массив - это группа переменных одного типа, расположенных в памяти рядом (в соседних ячейках) и имеющих общее имя.

Надо:

- •выделять память
- •записывать данные в нужную ячейку

•читать данные из ячейки

# **Обращение к элементу массива**

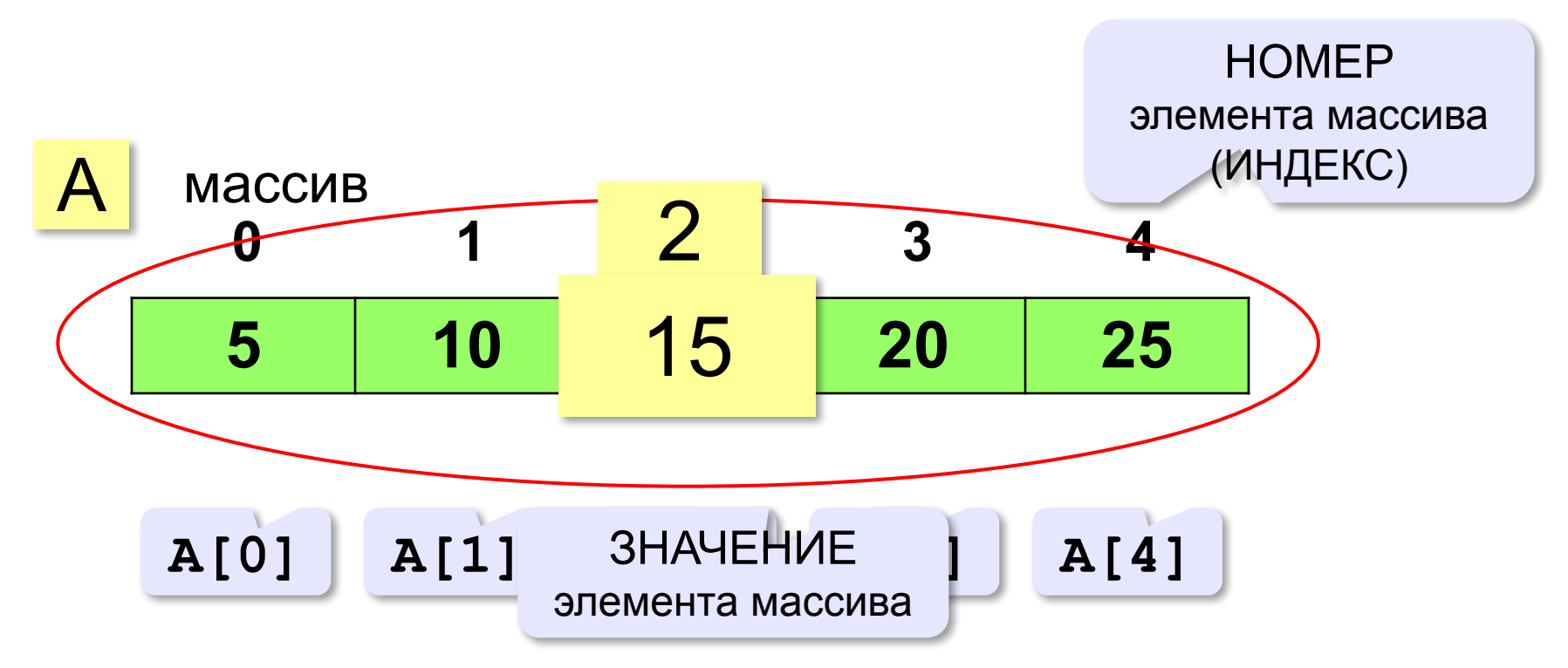

**Индекс элемента** — это значение, которое указывает на конкретный элемент массива.

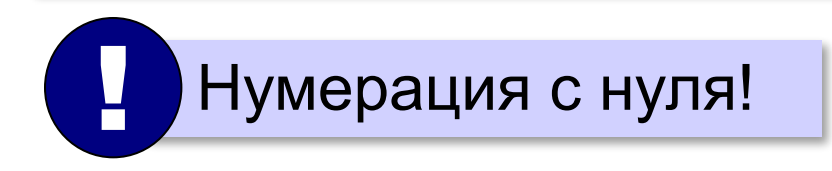

### **Обращение к элементу массива**

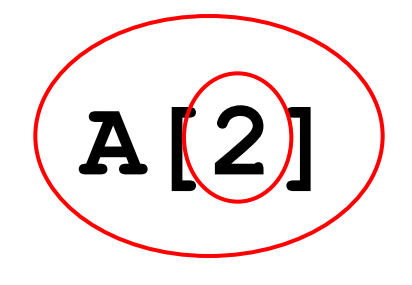

ИНДЕКС элемента массива: 2

#### ЗНАЧЕНИЕ элемента массива

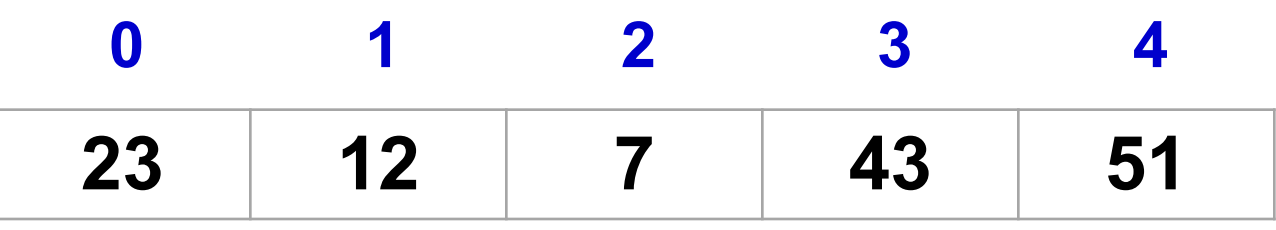

$$
i = 1
$$
  
A[2] = A[i] + 2\*A[i-1] + A[2\*i+1]  
print(A[2]+A[4])

$$
4[2] = A[1] + 2*A[0] + A[3]
$$
  
print( $A[2]+A[4]$ ) 101  
print( $A[2]+A[4]$ ) 152

#### **Создание массива**

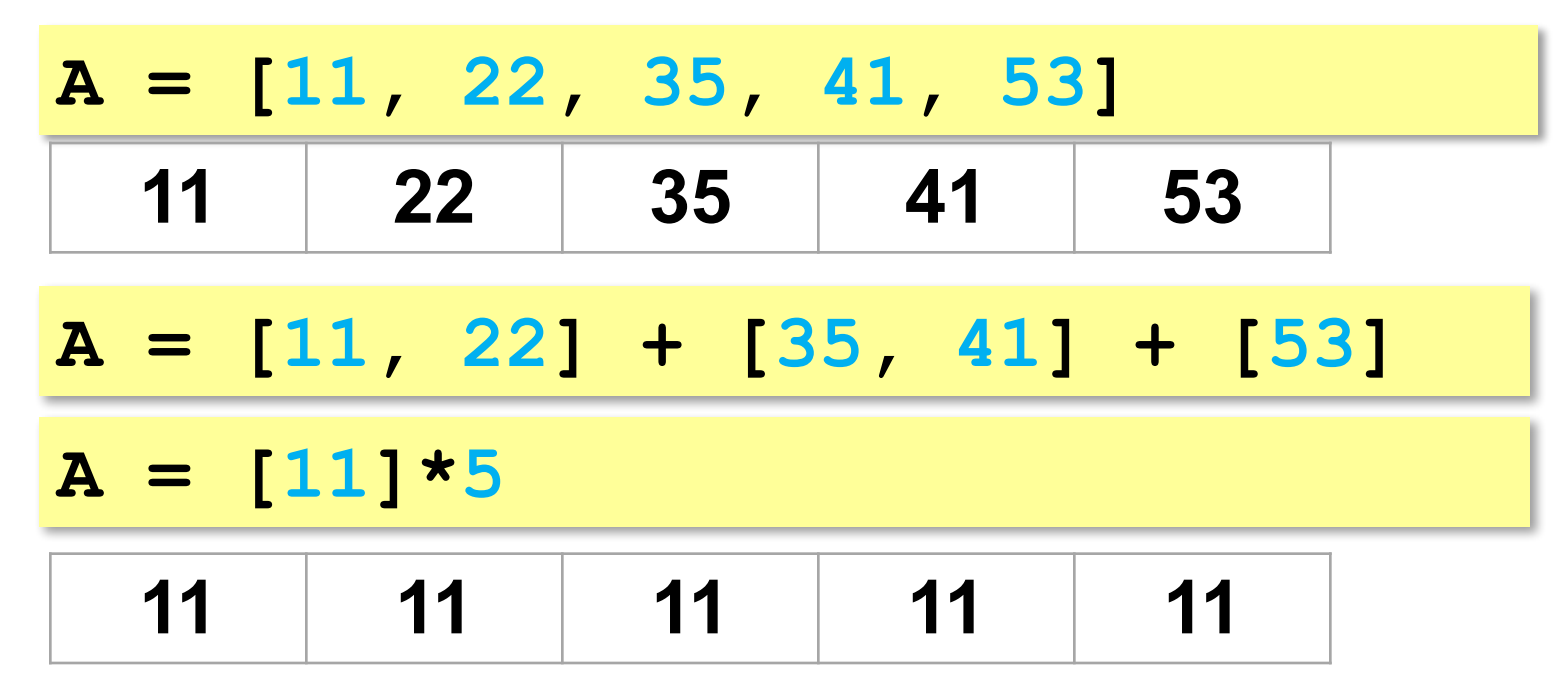

### **Что неверно?**

$$
A = [1, 2, 3, 4, 5]
$$
  
x = 1  
print( A[x-8])  
A[x+4] = A[x-1] + A[2\*x]

 $\text{print}(|A|\blacktriangleleft 1|)$ 

 $A[\times] = A[0] + A[2]$ 

**Выход за границы массива** — это обращение к элементу с индексом, который не существует в массиве.

### Перебор элементов массива

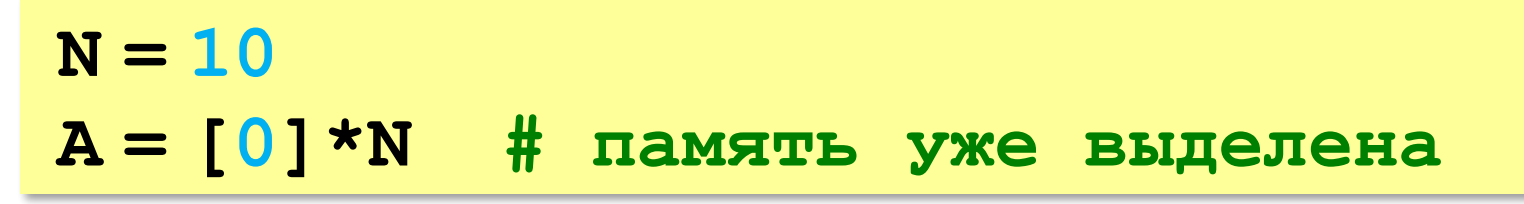

Перебор элементов: просматриваем все элементы массива и, если нужно, выполняем с каждым из них некоторую операцию.

for i in range (N) : # здесь работаем с A[i]

#### Заполнение массива

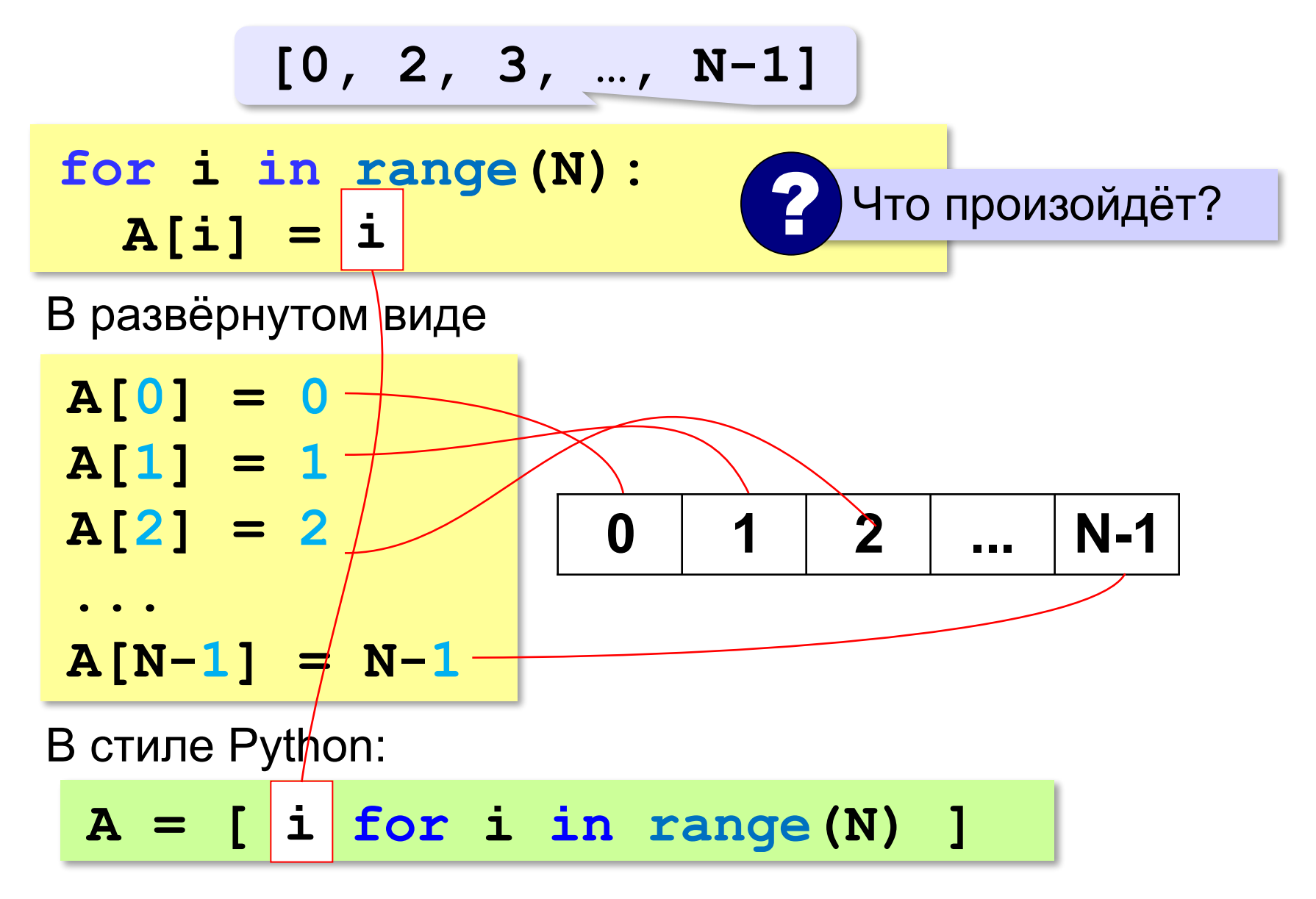

## Заполнение массива в обратном порядке

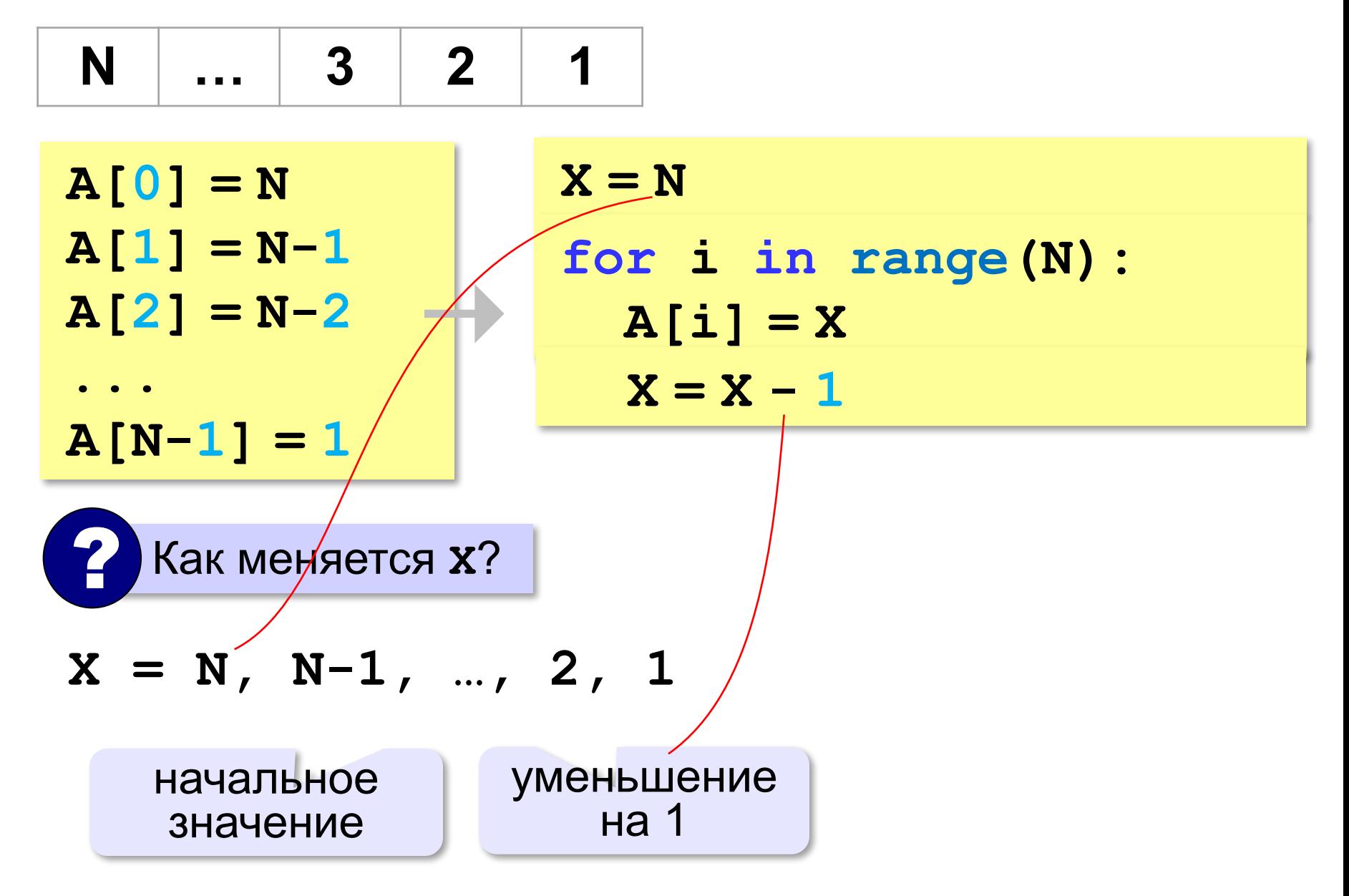

## Заполнение массива в обратном порядке

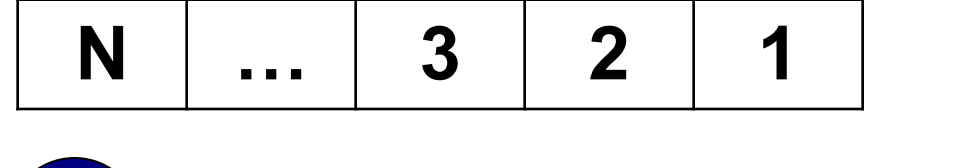

 $A[i] = X$ 

Как связаны і и х?

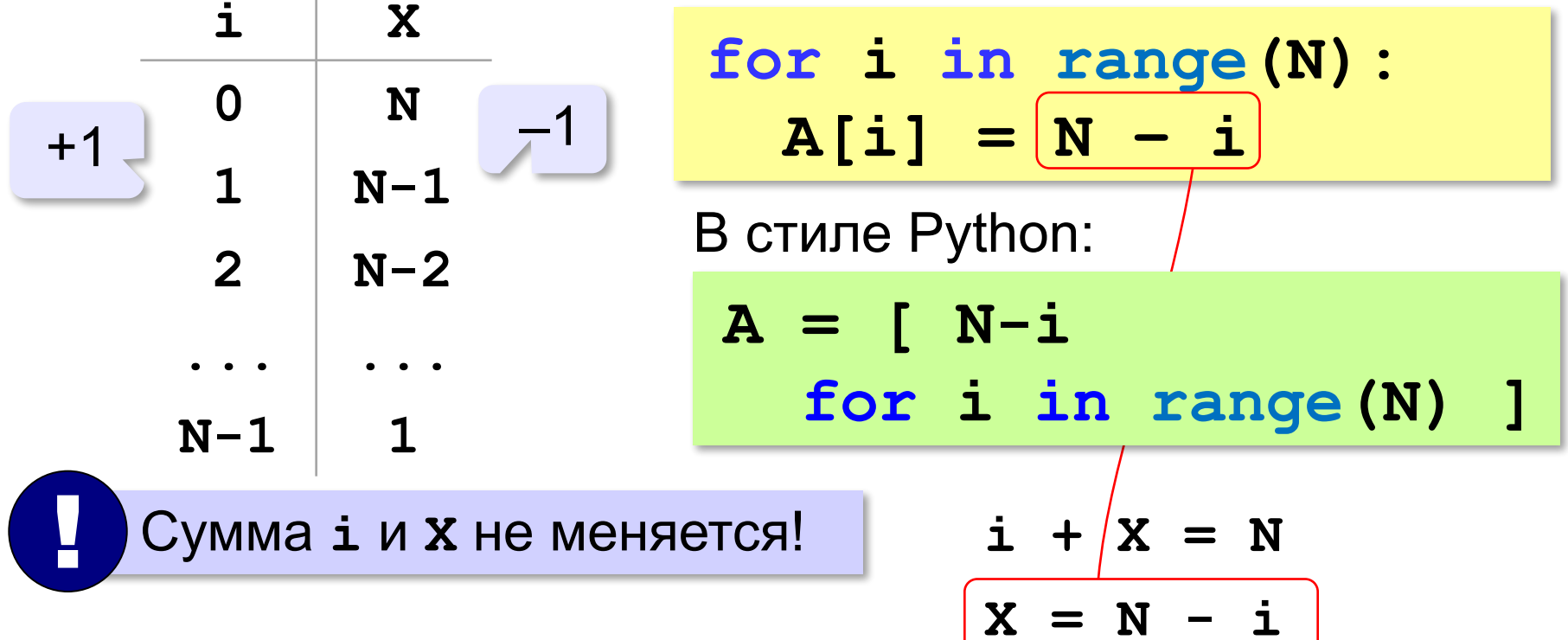

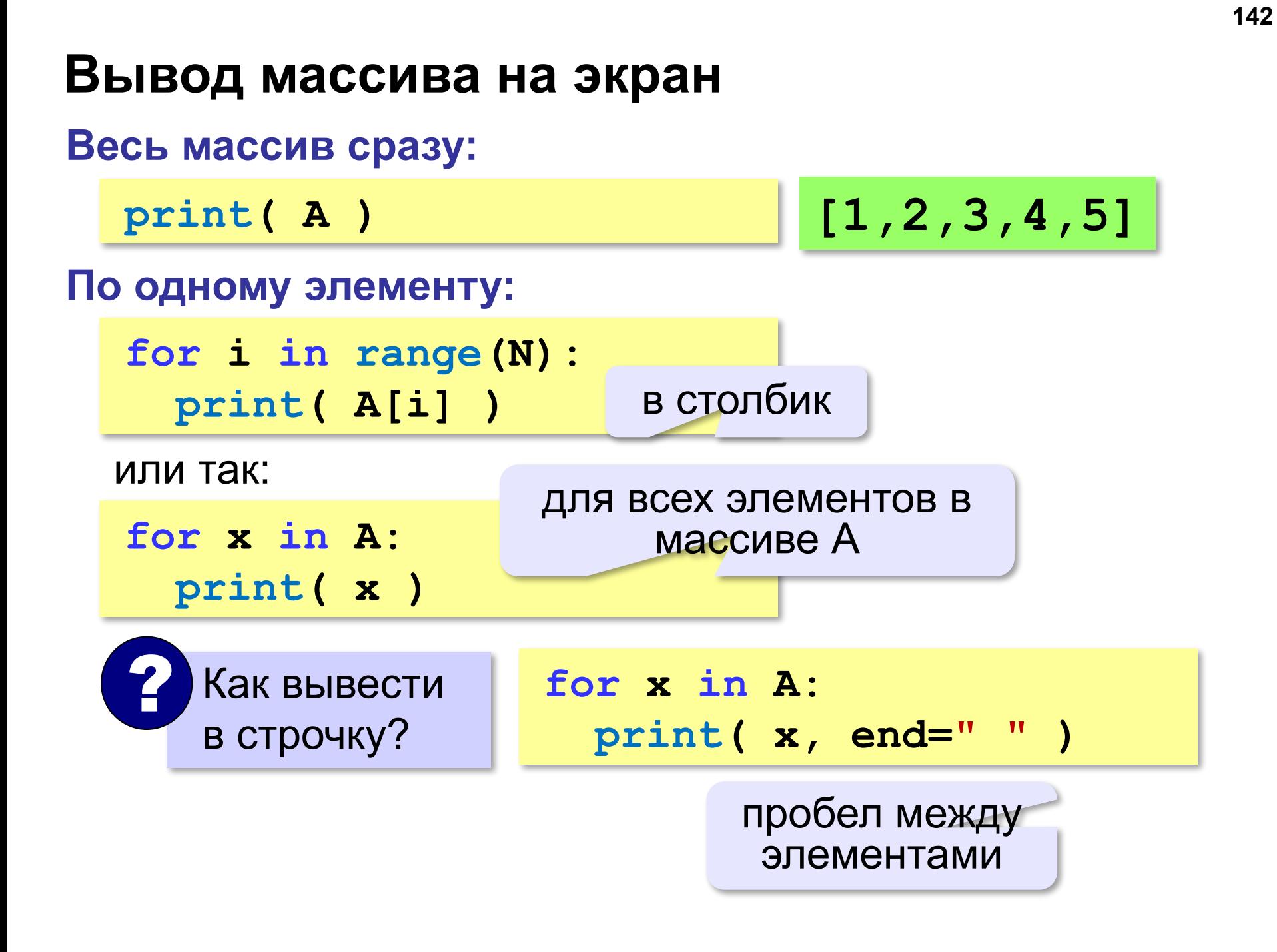

#### **Вывод массива на экран (Python)**

**print ( \*A ) print (1, 2, 3, 4, 5)** разбить список на элементы **[1,2,3,4,5] 1 2 3 4 5**

#### **Ввод с клавиатуры**

**for i in range(N):**  $A[i] = int(input())$   $B[i]$ 

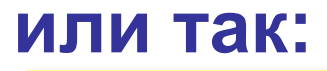

$$
A = [int (input())
$$

 **for i in range(N)]**

#### **С подсказкой для ввода:**

**for i in range(N):**

$$
s = "A[" + str(i) + "]="
$$

 **A[i] = int(input(s))**

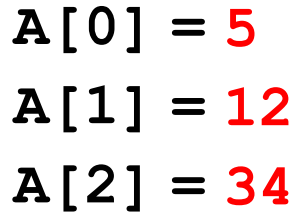

**A[3] = 56**

$$
A[4]=13
$$
#### **Ввод с клавиатуры (Python)**

**Ввод всех чисел в одной строке:**

**data = input() # "1 2 3 4 5" s = data.split() #["1","2","3","4","5"] A = [ int(x) for x in s** ] **int(x) # [1,2,3,4,5]**

#### **или так:**

**A = [int(x) for x in input().split()**]

#### В других языках программирования

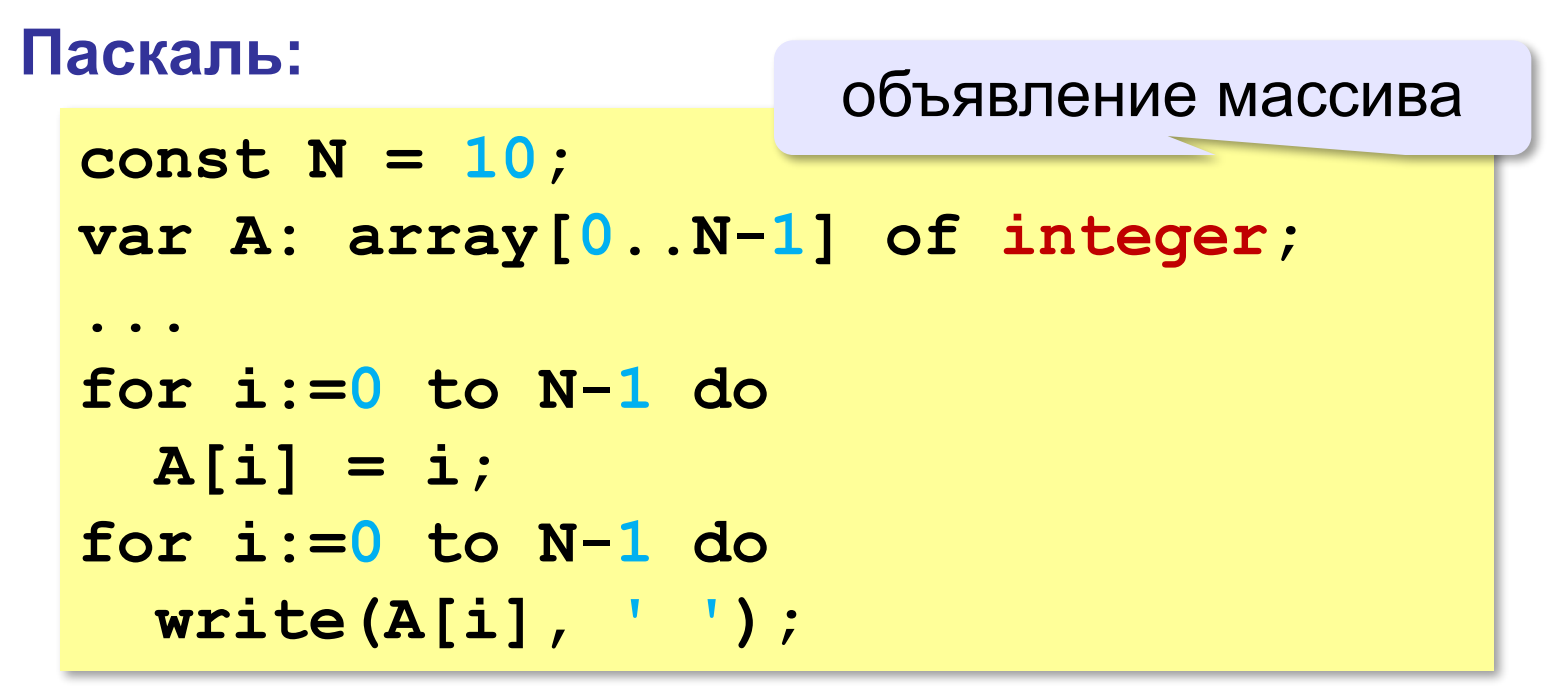

#### В других языках программирования

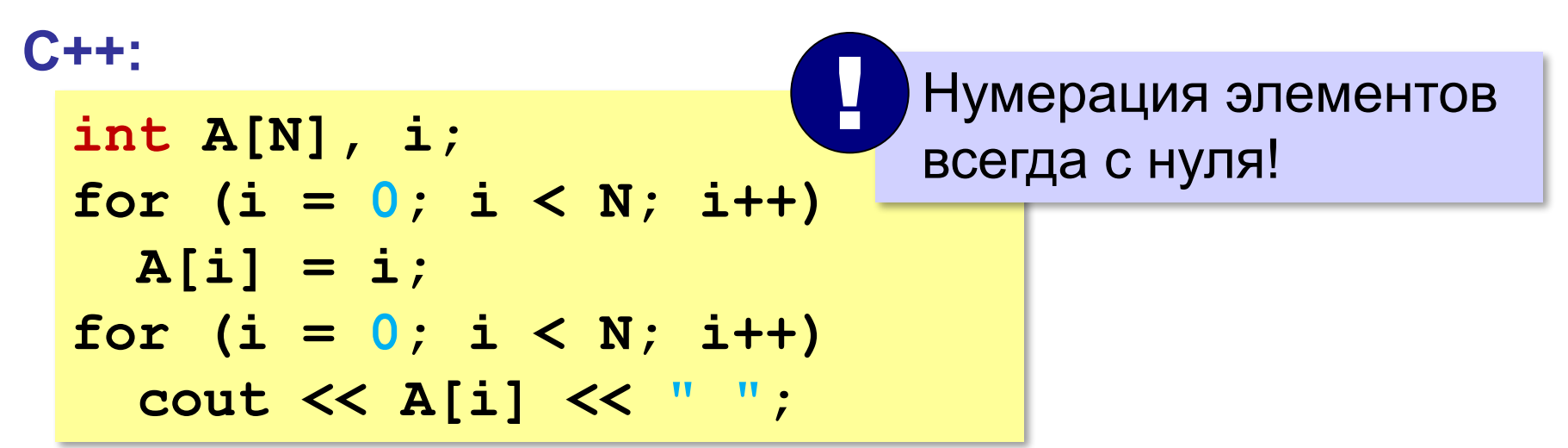

# **Задачи**

**«A»: а)** Заполните все элементы массива из 10 элементов значением *X* , введённым с клавиатуры. **б)** Заполните массив из 10 элементов последовательными натуральными числами, начиная с *X* (значение *X* введите с клавиатуры).

- **«B»: а)** Заполните массив из 10 элементов натуральными числами в порядке убывания. С клавиатуры вводится значение X. Последний элемент должен быть равен *X*, предпоследний равен *X+*1 и т.д.
- **б)** Заполните массив из 10 элементов степенями числа 2 (от 2<sup>1</sup> до 2<sup>N</sup>), так чтобы первый элемент был равен 2, следующий – 4, следующий – 8 и т.д.

#### **Задачи**

**«C»: а)** Заполните массив из 10 элементов степенями числа 2, начиная с конца, так чтобы последний элемент массива был равен 1, а каждый предыдущий был в 2 раза больше следующего. **б)** С клавиатуры вводится целое число *X*. Заполните

массив из 11 элементов целыми числами, так чтобы средний элемент массива был равен *X*, слева от него элементы стояли по возрастанию, а справа – по убыванию. Соседние элементы отличаются на единицу. Например,

при *X =* 3 массив из 5 элементов заполняется так: 1 2 3 2 1.

#### Заполнение случайными числами

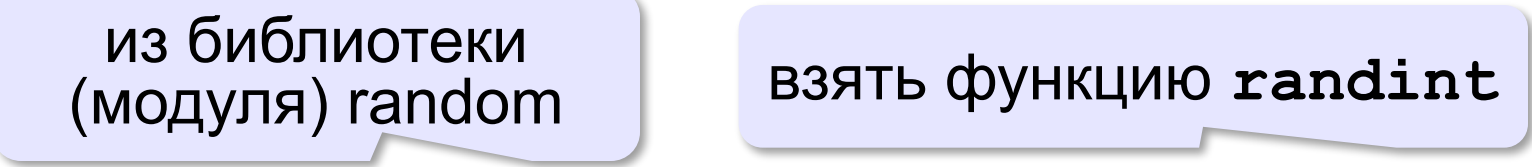

from random import randint  $N = 10$  # размер массива A = [0]\*N # выделить память for i in range (N) :  $A[i] = randint(20, 100)$ 

#### В краткой форме:

from random import randint

$$
N = 10
$$

 $A = [$  randint  $(20, 100)$ 

for  $i$  in range  $(N)$  ]

# **Обработка элементов массива**

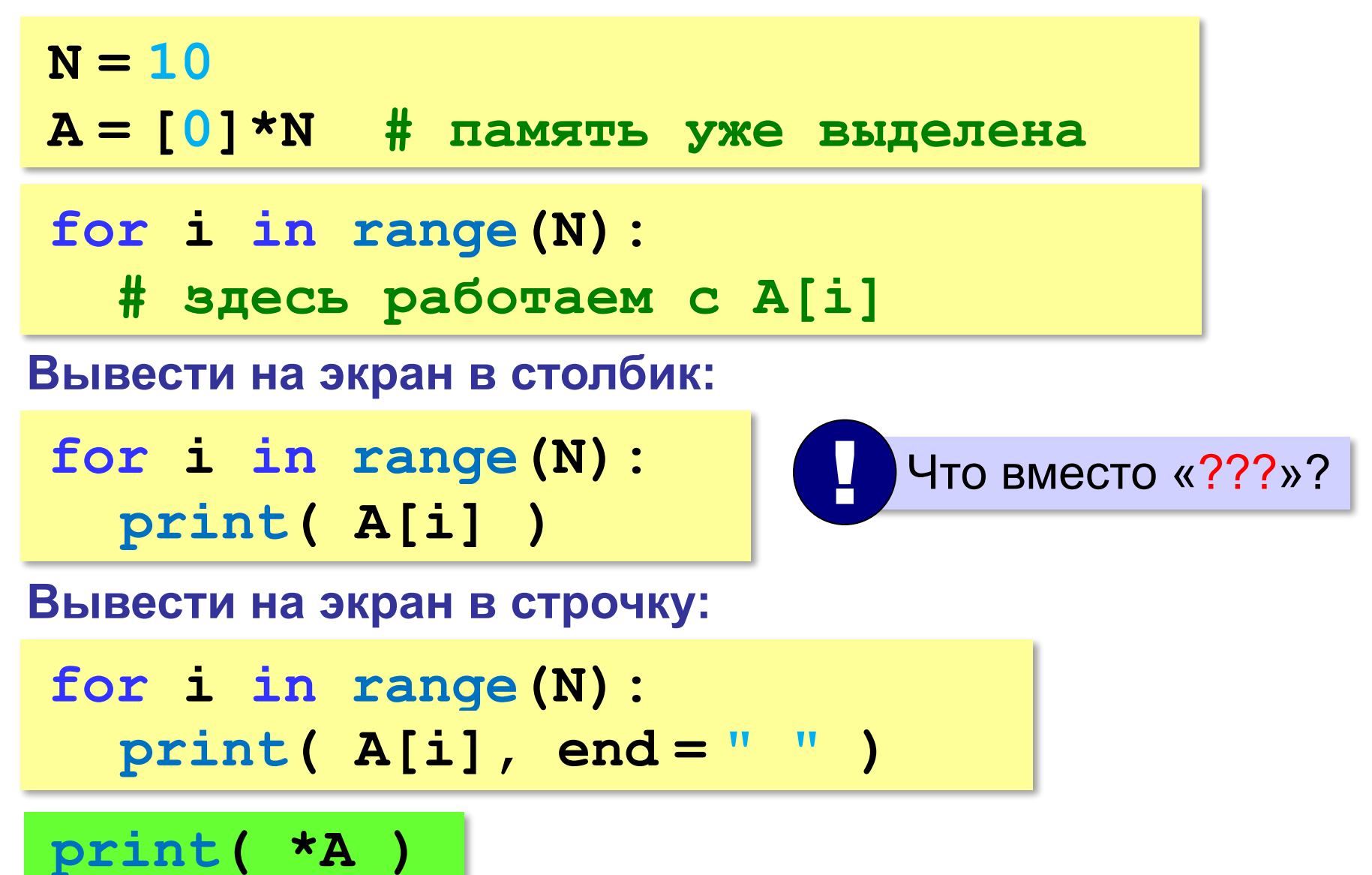

# **Обработка элементов массива**

#### **Вывести числа, на 1 большие, чем A[i]:**

**for i in range(N): ??? print( A[i]+1 )**

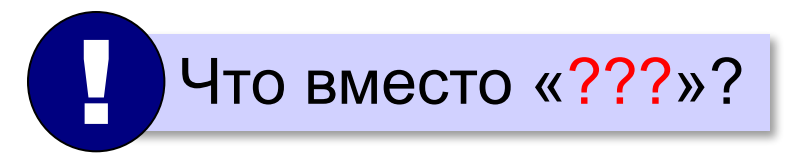

**Вывести последние цифры:**

**for i in range(N): ??? print( A[i]%10 )**

# **Обработка элементов массива**

#### **Заполнить нулями:**

**for i in range(N):**  $A[i] = 0$ 

**Увеличить на 1:**

**for i in range(N):**  $A[i]$  += 1

**Умножить на 2:**

**for i in range(N):**  $A[i]$  \*= 2

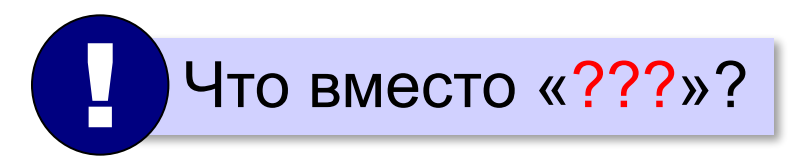

## **Задачи-2**

**«A»:** Напишите программу, которая заполняет массив из 10 элементов случайными числами в диапазоне [0,10], выводит его на экран, а затем выводит на экран квадраты всех элементов массива.

**Пример:**

**Массив: 5 6 2 3 1 4 8 7** 

 **Квадраты: 25 36 4 9 1 16 64 49** 

**«B»:** Напишите программу, которая заполняет массив из 10 элементов случайными числами в диапазоне [100,300] и выводит его на экран. После этого на экран выводятся средние цифры (число десятков) всех чисел, записанных в массив.

**Пример:**

**Массив: 142 224 135 257 167 295 126 223 138 270 Число десятков: 4 2 3 5 6 9 2 2 3 7**

# **Задачи-2**

**«C»:** Напишите программу, которая заполняет массив из 10 элементов случайными числами в диапазоне [100,500] и выводит его на экран. После этого на экран выводятся суммы цифр всех чисел, записанных в массив.

**Пример:**

**Массив: 162 425 340 128 278 195 326 414 312 177 Суммы цифр: 9 11 7 11 17 15 11 9 6 15** 

# **Программирование (Python)**

# **§ 21. Алгоритмы обработки массивов**

# **Сумма элементов массива**

#### *Задача*. Найти сумму элементов массива из N элементов.

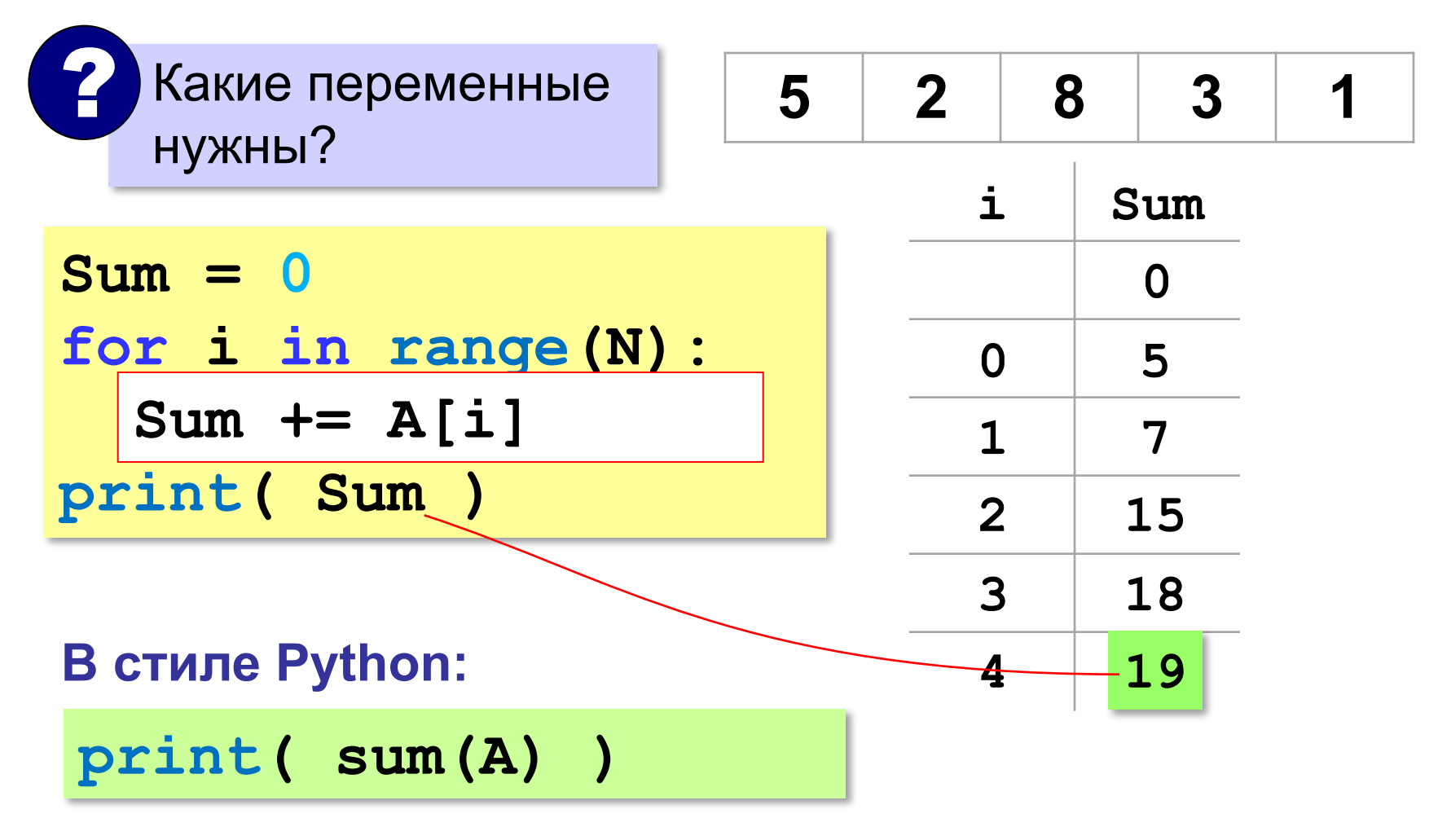

# Сумма элементов массива (Python)

Задача. Найти сумму элементов массива А.

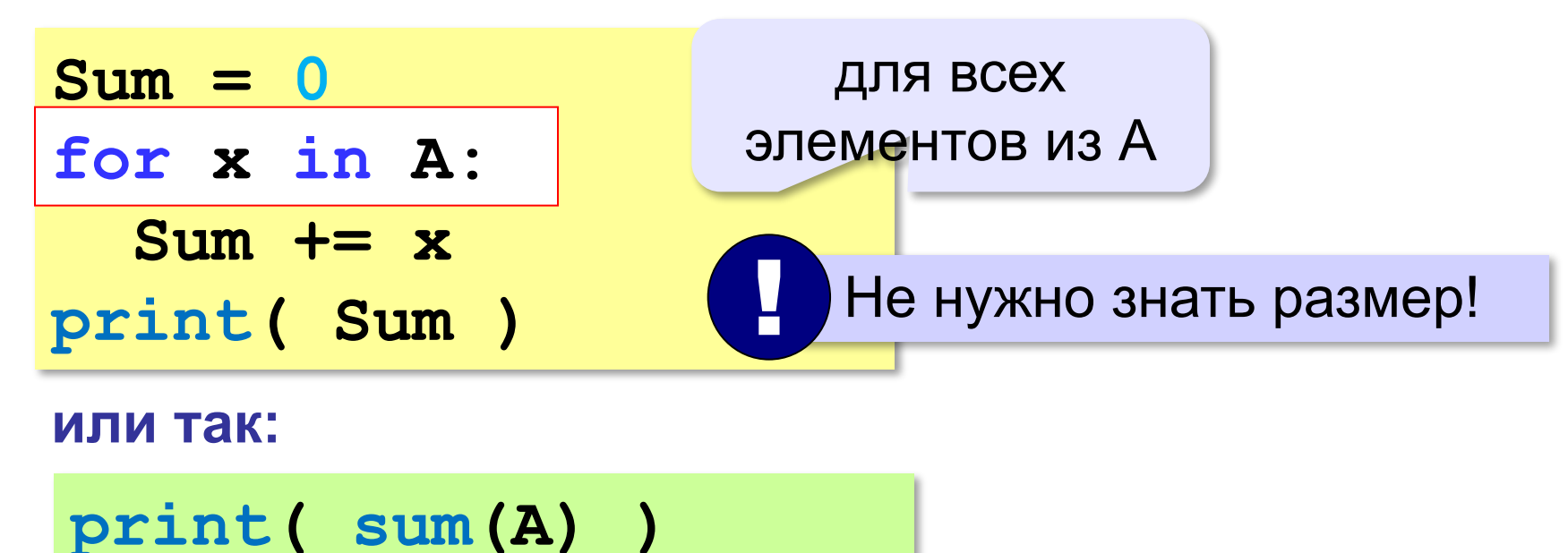

встроенная функция

#### **Сумма не всех элементов массива**

*Задача*. Найти сумму чётных элементов массива.

```
Sum = 0
for i in range(N):
 Sum += A[i]
 if A[i] % 2 == 0:
if A[i] % 2 == 0:Sum += A[i]
   ? Что делаем с нечётными?
print( Sum )
```
#### **Сумма не всех элементов массива**

*Задача*. Найти сумму чётных элементов массива.

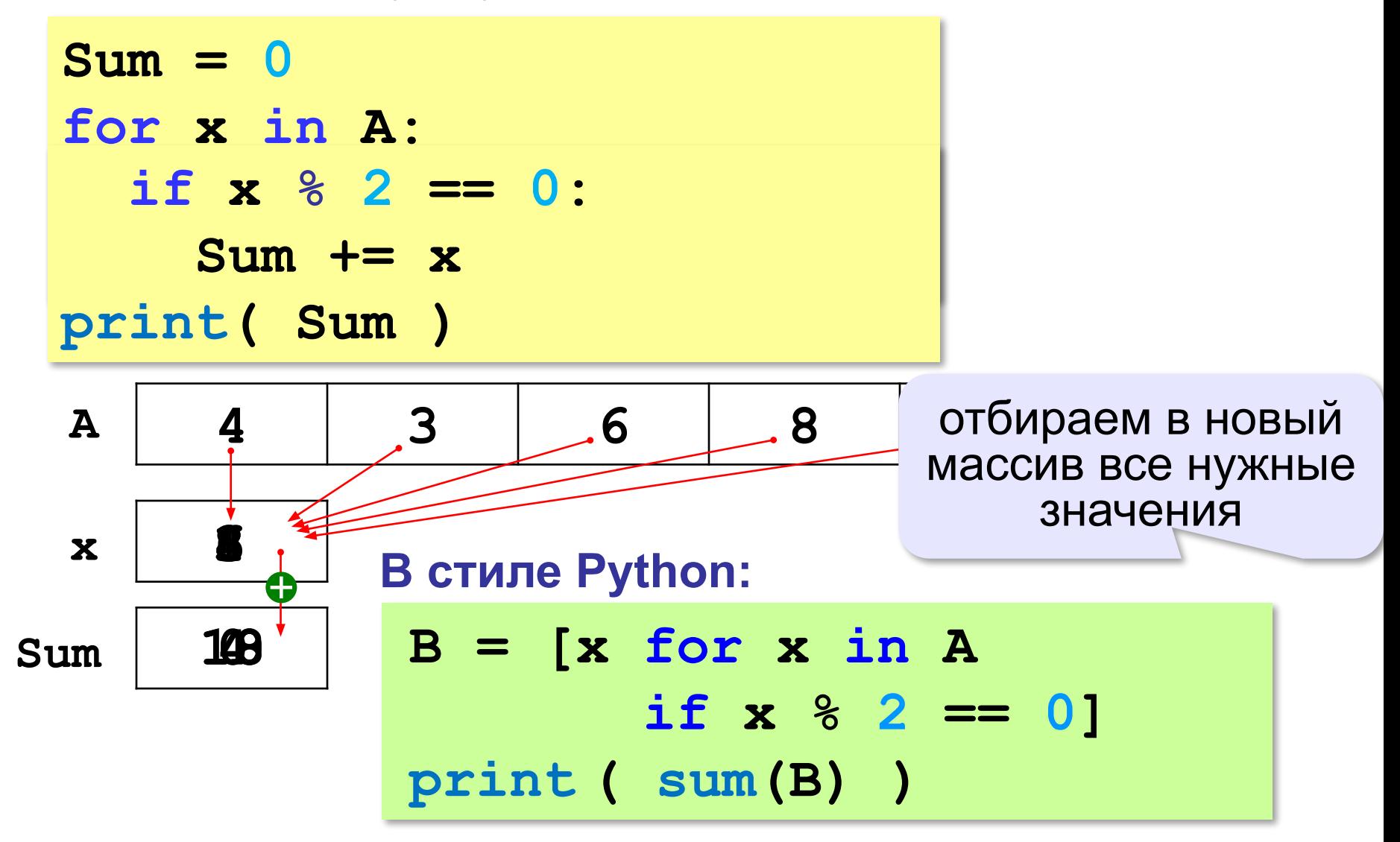

# **Задачи**

**«A»:** Напишите программу, которая заполняет массив из 10 элементов случайными числами на отрезке [–5; 5] и находит сумму положительных элементов.

**«B»:** Напишите программу, которая заполняет массив из 10 элементов случайными числами на отрезке [–2; 2] и находит произведение ненулевых элементов.

**«C»:** Напишите программу, которая заполняет массив из 20 элементов случайными числами на отрезке [100; 1000] и находит отдельно сумму элементов в первой и во второй половинах массива.

# **Подсчёт элементов по условию**

*Задача*. Найти количество чётных элементов массива.

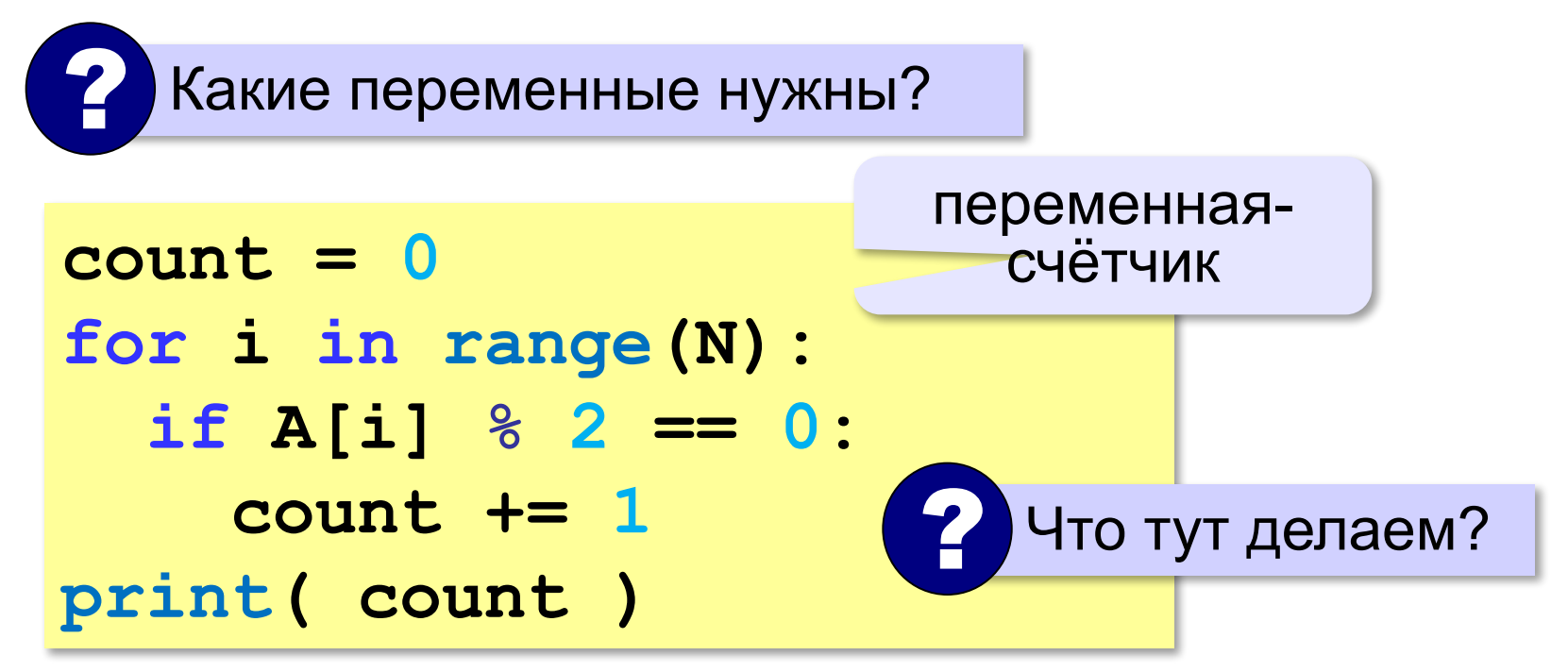

# **Подсчёт элементов по условию (Python)**

*Задача*. Найти количество чётных элементов массива.

**count = 0 for x in A: if x % 2 == 0: count += 1 print( count )**

#### **В стиле Python:**

 $B = [x for x in A]$  **if x % 2 == 0] print ( len(B) )**

размер массива

#### Среднее арифметическое

Задача. Найти среднее арифметическое элементов массива, которые больше 180 (рост в см).

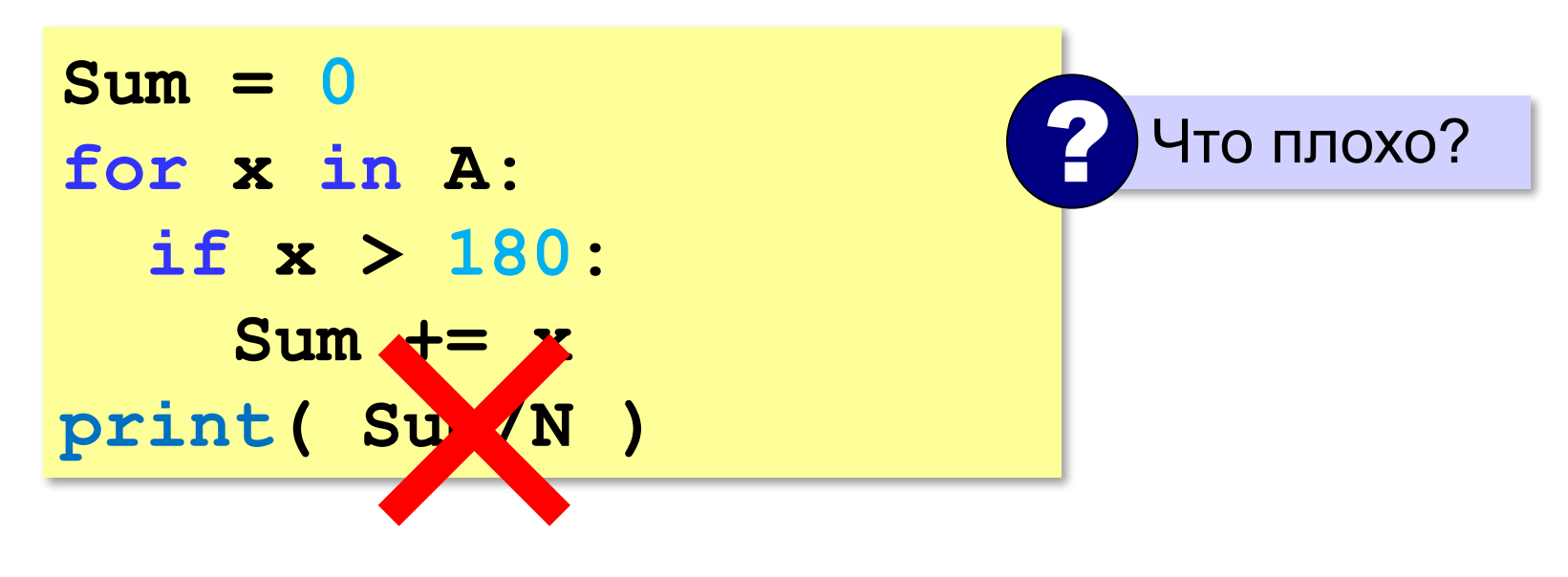

#### Среднее арифметическое

Задача. Найти среднее арифметическое элементов массива, которые больше 180 (рост в см).

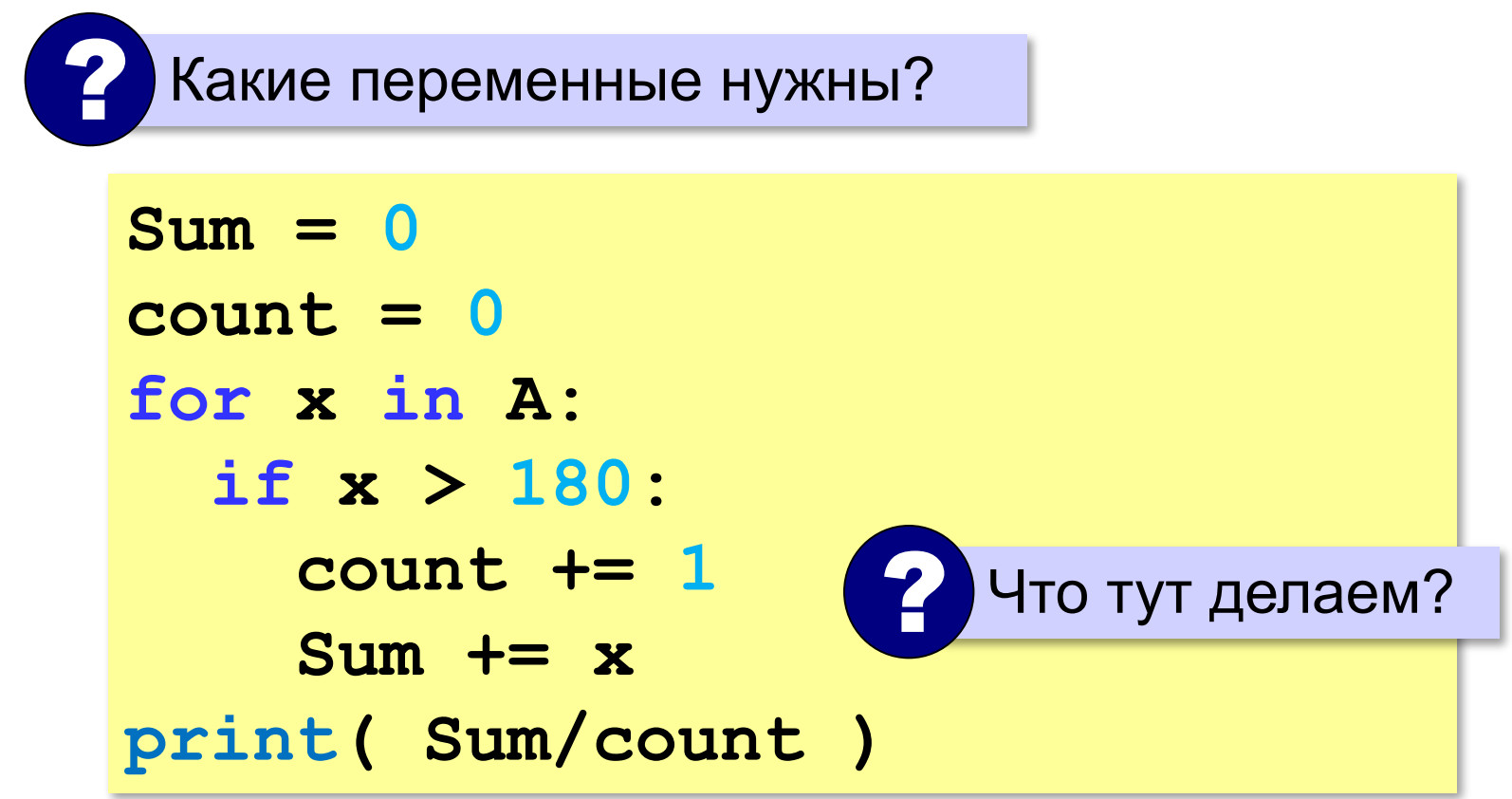

# Среднее арифметическое (Python)

Задача. Найти среднее арифметическое элементов массива, которые больше 180 (рост в см).

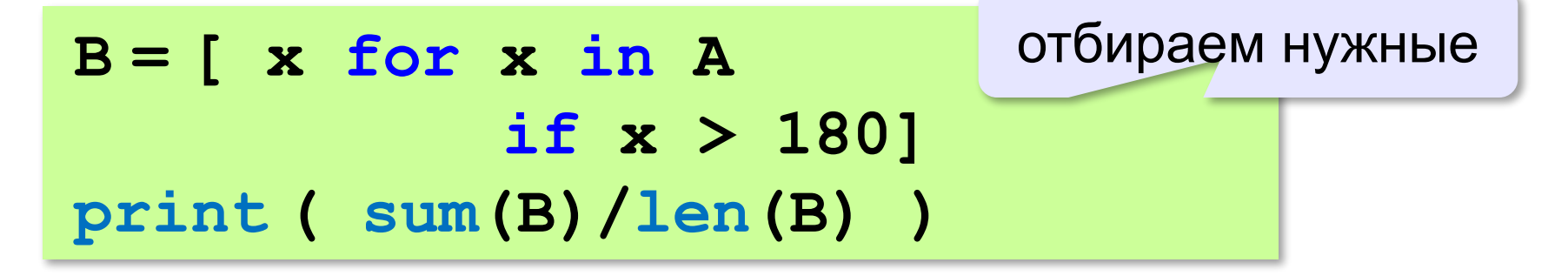

# **Задачи**

**«A»:** Напишите программу, которая заполняет массив из 20 элементов случайными числами на отрезке [0; 200] и считает число элементов, которые делятся на 10.

- **«B»:** Напишите программу, которая заполняет массив из 20 элементов случайными числами на отрезке [0; 200] и считает число двузначных чисел в массиве.
- **«C»:** Напишите программу, которая заполняет массив из 20 элементов случайными числами на отрезке [10; 100] и считает число пар соседних элементов, сумма которых делится на 3.

#### **Перестановка элементов массива**

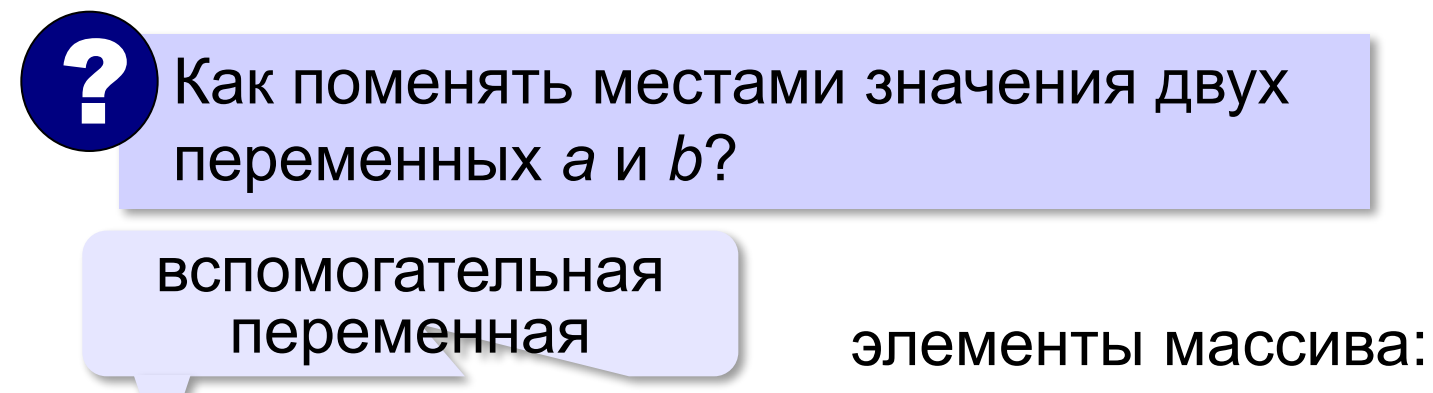

**с = a**

**a = b**

**b = c**

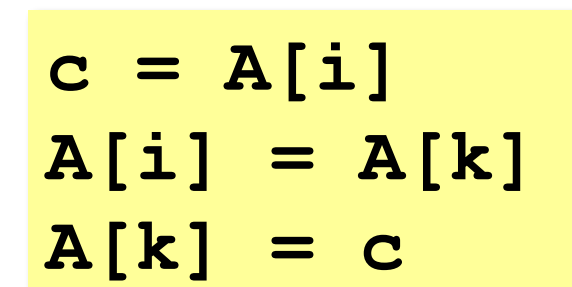

#### **Перестановка пар соседних элементов**

*Задача*. Массив A содержит чётное количество элементов N. Нужно поменять местами пары соседних элементов: 0-й с 1-м, 2-й — с 3-м и т. д.

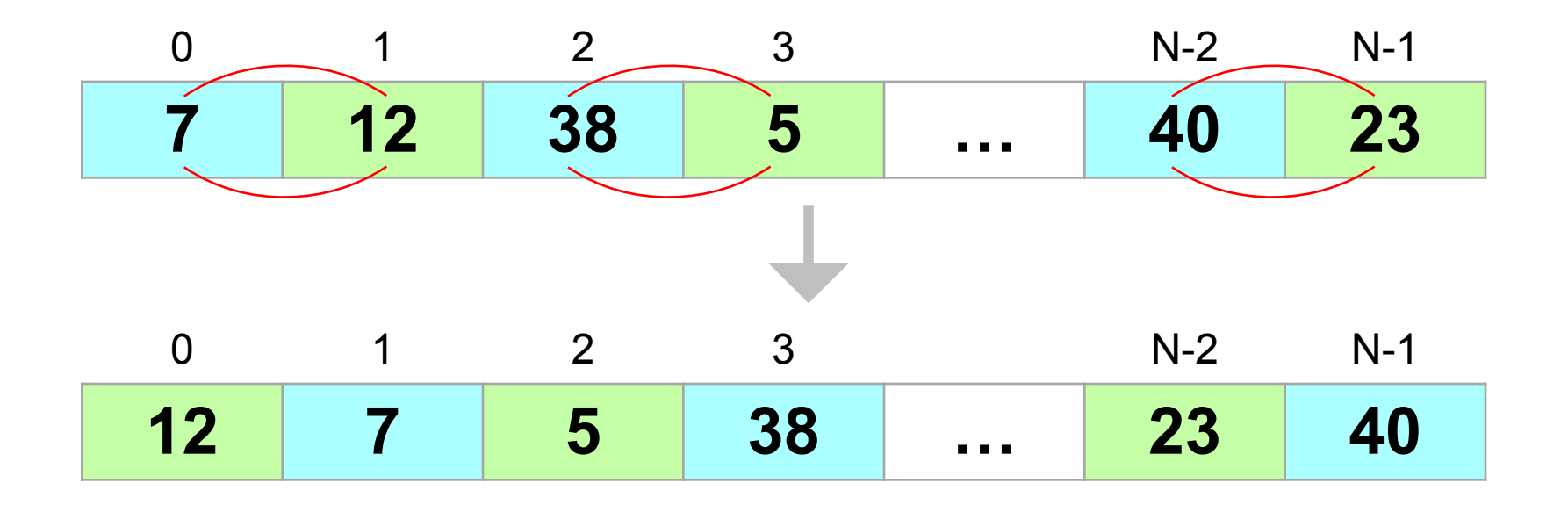

#### **Перестановка пар соседних элементов**

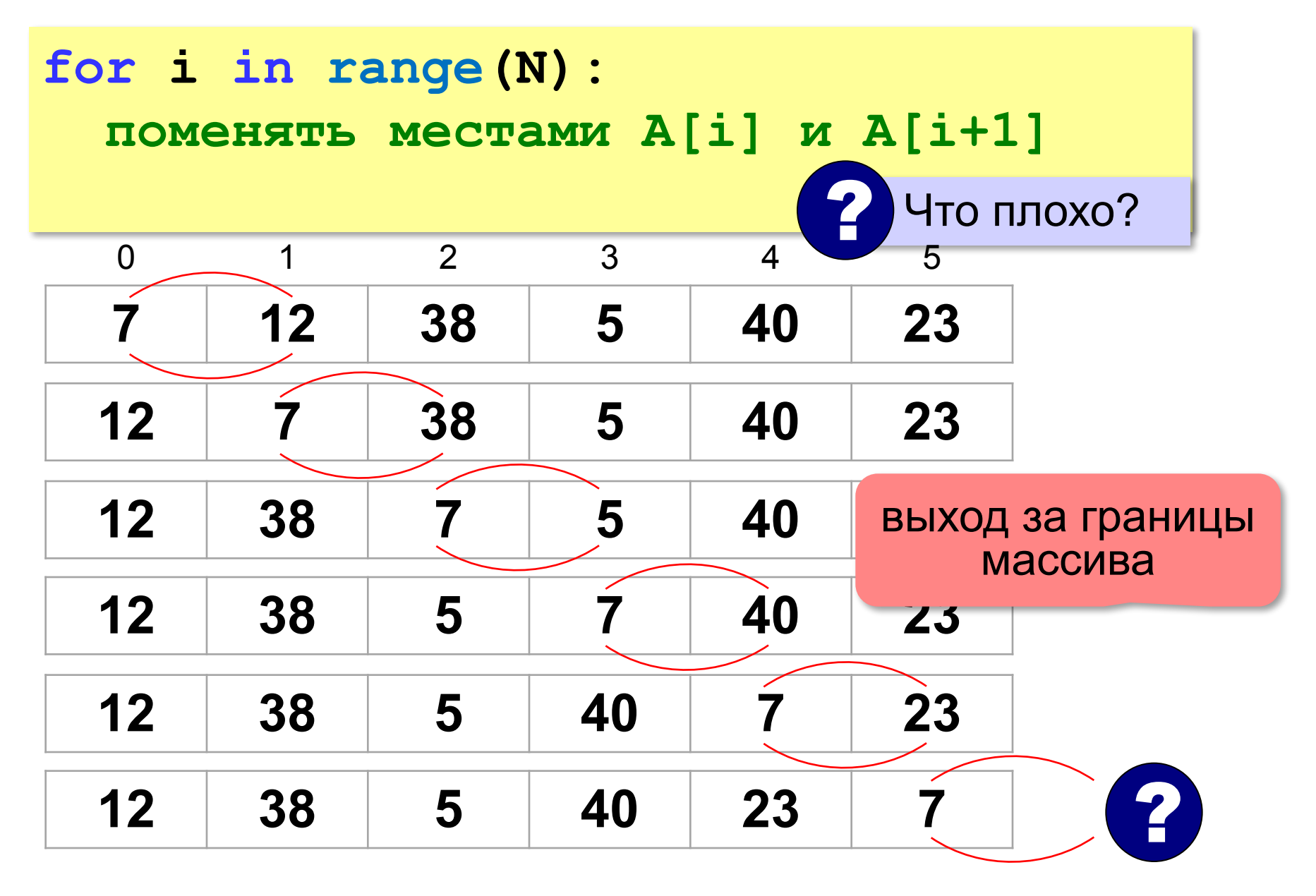

#### Перестановка пар соседних элементов

```
for i in range (0, N-1, 2):
  # переставляем A[i] и A[i+1]
  c = A[i]A[i] = A[i+1]A[i+1] = c
```

```
A[0] \rightarrow A[1]A[2] \leftrightarrow A[3]
```
 $A[N-2] \rightarrow A[N-1]$ 

#### **Реверс массива**

*Задача*. Переставить элементы массива в обратном порядке (выполнить *реверс*).

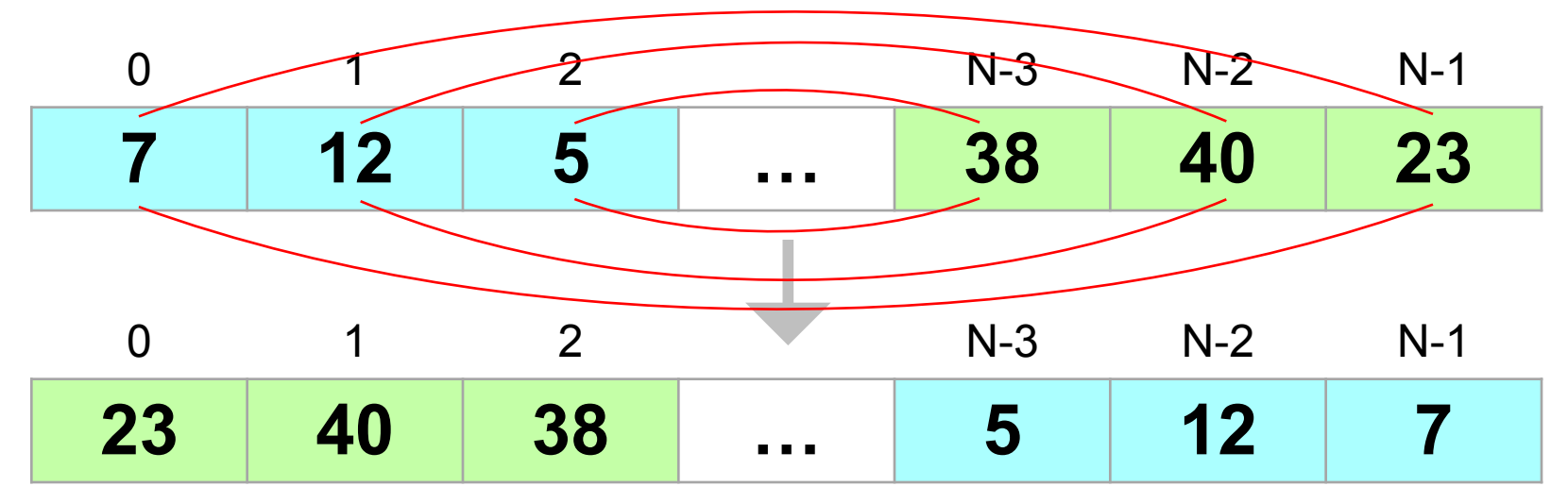

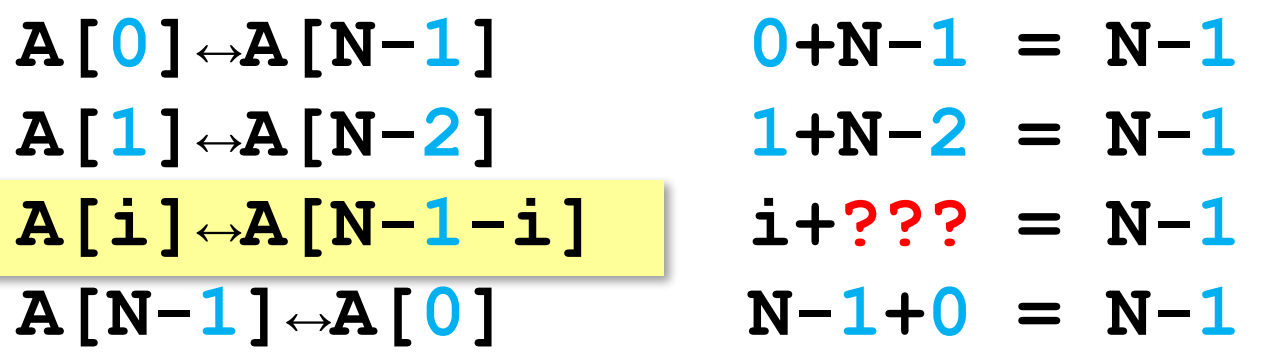

#### **Реверс массива**

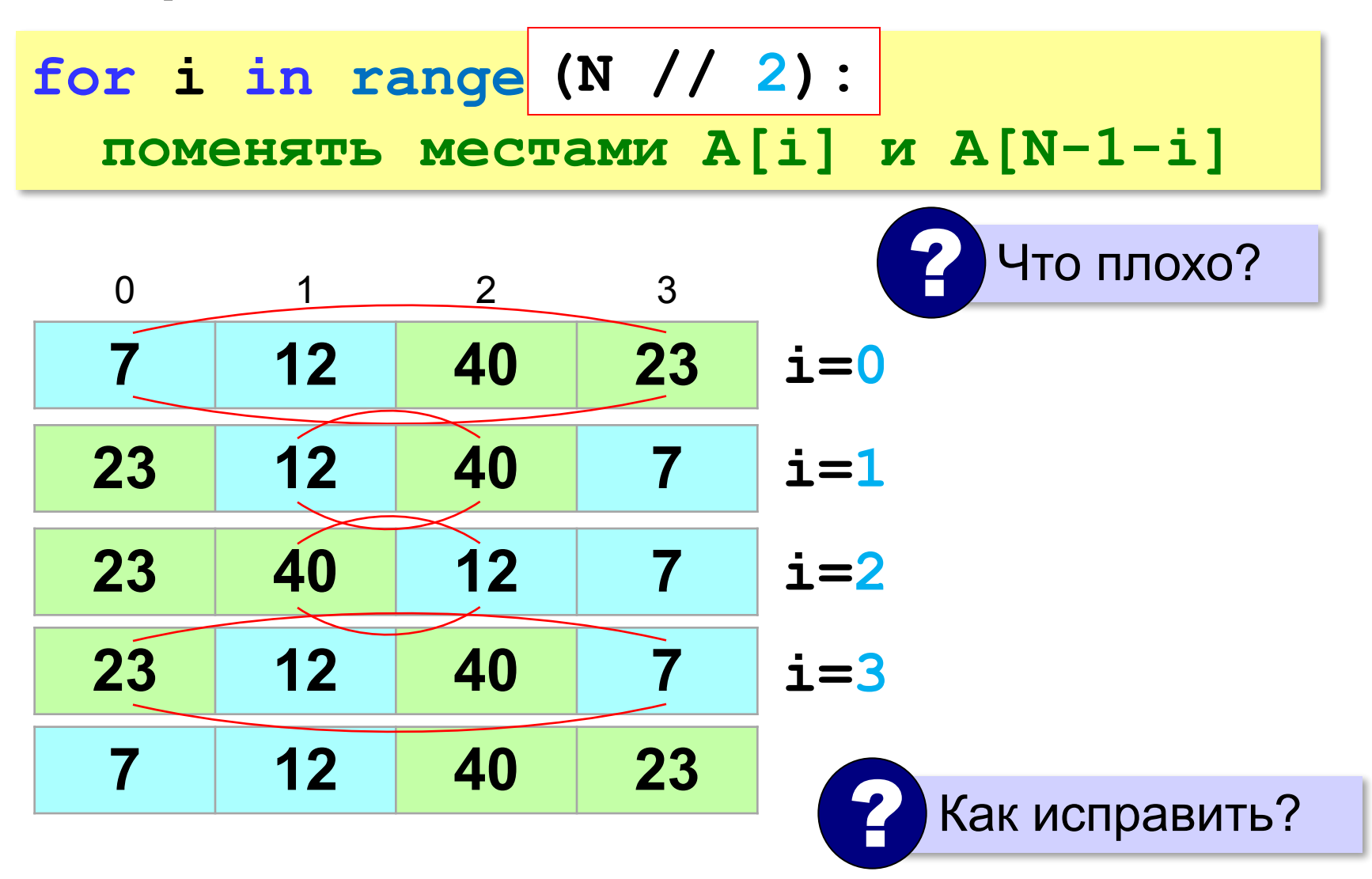

# **Задачи**

**«A»:** Заполнить массив из 10 элементов случайными числами в диапазоне [0; 100], поменять местами пары соседних элементов, не трогая первый и последний элементы.

 **Массив: 53 66 88 39 26 88 35 24 38 50 Результат: 53 88 66 26 39 35 88 38 24 50**

**«B»:** Заполнить массив из 10 элементов случайными числами в диапазоне [0; 100] и выполнить циклический сдвиг влево: каждый элемент перемещается на место предыдущего, а первый – на место последнего.

 **Массив: 53 66 88 39 26 88 35 24 38 50 Результат: 66 88 39 26 88 35 24 38 50 53**

## **Задачи**

**«C»:** Заполнить массив из 10 элементов случайными числами в диапазоне [0; 100], сделать реверс отдельно в первой и во второй половине массива.  **Массив: 53 66 88 39 26 88 35 24 38 50 Результат: 26 39 88 66 53 50 38 24 35 88** 

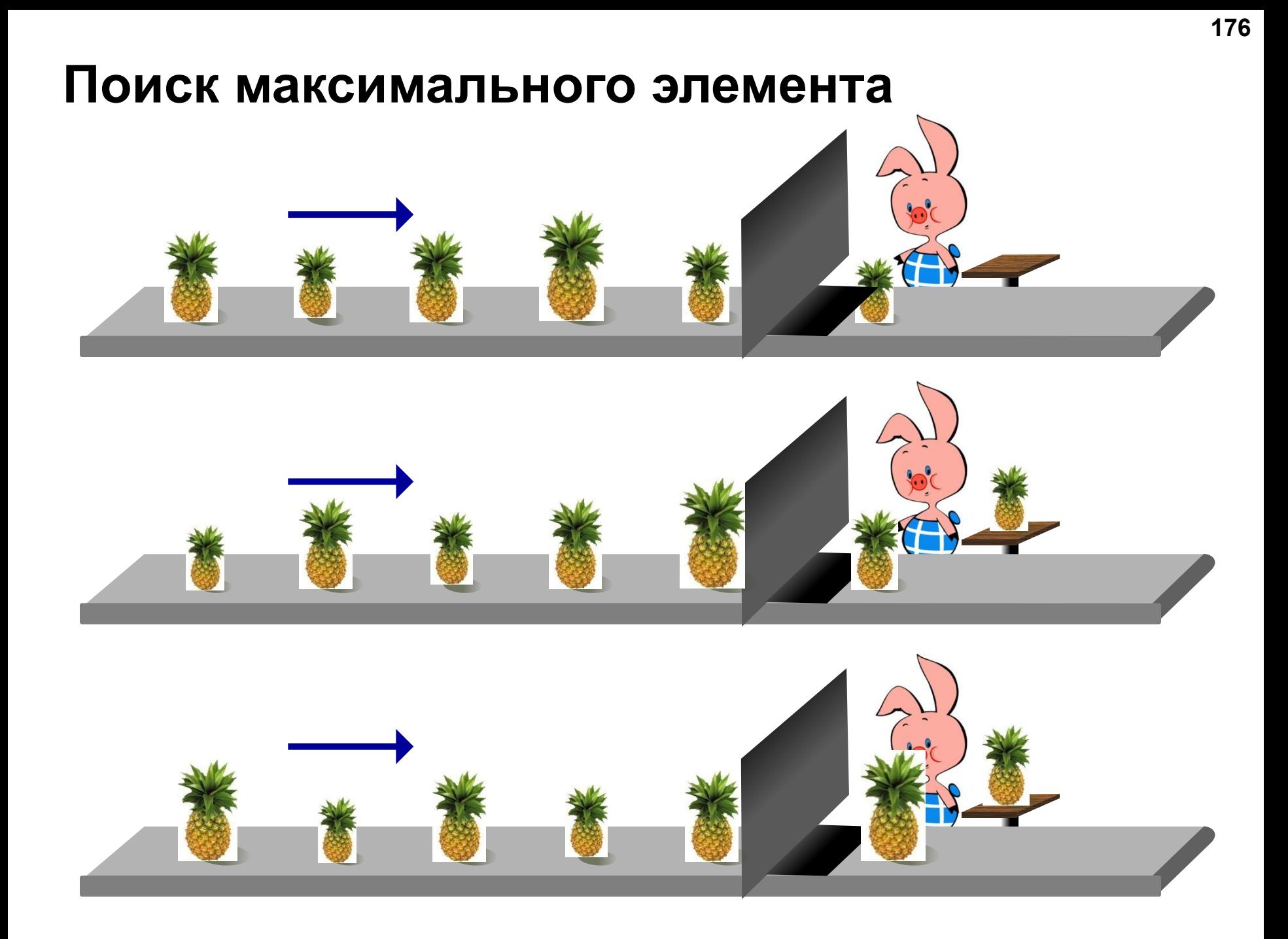

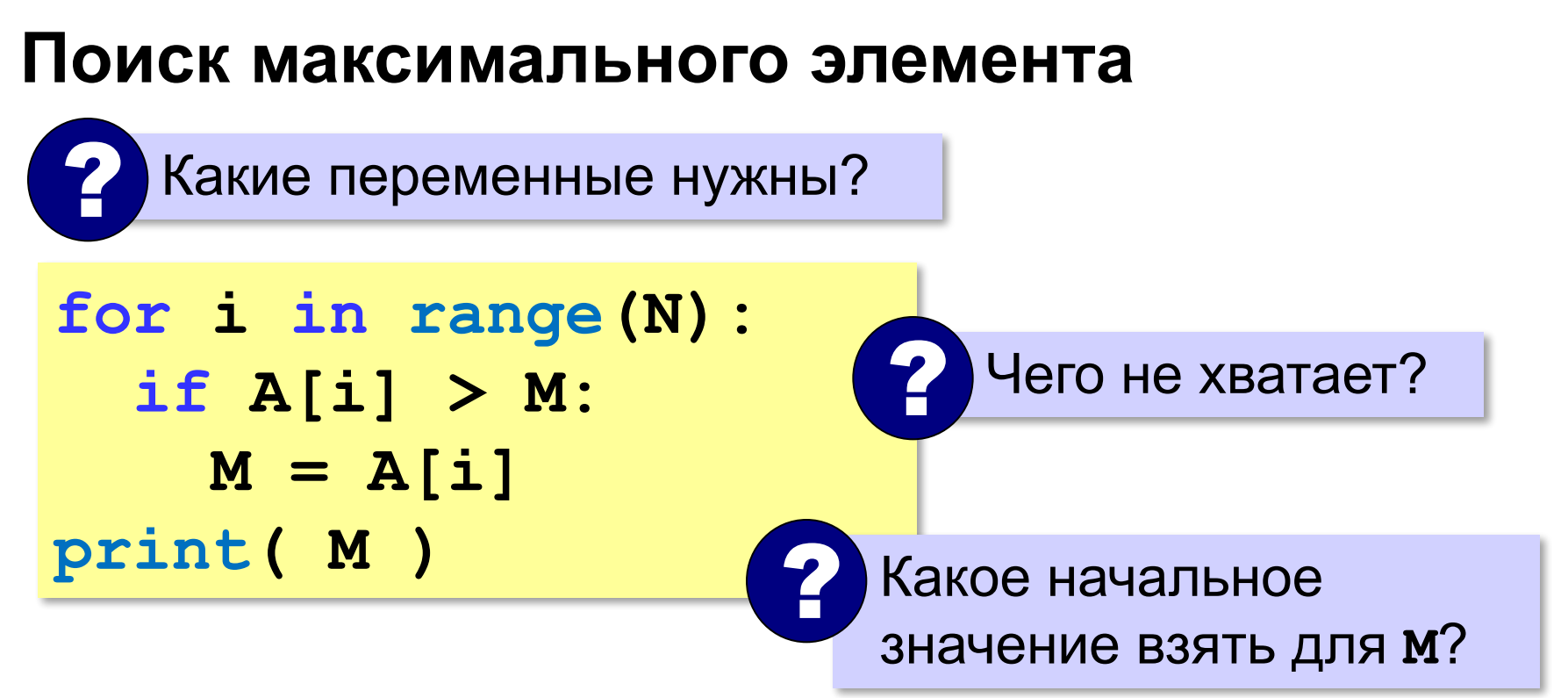

1) **M** – значение, которое заведомо меньше всех элементов массива

**или**

2) **M = A[0]** (или любой другой элемент)

максимальный не меньше, чем **A[0]**

#### **Поиск максимального элемента**

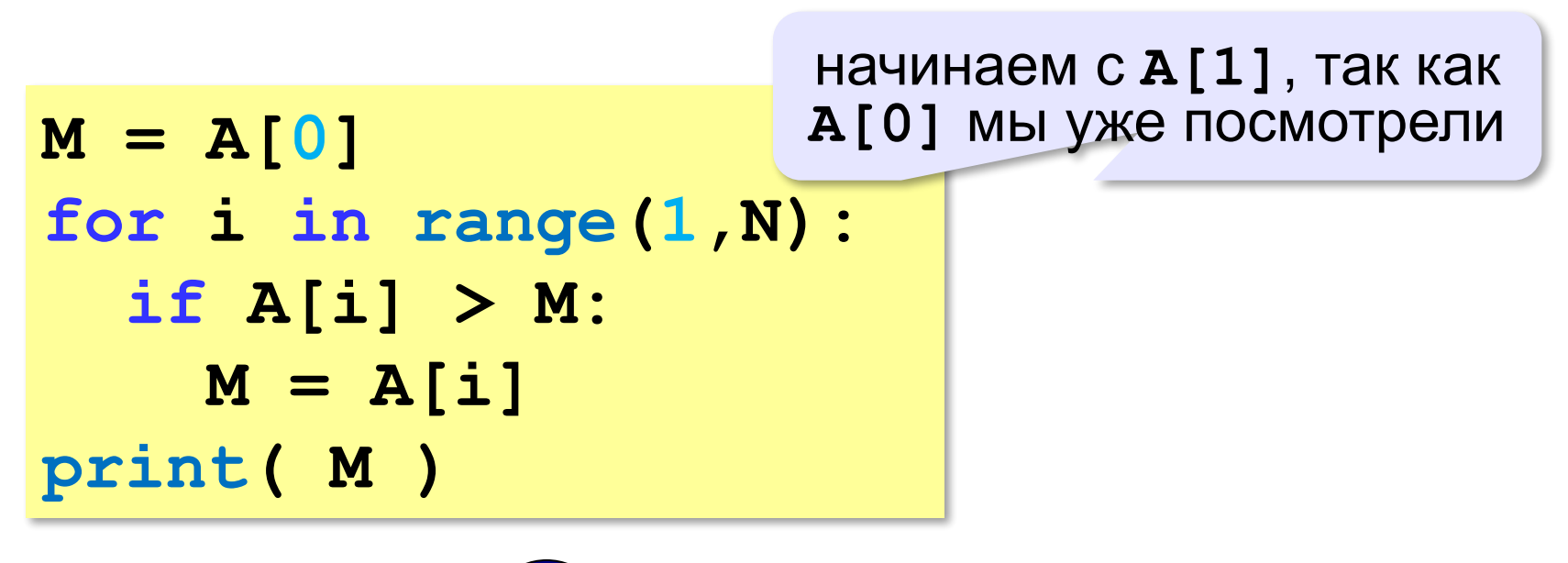

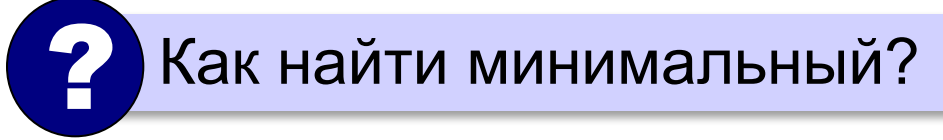

#### **Поиск максимального элемента (Python)**

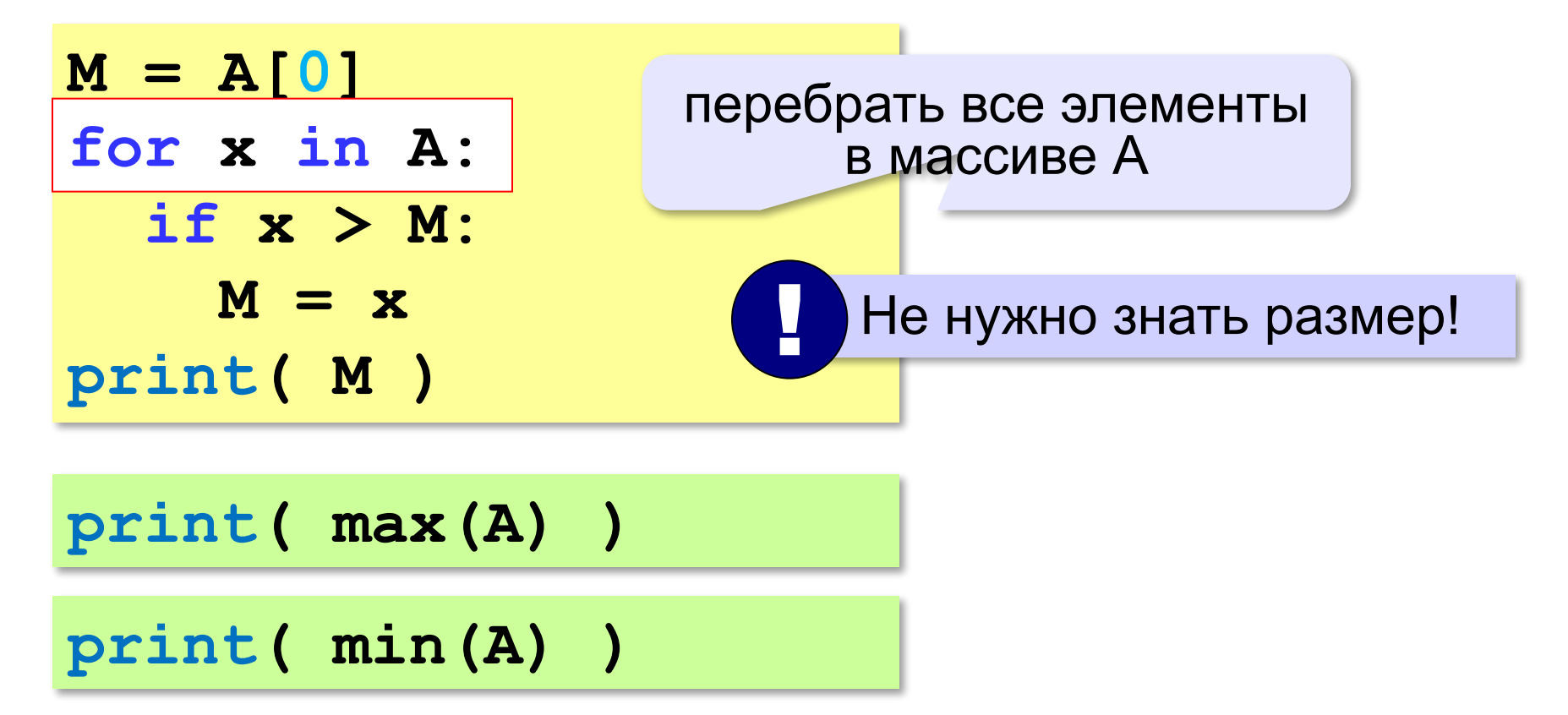

#### **Номер максимального элемента**

*Задача*. Найти в массиве максимальный элемент и его номер.

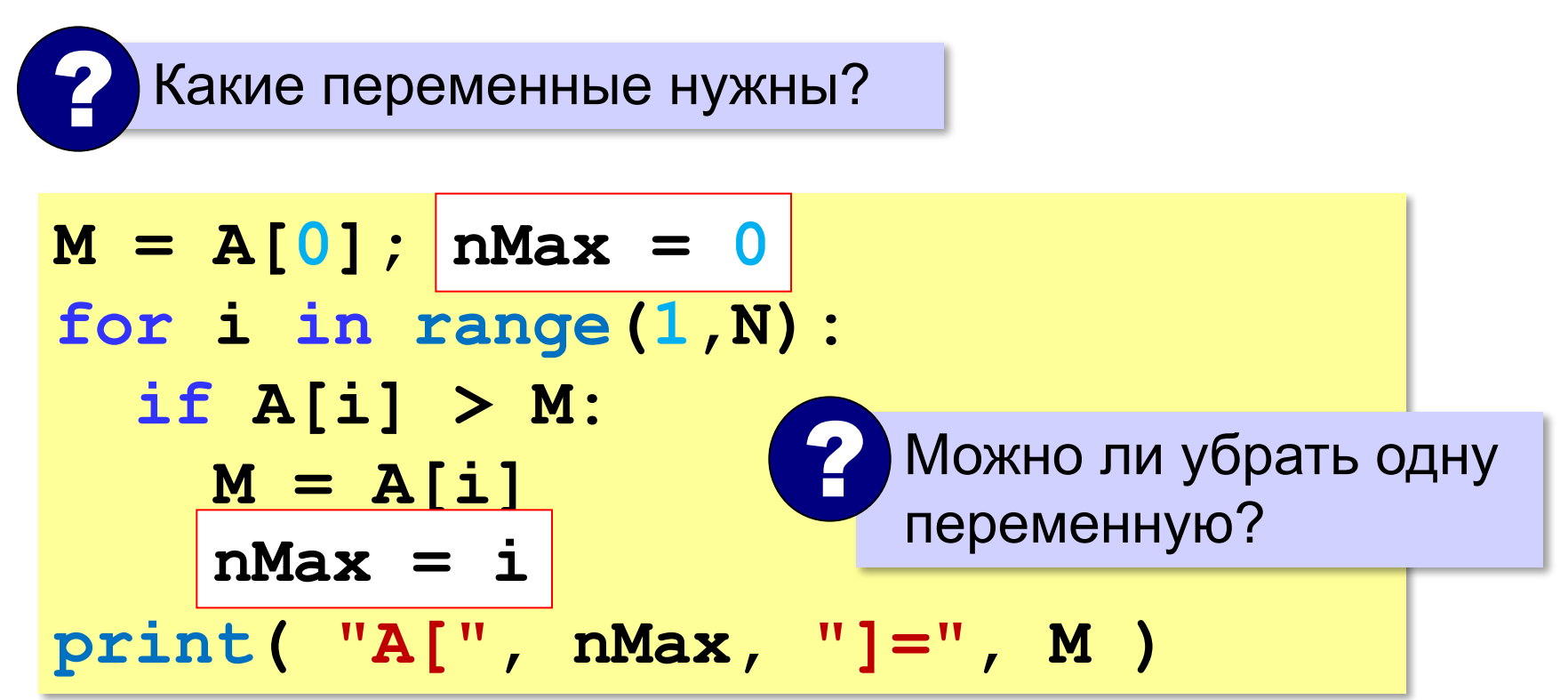
## Номер максимального элемента

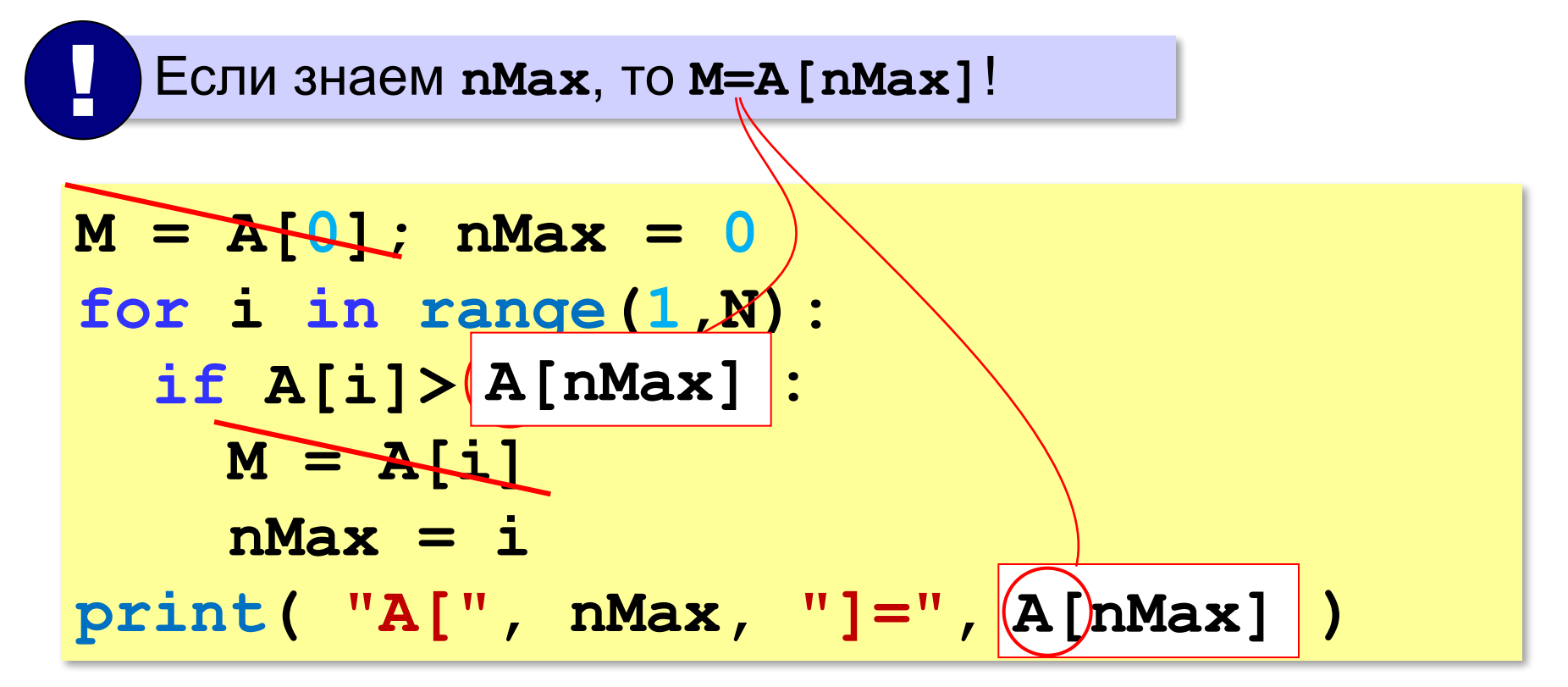

## **Задачи (без min и max)**

**«A»:** Напишите программу, которая заполняет массив из 20 элементов случайными числами на отрезке [50; 150] и находит в нём минимальный и максимальный элементы и их номера.

**«B»:** Напишите программу, которая заполняет массив из 10 элементов в виде A = [ 10, 2, 3, 4, 10, 6, 7, 8, 9, 10] и и выводит количество элементов, имеющих максимальное значение.

**«C»:** Напишите программу, которая заполняет массив из 20 элементов случайными числами на отрезке [100; 200] и находит в нём пару соседних элементов, сумма которых минимальна.

## **Задачи**

**«D»:** Напишите программу, которая заполняет массив из 20 элементов случайными числами на отрезке [–100; 100] и находит в каждой половине массива пару соседних элементов, сумма которых максимальна.